# **PONTIFICIA UNIVERSIDAD CATÓLICA DEL PERÚ**

# **FACULTAD DE CIENCIAS E INGENIERÍA**

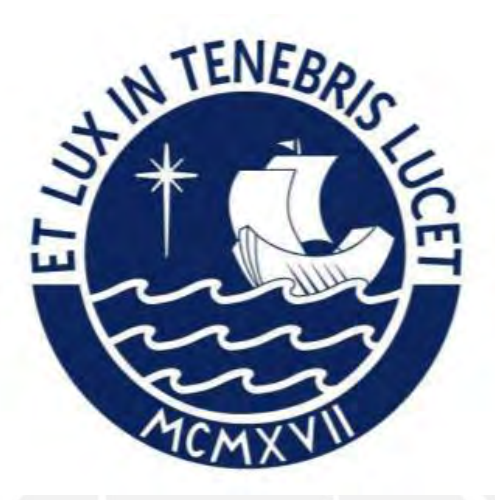

## **CARACTERÍSTICAS DEL COMPORTAMIENTO SÍSMICO DE MUROS DE**

### **ALBAÑILERÍA CONFINADA CON UNIDADES HUECAS EN EL PERÚ**

**Tesis para obtener el título profesional de Ingeniera Civil** 

**AUTORA:** 

Camila Miryam Avilés Gutiérrez

### **ASESOR:**

Gustavo Juan Franklin Loa Canales

Lima, febrero, 2022

#### **Resumen**

El presente trabajo de investigación tiene como objetivo principal determinar las características del comportamiento sísmico de los muros de albañilería confinada con unidades huecas usando modelos numéricos en un programa computacional de gran uso comercial. Mediante el programa SAP2000, se busca describir numéricamente el comportamiento de muros desde la etapa elástica hasta la rotura. La metodología consiste en analizar seis muros ensayados por Pari y Manchego (2017), y modelarlos geométricamente en el software junto a las curvas de comportamiento no lineal de los materiales, obtenidas luego de una revisión bibliográfica. Se calibran los parámetros que influyen significativamente en la curva de capacidad del sistema hasta obtener un modelo que pueda reproducir los resultados experimentales. Lo obtenido en el proceso de calibración es aplicado a un muro ensayado por Barr y Pineda (2011), que tiene propiedades y características geométricas distintas a los muros ensayados de Pari y Manchego. Finalmente, se evalúa la evolución de esfuerzos en el modelo y se analizan sus limitaciones comparándolo con lo obtenido de forma experimental.

#### **Agradecimiento**

*A mamá, sin ti no hubiera sido posible.*

*A papá, por tus consejos y aliento cuando lo necesitaba.*

*A Rosa y Santos, por ser mi ejemplo y recordarme siempre de dónde vengo, ojalá estén orgullosos.* 

*A mi asesor, por el tiempo, la paciencia y su vocación de enseñanza.* 

*A Fred, por ser mi apoyo emocional y amanecerse conmigo todo este tiempo, te quiero* 

*tanto.*

*A mis amigos, que hicieron mucho más divertida esta etapa.* 

*Gracias.* 

### **TABLA DE CONTENIDO**

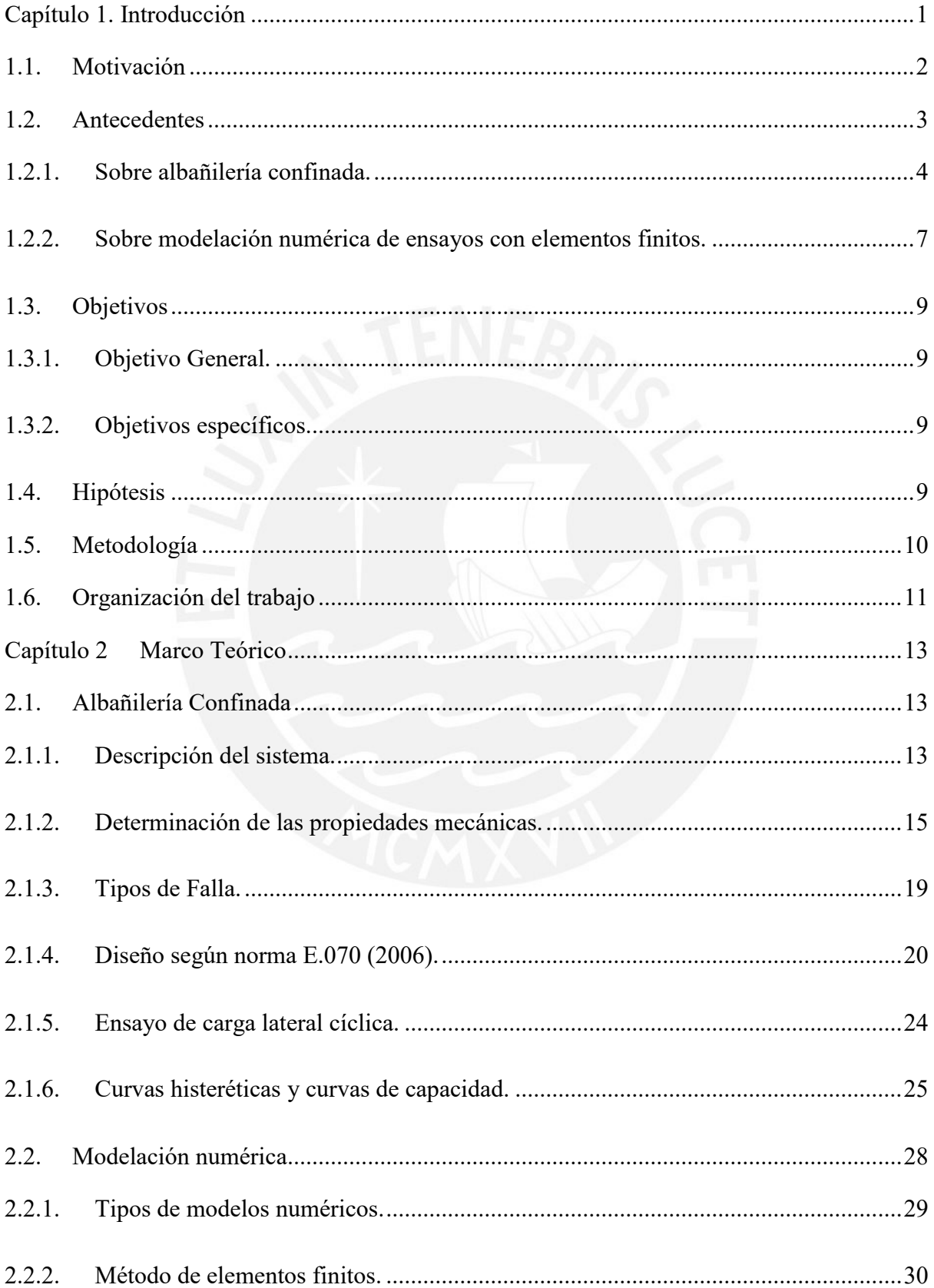

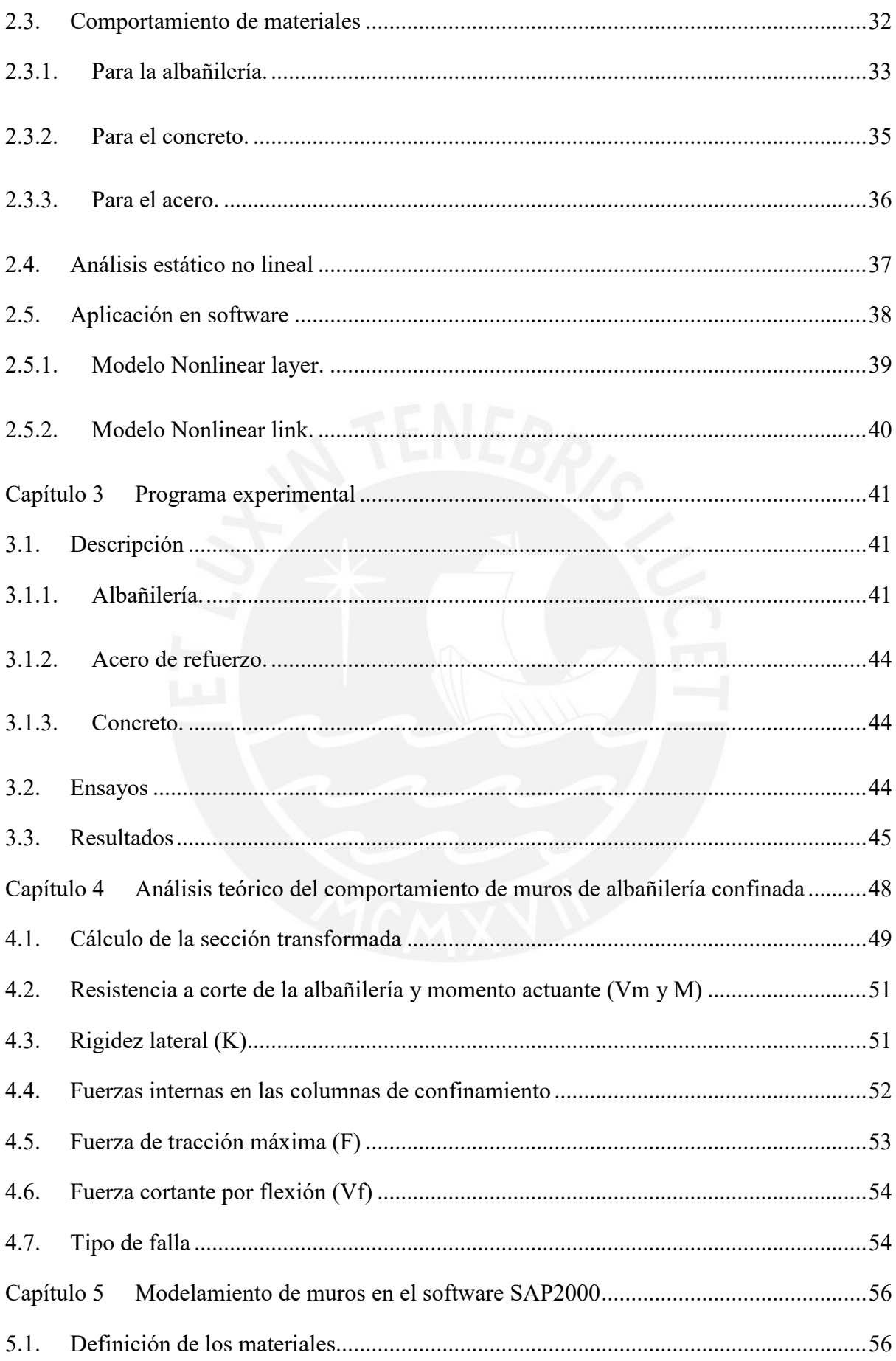

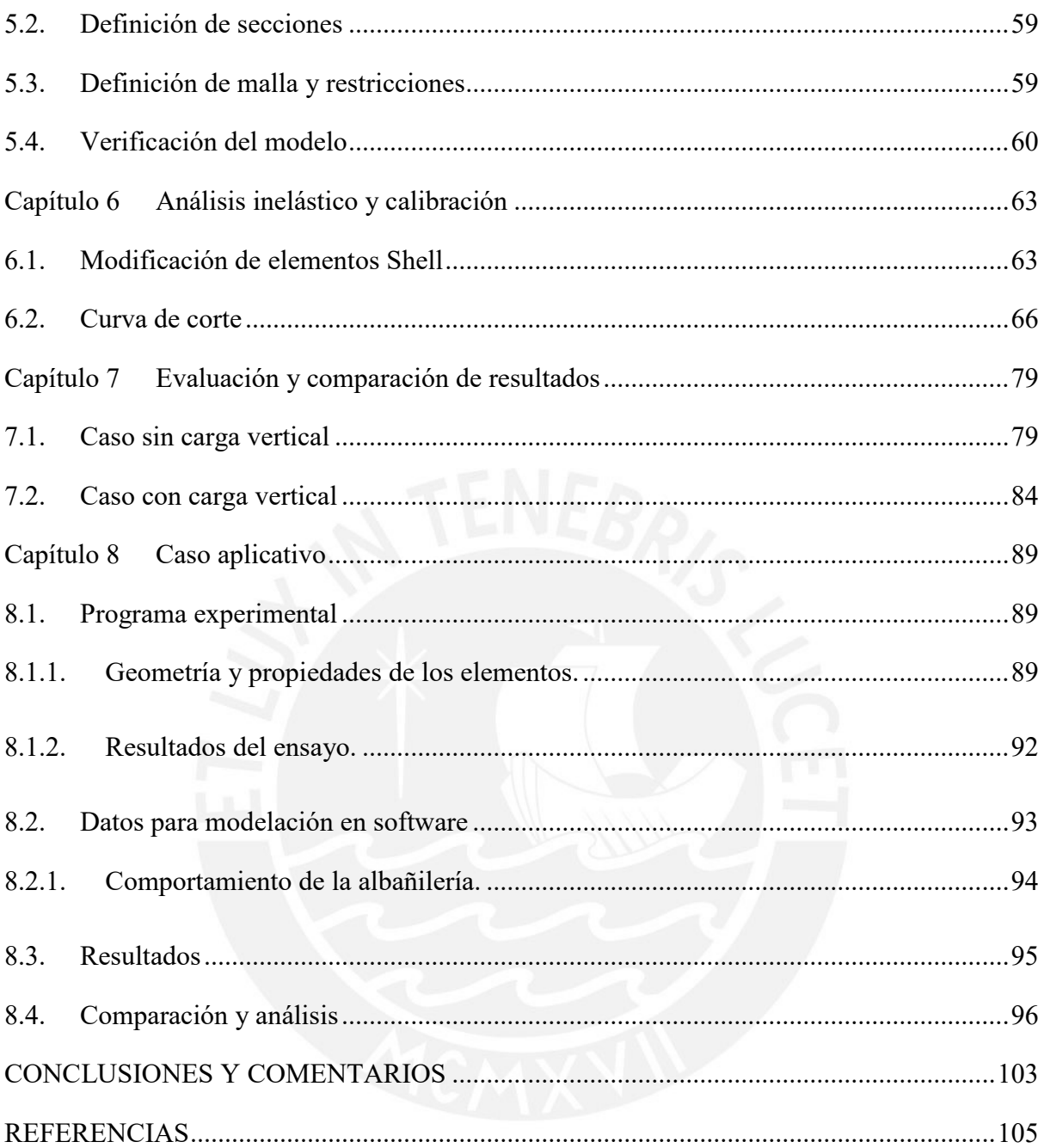

### **ÍNDICE DE FIGURAS**

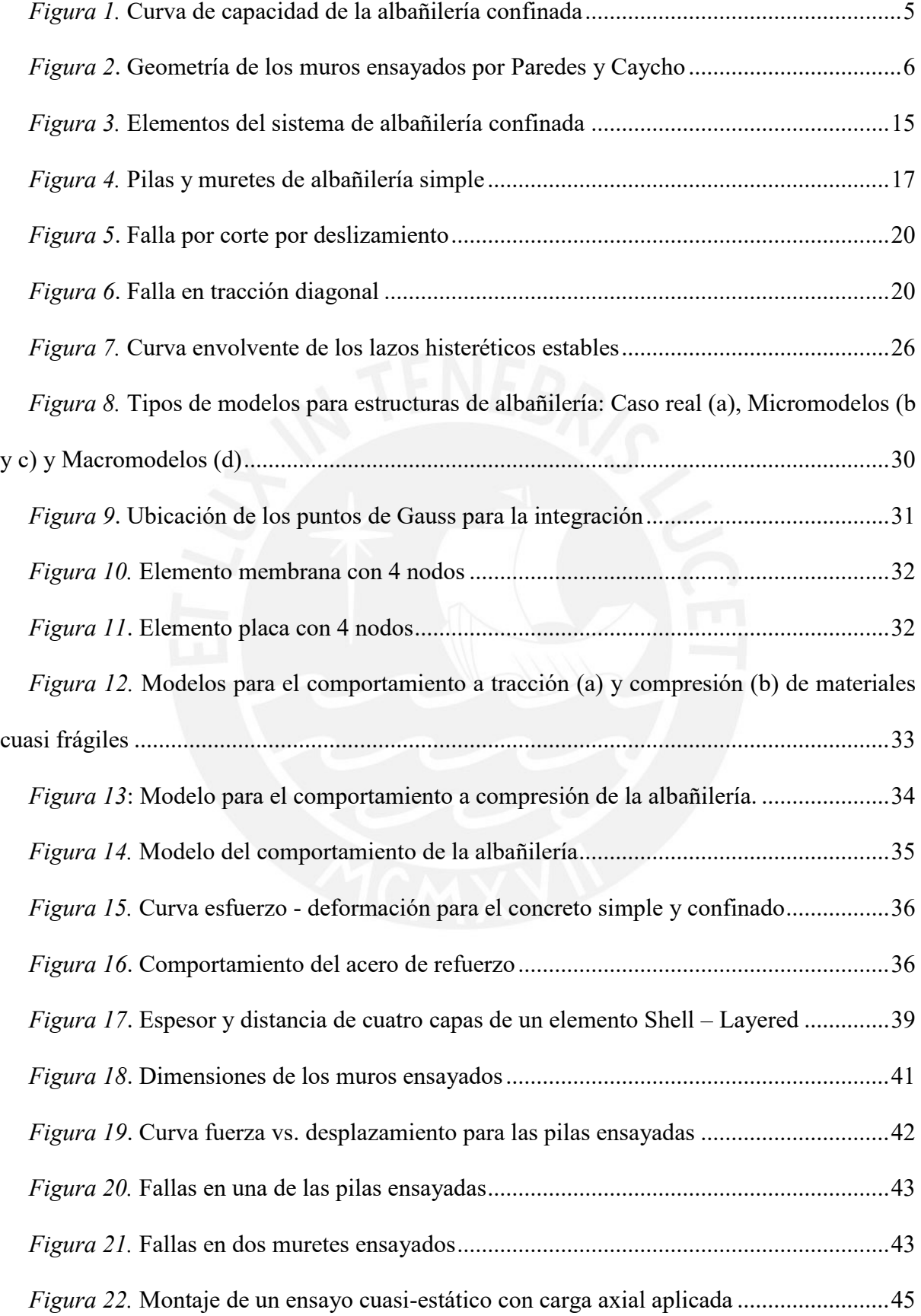

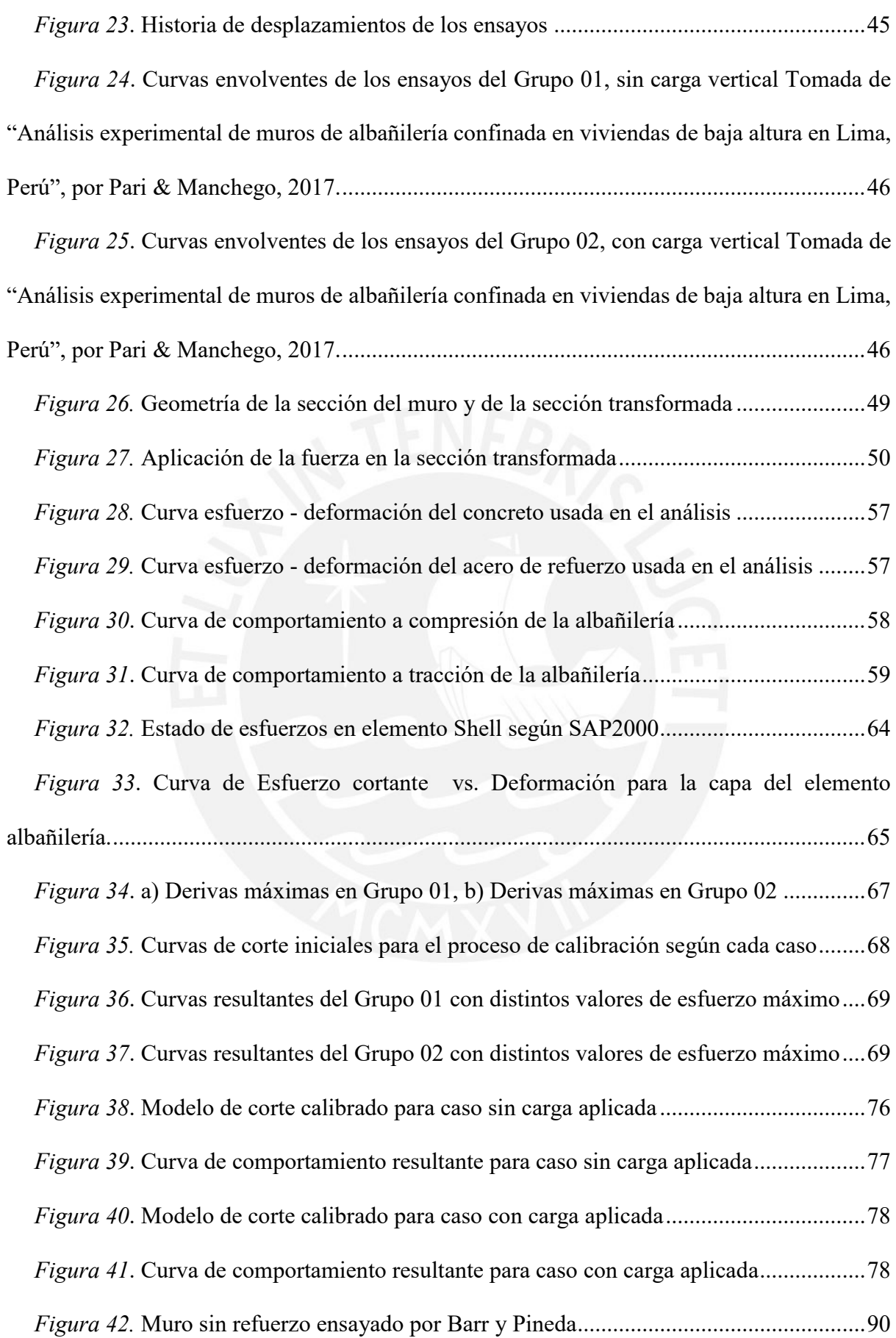

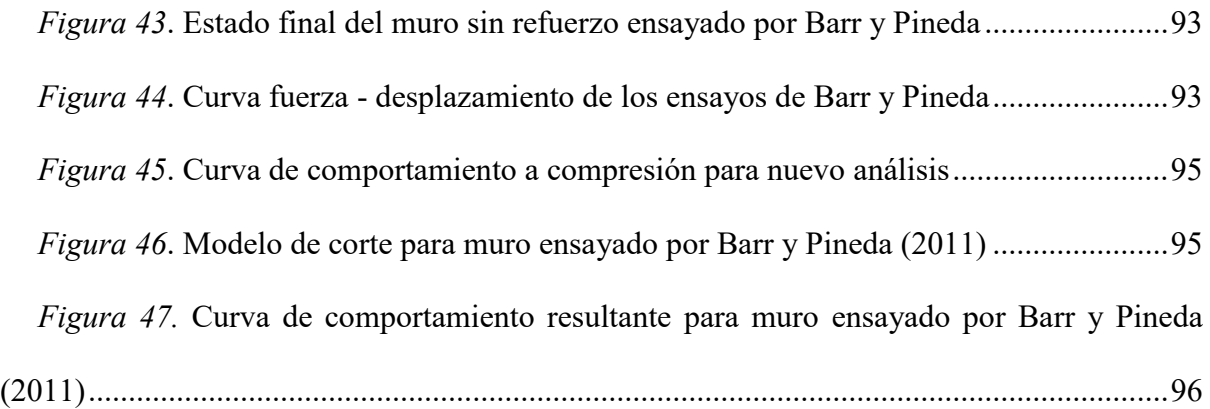

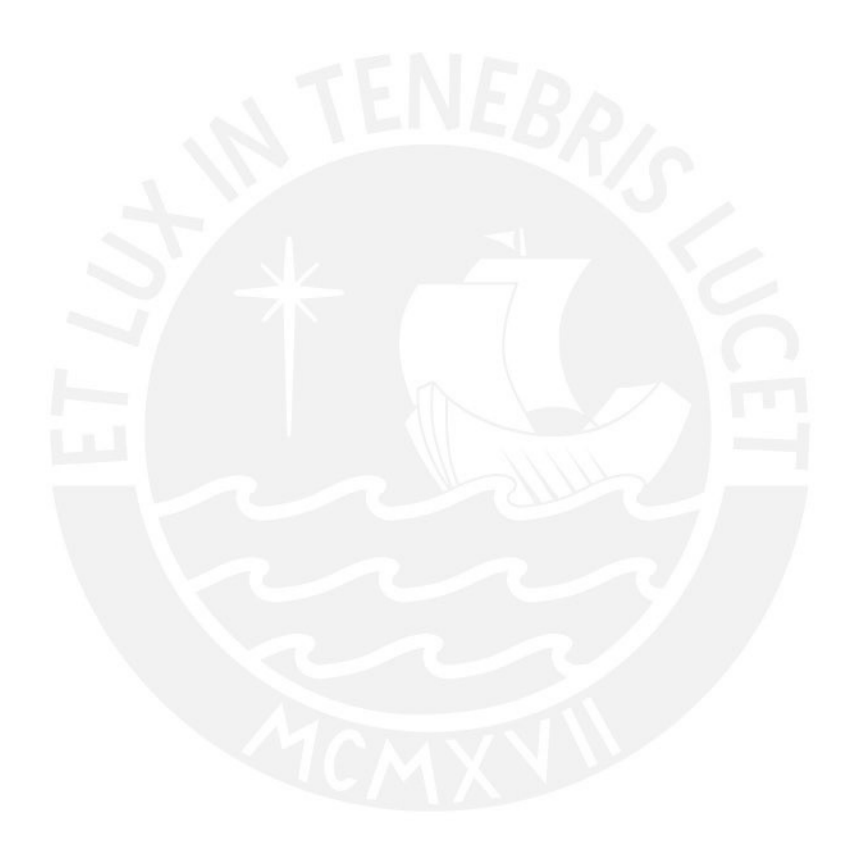

## **ÍNDICE DE TABLAS**

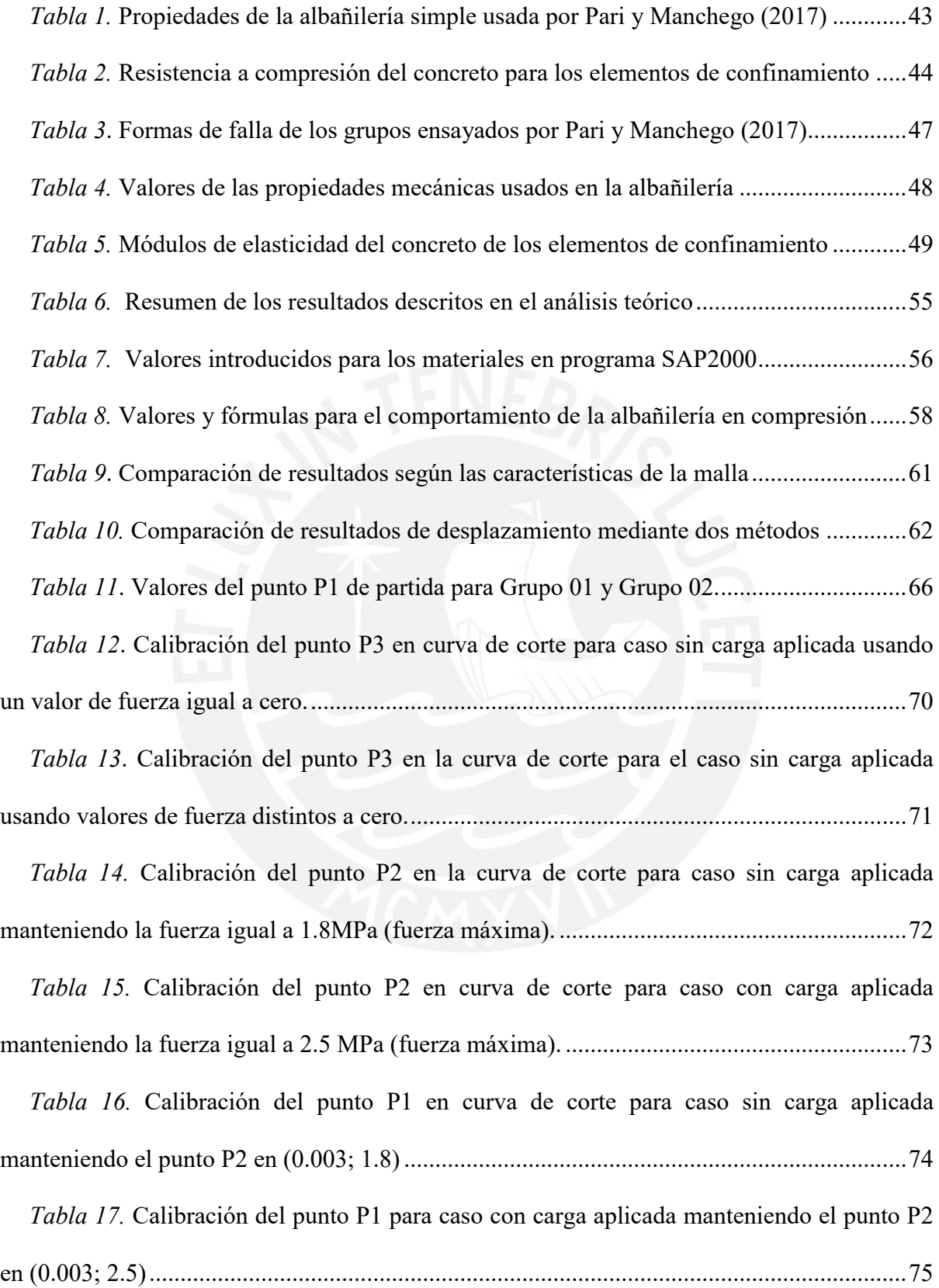

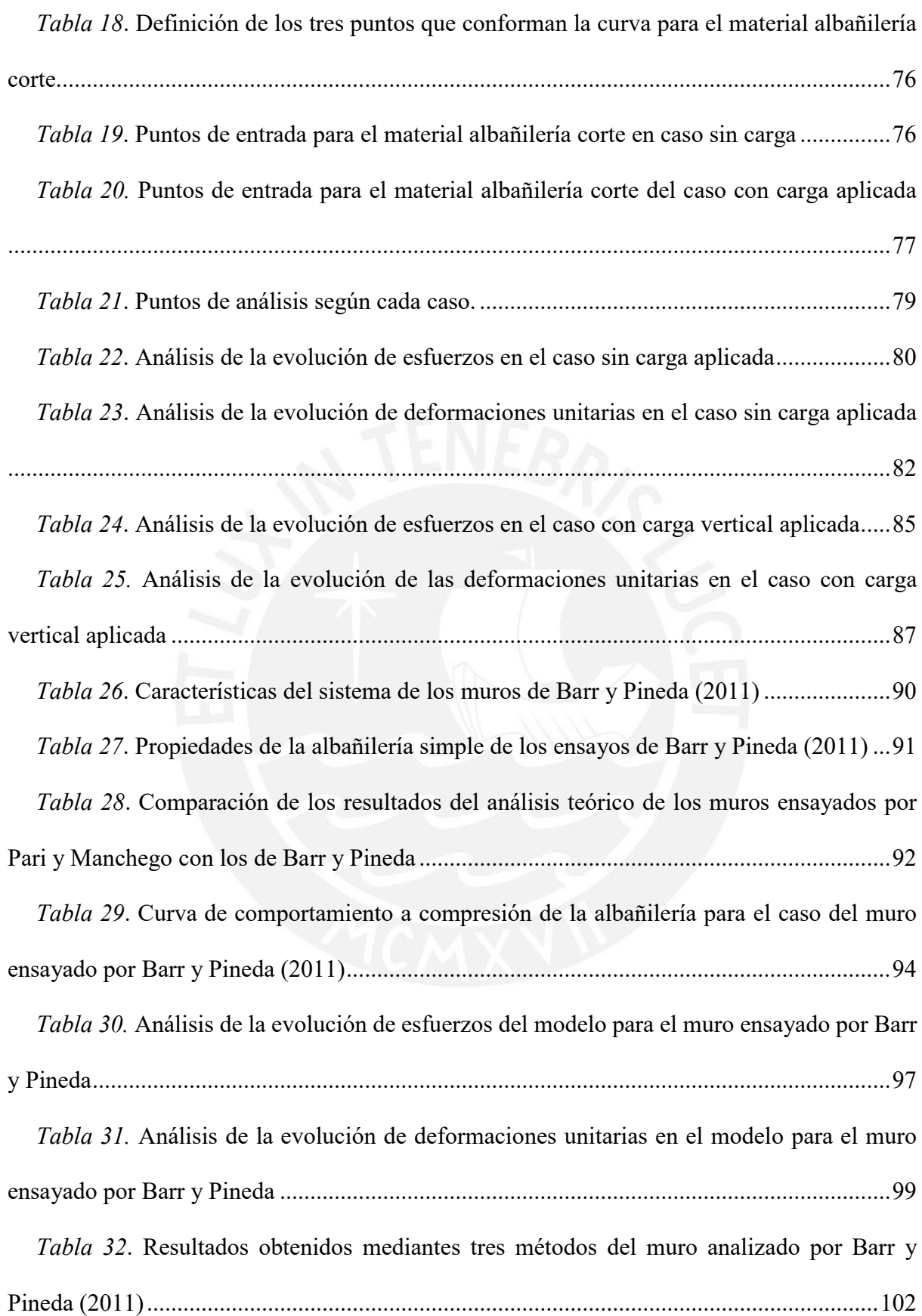

## **ÍNDICE DE ECUACIONES**

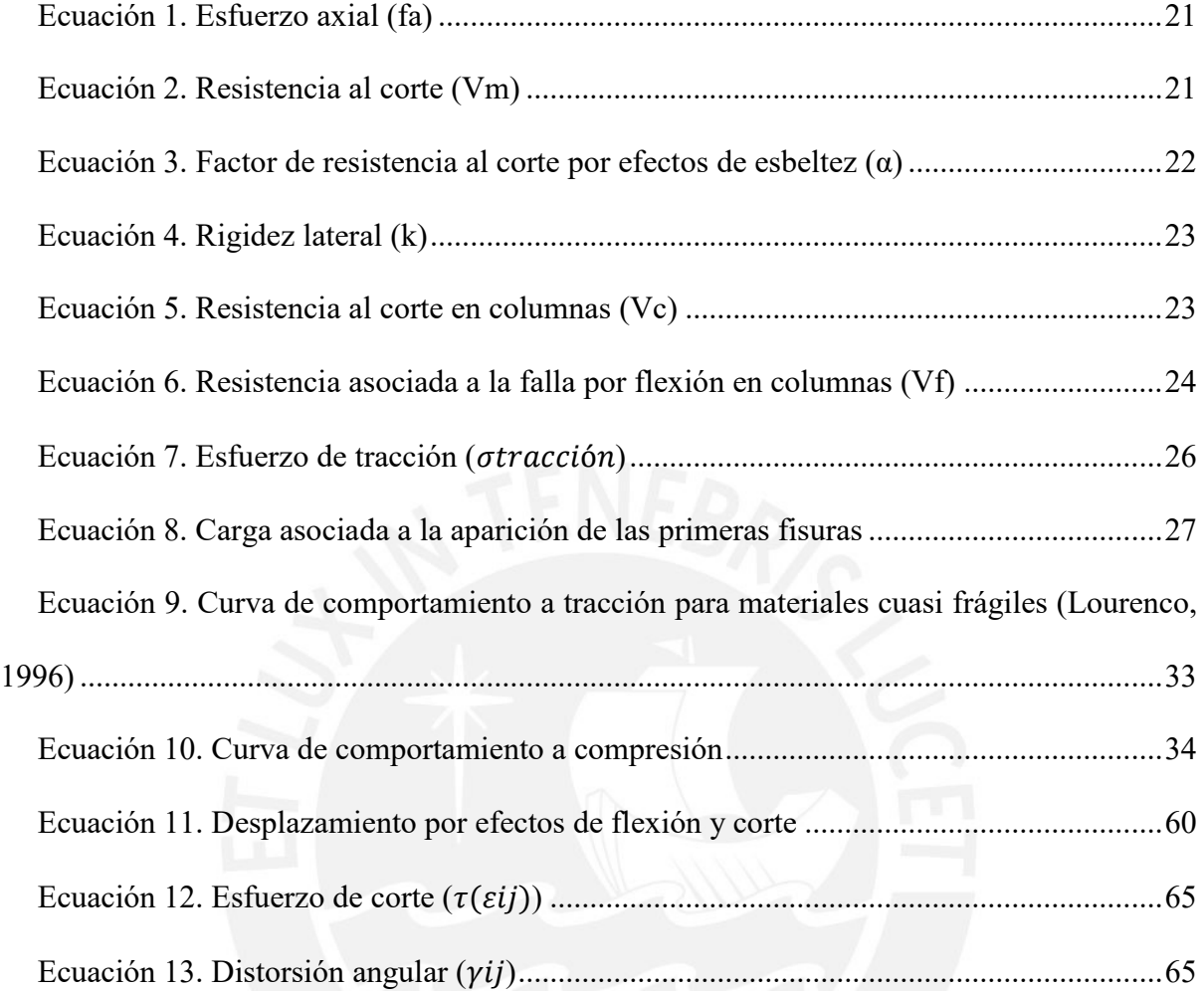

#### **Capítulo 1. Introducción**

<span id="page-12-0"></span>Lima ha crecido demográficamente en los últimos años. Actualmente se concentran en la capital un aproximado de 11 millones de habitantes, donde los distritos más poblados son San Juan de Lurigancho, San Martín de Porres, Ate y Comas (CPI, 2019). Ello ha traído como consecuencia la expansión en la periferia de la ciudad y el alza en la demanda de viviendas. Una de las soluciones para satisfacer esta demanda en los pobladores de los niveles socioeconómicos B y C, ha sido optar por la autoconstrucción de viviendas. La autoconstrucción suele ser una medida informal que busca ahorrar costos, pues no se contrata la supervisión de un ingeniero, no suele hacerse un diseño estructural adecuado, no se controla la calidad de los materiales ni se realiza un procedimiento constructivo de acuerdo a lo recomendado en las normas técnicas de edificaciones peruanas. Muchas veces son los mismos miembros de la familia o amigos de ella quienes se encargan de la construcción de la casa, por lo que tampoco se cuenta con mano de obra calificada (Leser, 1998). Todas estas variables generan incertidumbre en la seguridad de la estructura final.

A pesar de que esta técnica constructiva llegó al Perú en la década del 40, no se realizaron ensayos que puedan entender su comportamiento hasta la década del 70 (San Bartolomé , Quiun, & Silva, 2018). Incluso actualmente, a pesar de que se cuenta con una norma en base a ensayos realizados según la variedad de formas constructivas populares entre los maestros de obra, no se ha llegado a entender totalmente el comportamiento del sistema. Si bien los ensayos experimentales realizados a través del tiempo han ayudado a ampliar el conocimiento ingenieril sobre el material, éste está limitado a las condiciones en las que se realice el ensayo. En general, un ensayo se realiza bajo acciones impuestas y controladas en un espécimen de estudio con el fin de conocer su respuesta. En la ingeniería civil es común el uso del método de elementos finitos para aproximar de forma numérica el comportamiento de estructuras; es decir, calcular deformaciones y esfuerzos estrentes.

El método de elementos finitos surge debido a la necesidad de conocer el comportamiento de los materiales sin la necesidad de usar ensayos de laboratorio y sin tener limitaciones según las condiciones de ensayo. Este trabajo busca conocer el comportamiento de un muro de albañilería, incluyendo su etapa en estado inelástico, con ayuda del MEF usado en el programa computacional SAP2000.

#### <span id="page-13-0"></span>**1.1. Motivación**

Según el INEI (2017) la tasa de crecimiento promedio anual de viviendas particulares con material noble (ladrillo o bloque de cemento y piedra o sillar con cal o cemento) predominante es de 3.7%. Este es un indicador de que la albañilería continúa siendo uno de los sistemas de construcción más populares en el país. Sin embargo, como se ha mencionado anteriormente, muchas de estas viviendas no cuentan con estudios previos, lo cual genera variabilidad en las estructuras pues la construcción depende del criterio del maestro que esté a cargo. A diferencia del concreto, material del que podemos tomar de referencia normas extranjeras, la albañilería depende del proceso constructivo propio de la zona y de la calidad de los materiales del lugar (San Bartolomé et al, 2018).

El Perú está ubicado en lo que se conoce como ¨anillo de fuego¨, entre las placas de Nazca y Sudamericana que producen movimientos convergentes. A lo largo de la historia, se han registrado sismos que han alcanzado hasta una magnitud momento (Mw) de 8, como el ocurrido en Lima en el año 1974. El último terremoto que afectó al país fue en el 2007 en la provincia de Pisco, el cual registró 7.9 Mw. Este dejó a 519 personas fallecidas y a 42 desaparecidas, además de 58 581 viviendas colapsadas y otras 13 585 afectadas en cuatro regiones cercanas al epicentro (Ministerio de Salud, 2007). En estas cifras se observan las consecuencias de la falta de control en el diseño y en la construcción de estructuras en un país con un alto peligro sísmico.

Debido a la variabilidad del sistema, se han realizado ensayos experimentales para conocer sobre los factores que influyen en su resistencia lateral. Efectos del peralte de vigas de confinamiento y esbeltez de los muros han sido determinados por ensayos dirigidos por el ingeniero San Bartolomé. En la actualidad, se cuenta con una data amplia de resultados de ensayos bajo distintas condiciones y de especímenes con materiales con propiedades mecánicas diferentes. El desafío ahora es usar el método experimental y complementarlo con el método numérico.

Los modelos numéricos, a partir de la aplicación del método de elementos finitos (MEF), se han desarrollado con mayor amplitud en el ámbito de la ingeniería estructural, de donde se cree está su origen (Zienkiewicz, 1994). Los modelos numéricos son una aproximación que describen el comportamiento de los materiales heterogéneos y complejos. En este caso, se usará este método para ampliar el conocimiento sobre el comportamiento de la albañilería confinada en ensayos de carga lateral cíclica.

#### <span id="page-14-0"></span>**1.2. Antecedentes**

La versión actualizada de la norma E.070, vigente desde el 2006, ha sido resultado de los diversos ensayos realizados en los laboratorios de la PUCP y la UNI. Estos han mostrado los resultados de las malas prácticas constructivas que están normalizadas entre los maestros de obra. A pesar de los intentos de que la norma sea difundida, aún se ven varias casas de hasta cinco pisos con alta vulnerabilidad. Por este motivo, los últimos estudios, que se mencionan a continuación, buscan entender mejor el comportamiento de un sistema que no sigue las recomendaciones de la norma ante un sismo. Como lo que se busca es simular el comportamiento sísmico de muros de albañilería mediante un modelo numérico calibrado, este ítem se ha dividido en la recolección de fuentes sobre albañilería y sobre la modelación numérica.

#### <span id="page-15-0"></span>**1.2.1. Sobre albañilería confinada.**

La norma E.070 Albañilería (2006) es de las principales fuentes a consultar, pues resume de forma general los ensayos que se hicieron para su elaboración. La norma define ciertos parámetros mínimos para el comportamiento de muros de albañilería confinada, así como las fórmulas necesarias para su correcto diseño, las cuales se especificarán en el capítulo 2. En cuanto a los componentes del sistema, determina que la albañilería de los muros se agrieta con una distorsión de 1/800. Esto indica que se agrieta para valores muy pequeños, lo que define a las unidades de albañilería como materiales frágiles. Por tal razón, se necesitarán cimentaciones rígidas que eviten los asentamientos diferenciales. Además, a lo que refiere con el comportamiento del sistema, menciona que la falla total ocurre cuando los talones del muro se trituran. La norma fija una deriva de 1/200 para este evento, el cual se asocia al límite de reparabilidad y a la máxima distorsión admitida para diseño según la norma E.030 Diseño sismorresistente (2018).

Para sismos moderados, con aceleraciones menores a 0.2g, se diseña con el objetivo de que la albañilería esté en su rango elástico y no se produzcan grietas; por lo que se usará un factor de reducción de la fuerza cortante de R=6. Sin embargo, para un sismo severo con aceleraciones mayores a 0.2g se usará un factor de reducción R=3. Esto último para zona sísmica 3 con suelo duro. En la figura adjunta [\(Figura 1\)](#page-16-0), se muestra un modelo de curva de capacidad, la cual resalta los requerimientos mínimos para el diseño del sistema, resumiendo lo antes mencionado.

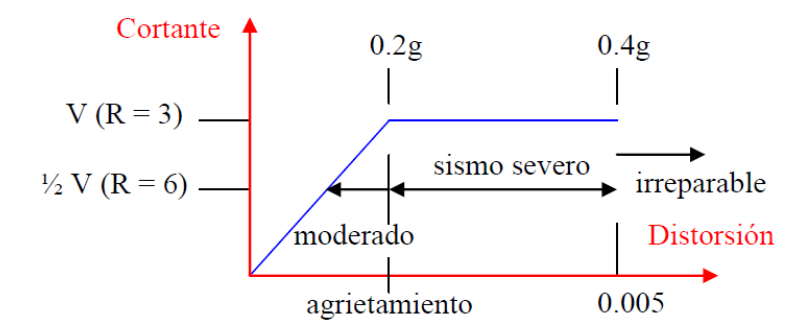

*Figura 1.* Curva de capacidad de la albañilería confinada *Tomado de Norma E.070, por SENCICO, 2006*

<span id="page-16-0"></span>Los trabajos de investigación que se mencionan a continuación serán usados como fuente para el análisis y descripción del comportamiento de muros en la presente tesis.

# Control de la trituración de los ladrillos huecos en muros de albañilería confinada sujetos a carga lateral cíclica (Paredes y Caycho, 2009)

Paredes y Caycho (2009) analizaron el comportamiento de un muro tradicional, construido con unidades huecas (50% de vacíos), y lo compararon con un segundo muro al que agregaron varillas de acero de 6mm cada dos hiladas en toda su longitud. Ambos muros tenían una geometría de 2.40m de largo por 2.50m de alto, la cual se observa en la [Figura 2.](#page-17-0) En su tesis se explica el comportamiento que presentaron en cada fase al someterlos a ensayos de carga lateral cíclica. Además, se concluye que las varas de acero aumentan la capacidad de deformación inelástica del muro en un 13% en comparación a un muro tradicional, pues en este último las unidades empiezan a triturarse para un desplazamiento de 11.6mm mientras que en el muro reforzado esto se observa a un desplazamiento de 13.1mm. Por último, también se observó un aumento en la resistencia máxima a esfuerzos cortantes y una atenuación en la degradación de rigidez en el muro reforzado.

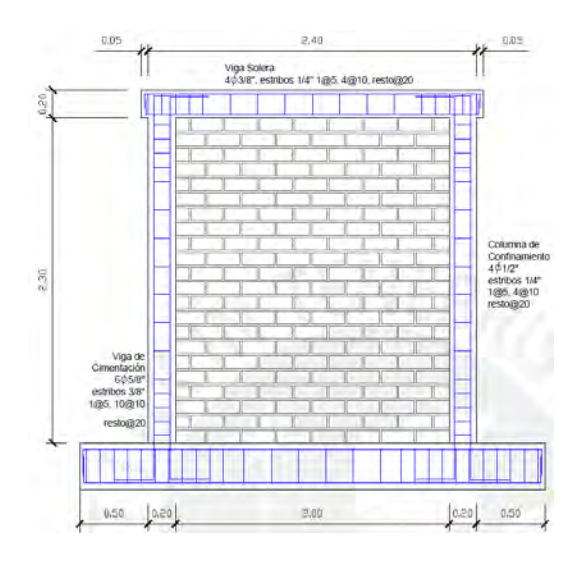

<span id="page-17-0"></span>*Figura 2.* Geometría de los muros ensayados por Paredes y Caycho *Tomado de "Control de la trituración de los ladrillos huecos de albañilería confinada sujetos a carga lateral cíclica" por Parredes y Caycho, 2009* 

Comportamiento mecánico de muros de albañilería tubular confinada reforzados con malla electrosoldada ante cargas sísmicas y gravitacionales (Mamani, 2015)

Los ensayos de dos muros con ladrillos pandereta (MR-01 y MR-02), reforzados con malla electrosoldada, realizados por Mamani (2015) concluyeron que el tipo de reforzamiento usado incrementó la resistencia y evitó la falla de los talones del muro. El ladrillo pandereta es aquel que presenta huecos paralelos a la cara de asiento. Este tipo de unidades deben ser usadas solo en muros no portantes o tabiques, debido a su fragilidad y a que suelen fallar por aplastamiento (San Bartolomé, 1990). Sin embargo, muchos maestros de obra creen que el uso de este ladrillo es correcto pues "aligera la carga de los pisos superiores", cuando en realidad la edificación pierde resistencia lateral. Otra de las conclusiones a la que llegó Mamani (2015) fue que la carga vertical aplicada, diferente en cada muro, fue esencial para el aumento de la resistencia lateral, ya que el MR-01, al que se le aplicón11tonf, presentó 13% menos resistencia lateral que el MR-02, que fue ensayado bajo una carga vertical de 16tonf.

Análisis experimental de muros de albañilería confinada en viviendas de baja altura en Lima, Perú (Pari y Manchego, 2017)

A partir de nueve muros ensayados por Pari y Manchego (2017), construidos con unidades de ladrillo hueco con 45% de vacíos, los tesistas realizaron un análisis teórico y experimental del comportamiento del sistema de albañilería confinada. Además, se compararon dos modelos de conexión de muros (dentada y al ras) para modelar numéricamente el comportamiento en la fase elástica del muro, empleando el método de elementos finitos con elementos tipo Shell. Concluyeron que el tipo de conexión no tuvo influencia significativa para la fase elástica, pues los resultados obtenidos fueron similares. Asimismo, lograron predecir los resultados obtenidos experimentalmente con una variación del 8% para los parámetros de desplazamiento y rigidez mediante el modelo numérico.

#### <span id="page-18-0"></span>**1.2.2. Sobre modelación numérica de ensayos con elementos finitos.**

En la PUCP, se han realizado trabajos de investigación sobre la macro modelación numérica de materiales como la albañilería. Mediante el uso del método de elementos finitos, han logrado simular el comportamiento completo, incluyendo el rango inelástico

#### Macromodelación numérica de ensayos de pilas y muretes de albañilería de arcilla (Ruiz, 2017)

Ruiz (2017) realizó una investigación sobre la macro modelación numérica de ensayos de pilas y muretes de unidades de King Kong de 18 huecos a compresión axial y diagonal en el programa Abaqus. Para escoger el modelo con mejor aproximación a los resultados obtenidos de forma experimental, se modificaron parámetros como las condiciones de frontera y la forma de aplicación de la carga. Mediante el modelo se pudo determinar las zonas con mayores esfuerzos y deformaciones, por lo que se pudo entender la forma en la que fallaron las muestras.

Huamaní (2018) realizó un trabajo similar usando el programa DIANA. Para la obtención del modelo numérico, consideró los prismas y los muretes ensayados como un material homogéneo y el método de elementos finitos aplicó elementos hexaedros y sólidos.

Así también, se mencionan a continuación trabajos de investigación sobre la modelación de ensayos de carga cíclica de muros de adobe y albañilería.

#### Numerical simulation of an adobe Wall under in-plane loading (Tarque et al, 2017)

La investigación sobre la simulación numérica de un muro de adobe bajo cargas en su propio plano, realizada por Tarque et al. (2014), usó tres modelos numéricos que aplicaban los tres métodos de aproximación con elementos finitos: micro-modelo, modelo continuo basado en la tensión total y modelo continuo basado en el daño plástico del concreto. El primero de ellos fue realizado con elementos tipo sólido en el programa Midas FEA, mientras que para los siguientes dos se usaron elementos tipo Shell y se modelaron en los programas Midas FEA y Abaqus respectivamente. Este trabajo tuvo como objetivo, además de simular los resultados de los ensayos, calibrar los valores de las propiedades mecánicas del adobe para su uso en un modelo numérico.

# Modelación y análisis no-lineal de albañilería armada chilena utilizando métodos de elementos finitos (Nuñez, 2018)

Núñez (2018) realizó un análisis no lineal de muros de albañilería armada chilena empleando el modelo de Rankine Hill para el comportamiento de la albañilería en el programa DIANA FEA. Concluye, mediante un análisis de sensibilidad, que la modificación de la energía de fractura en compresión y los valores de los parámetros m y n, del modelo de Rankine Hill, son los que influyen en los resultados de calibración de la curva de capacidad de los muros de corte.

Pushover analysis of confined masonry walls using a 3D macro-modelling approach (Yacila, J. et al, 2019)

A partir de la campaña experimental de Pari y Manchego (2017), realizó un análisis pushover de dos muros de albañilería confinada por medio de un modelo numérico realizado en el programa Abaqus. Además, se calibraron las propiedades de la albañilería para poder obtener resultados similares a los de la campaña experimental. Entre los resultados hallados, el módulo para los muros sin carga vertical, puesto que influye en la aparición de grietas, más no afecta en la respuesta no lineal del sistema.

#### <span id="page-20-0"></span>**1.3. Objetivos**

#### <span id="page-20-1"></span>**1.3.1. Objetivo General.**

Determinar las características del comportamiento sísmico de muros de albañilería confinada, construido a base de unidades huecas, con diferente geometría

#### <span id="page-20-2"></span>**1.3.2. Objetivos específicos.**

- 1. Modelar en un software (SAP2000) una muestra de muros de albañilería confinada, con unidades huecas, ensayada previamente en el Laboratorio de Estructuras por los tesistas Pari y Manchego (2017)
- 2. Calibrar un modelo numérico utilizando como referencia las curvas de capacidad obtenidas en los ensayos experimentales
- 3. Estimar el comportamiento sísmico (curva fuerza vs desplazamiento) de un muro "típico" de albañilería confinada que usa unidades huecas
- 4. Evaluar e interpretar la respuesta de los muros con diferentes relaciones de aspecto

#### <span id="page-20-3"></span>**1.4. Hipótesis**

El comportamiento de muros de albañilería en ensayos de carga lateral cíclica puede ser simulado con un modelo numérico calibrado mediante el programa SAP2000.

La ductilidad de los muros de viviendas autoconstruidas puede ser menor en comparación a la que presenta la muestra de muros ensayados en mesa vibradora.

#### <span id="page-21-0"></span>**1.5. Metodología**

La metodología del trabajo de investigación consistió en una revisión bibliográfica, un análisis de los ensayos experimentales realizados, el proceso de modelado en software y la aplicación a un muro con distinta geometría a los ensayados.

La revisión bibliográfica se realizó en base a fuentes sobre diseño de muros de albañilería y sobre los modelos que se emplean en programas computacionales para simular el comportamiento de los materiales que integran el sistema. Mientras que el análisis del programa experimental realizado previamente por Pari y Manchego (2017) consistió en describir las condiciones de ensayo y sus resultados, así como determinar las propiedades de los materiales para poder ingresar dichos valores al modelo numérico, el cual se realizó en el programa SAP2000. Se decidió usar el programa SAP2000 por la extensión de su uso en el país. El modelo del sistema usado fue verificado con una carga de 1 tonelada y comparado con los resultados obtenidos experimentalmente y también de manera teórica, esto fue de ayuda para escoger la dimensión de la malla más eficiente. Luego, se simuló el ensayo de carga lateral cíclica empleando un análisis Pushover. La curva resultante de este análisis pasó por un proceso de calibración, tanto para el caso donde se realiza el ensayo con carga vertical como para el caso sin ésta. El objetivo fue obtener una curva de fuerza – deformación que se asemeje y describa el comportamiento de los muros bajo cargas laterales cíclicas de los ensayos. Por último, el modelo fue aplicado al muro sin refuerzo ensayado por Barr y Pineda (2011), con el objetivo de evaluar el ajuste y sus limitaciones.

#### <span id="page-22-0"></span>**1.6. Organización del trabajo**

El presente trabajo de investigación se compone de 8 capítulos que se describen a continuación:

- El capítulo 1 es la introducción, donde se mencionan los objetivos, la motivación, los antecedentes, la hipótesis, la metodología y el contenido del trabajo.
- El capítulo 2 presenta el marco teórico donde se hace una recopilación bibliográfica sobre el sistema de albañilería confinada y conceptos sobre el método de elementos finitos, su aplicación en SAP2000 y los modelos que aproximan el comportamiento no lineal de la albañilería.
- El capítulo 3 describe las condiciones de los ensayos experimentales realizados por Pari y Manchego (2017)
- El capítulo 4 consiste en detallar los cálculos del análisis teórico. El objetivo es entender, por medio de las ecuaciones de diseño mencionadas en el capítulo 2, el comportamiento esperado de los muros bajo las condiciones de ensayo. Estos resultados también servirán para hallar porcentajes de error con el modelo numérico.
- En el capítulo 5 se describe el proceso para el modelamiento del muro en el programa SAP2000 y se verifica el modelo mediante el cálculo de los desplazamientos producidos ante una fuerza unitaria. Además, se presentan los primeros resultados para la parte lineal del modelo.
- En el capítulo 6 se evalúan los parámetros usados y los modelos de los materiales para el comportamiento inelástico, se introduce un nuevo material (*albañilería corte*) y se analiza la influencia de los valores ingresados con el fin de calibrar la curva del análisis Pushover.
- En el capítulo 7 se comparan la evolución de esfuerzos y de deformaciones unitarias principales del modelo con lo visto en los resultados de los ensayos experimentales.
- En el capítulo 8 se describen las características de un muro con geometría y propiedades distintas a los usados en el proceso de calibración, se describirá el comportamiento bajo cargas laterales con ayuda del modelo calibrado y se analizarán sus aciertos y sus limitaciones.
- En el capítulo 9 se presentan las conclusiones.

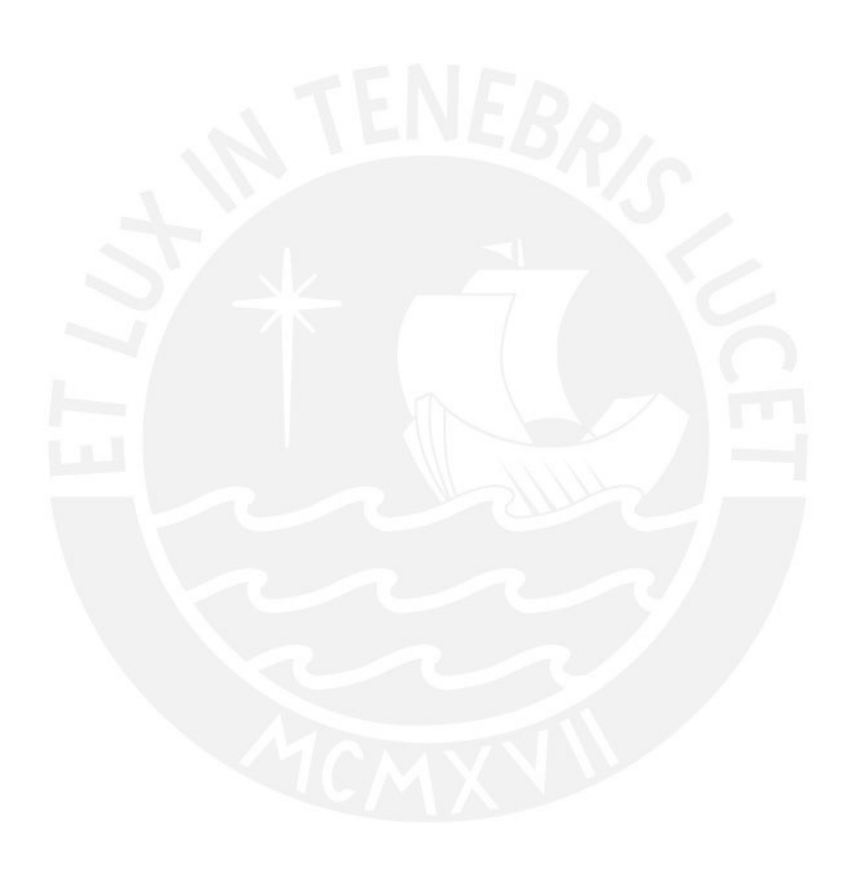

#### **Capítulo 2 Marco Teórico**

<span id="page-24-0"></span>En el Perú, existen dos tipos de albañilería con fines estructurales. La albañilería armada, donde se usan bloques de concreto con refuerzo vertical y horizontal mediante varillas de acero y la albañilería confinada, la cual es la más común debido a la practicidad en su proceso constructivo. Los muros reforzados son aquellos aptos para soportar cualquier tipo de solicitación además de su propio peso. "En áreas sísmicas la albañilería debe ser reforzada con armadura para obtener resistencia al colapso súbito y para proveer algún grado de ductilidad" (Gallegos, Casabonne, San Bartolomé; 1989). La necesidad de proveer a la albañilería con elementos confinados o con varillas de acero entre hiladas es debido a que las unidades son frágiles y su capacidad para deformarse en su rango inelástico es muy pequeña. Es decir, un sistema compuesto sólo por albañilería simple es más propenso a fallar pues no soportaría grandes deformaciones.

#### <span id="page-24-1"></span>**2.1. Albañilería Confinada**

Se define albañilería confinada al sistema que cuenta con elementos de concreto armado en todo su perímetro. Surgió como un método para mejorar el comportamiento de la albañilería simple ante un sismo. Se caracteriza por su proceso constructivo, el cual consiste en levantar primero el muro y luego vaciar de concreto los elementos de confinamiento, de hacerlo en orden diferente no se asegura la correcta integración de los elementos y su comportamiento no sería el esperado para el que fue diseñado. Este sistema es aplicable en edificaciones que contengan gran cantidad de muros y por lo tanto puedan ser aprovechados para darles un fin estructural (San Bartolomé, 1990).

#### <span id="page-24-2"></span>**2.1.1. Descripción del sistema.**

#### *2.1.1.1. Unidades de albañilería.*

Pueden ser clasificadas de diversas formas dependiendo del material del que están hechas, la forma en las que fueron producidas y según las propiedades que presenten a partir de ensayos experimentales. En el Perú, suelen usarse ladrillos de arcilla cocida de producción industrial o artesanal. Según el porcentaje de vacíos con respecto a su área bruta las unidades pueden denominarse huecas, si éste supera el 30%; o sólidas, en caso suceda lo contrario y su porcentaje de vacíos represente menos del 30% de su área bruta.

La norma E.070 (2006) limita el uso de unidades huecas en zonas sísmicas, ya que indica claramente que no deben ser utilizadas en muros portantes. Esta limitación se basa en la demostración del mal comportamiento de unidades huecas ante eventos sísmicos, pues se trituran fácilmente bajo esfuerzos de compresión, reduciendo significativamente la resistencia lateral de todo el sistema.

Como se verá más adelante, la resistencia a la compresión axial de la albañilería simple aumenta con la resistencia a compresión de la unidad, y como ya se ha mencionado, esta propiedad depende de su porcentaje de área maciza y de su forma de fabricación.

#### *2.1.1.2. Cimentación.*

Para evitar que se produzcan asentamientos diferenciales que puedan dañar el muro de albañilería, se recomienda usar plateas de cimentación en suelos blandos o cimiento corrido en terrenos más rígidos (Gallegos et al, 1989). En general, se usa la cimentación corrida de concreto ciclópeo en la ciudad de Lima, debido a la calidad del suelo. El concreto ciclópeo consiste en la mezcla de cemento, hormigón y 30% de piedra (San Bartolomé et al, 2018).

La cimentación no solo servirá de confinamiento horizontal para los muros del primer piso, sino que también, si es debidamente impermeabilizada, protegerá a las unidades de arcilla de la humedad del suelo que puede causar eflorescencia.

#### *2.1.1.3. Columnas.*

Son las encargadas de mantener la resistencia a fuerza cortante una vez que la albañilería se haya fisurado y haya entrado en su rango inelástico (SENCICO, 2006). Es decir, le aportan ductilidad al sistema y evitan que el muro falle cuando se produce el agrietamiento diagonal en la albañilería.

#### *2.1.1.4. Viga de confinamiento.*

Representa el confinamiento horizontal. En el proceso constructivo deben ser vaciadas junto a las losas para asegurar su monolitismo y evitar que se generen juntas de construcción (SENCICO, 2006). Funcionan como arriostres; es decir, se encargan de que se produzcan los mismos desplazamientos en un mismo sentido en todos los muros que estén conectados a la viga y a la losa.

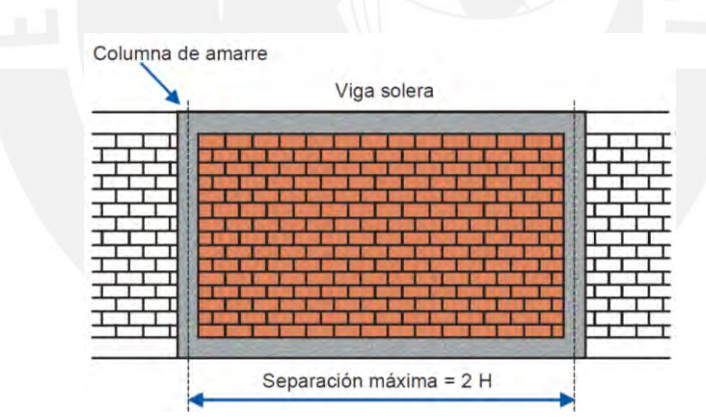

En la figura adjunta, se muestra el sistema con los componentes previamente descritos.

*Figura 3.* Elementos del sistema de albañilería confinada *Tomado de Manual de Construcción para Maestros de Obra, por Aceros Arequipa.*

#### <span id="page-26-1"></span><span id="page-26-0"></span>**2.1.2. Determinación de las propiedades mecánicas.**

Para conocer las propiedades del sistema, se realizan ensayos de los principales materiales empleados. Es decir, la albañilería simple, el mortero y el concreto utilizado. Estos ensayos generan resultados como el promedio de resistencias de una muestra, con el que se realizan los cálculos para el análisis teórico del muro.

El mortero es la mezcla de cemento, cal (opcional), arena y agua. Tiene como función asegurar la adherencia entre las unidades de albañilería que conforman un paño del muro. La adherencia se produce cuando los solubles del cemento se cristalizan en los poros de las unidades (San Bartolomé et al, 2018). Para lograr una buena adherencia, es necesario que el mortero cubra en su totalidad la superficie de las unidades, es decir, el mortero debe ser una mezcla con fluidez.

Las propiedades que más interesan conocer del mortero, en su estado seco o endurecido, son su resistencia a la compresión y la adherencia con las unidades. Para conocer la resistencia del mortero se realizan ensayos de compresión según los estándares de la ASTM C-579. El procedimiento consiste en tomar muestras del mortero utilizado y colocarlas en moldes metálicos cúbicos, de 5 centímetros de lado, en dos capas. Entre cada capa, se darán ocho golpes de extremo a extremo del molde, es decir, un total de 32 golpes. Los moldes, luego de 24 horas, son retirados y las muestras son sumergidas en un pozo de agua por 28 días hasta ser ensayadas.

El ensayo es con fines de controlar la calidad del material y verificar que los valores tengan relación con la resistencia de la unidad. De esta forma se evitan fallas por aplastamiento y se puede considerar un sistema homogéneo a los paños de albañilería simple (San Bartolomé et al, 2018).

De la misma forma que el mortero, la principal propiedad a analizar del concreto será su resistencia a la compresión axial. Como ya se mencionó en el acápite anterior, el concreto será usado en los elementos de confinamiento. El confinamiento vertical tendrá solicitudes, no sólo de compresión, sino que también de tracción y corte. El ensayo de resistencia a compresión axial del concreto se realizará bajo los estándares de la ASTM C39. Se usarán probetas

cilíndricas de 15 centímetros de diámetro y de 30 centímetros de altura. La norma E.070 (2006) determina que la resistencia mínima deberá ser de 175 kg/cm<sup>2</sup>.

La albañilería simple es el principal material aportante de rigidez y resistencia lateral del sistema, por lo que conocer sus propiedades es de suma importancia. Las propiedades mecánicas de la albañilería son determinadas mediante dos tipos de ensayos: compresión axial de pilas y compresión diagonal de muretes, realizados según lo indicado en las NTP 399.605 y NTP 399.621 respectivamente.

De forma similar al mortero y al concreto, donde se utilizaron probetas de ensayo, para la albañilería se realizarán prismas. Los prismas se clasifican en pilas y en muretes, su uso depende del tipo de ensayo a realizar. Las pilas pueden definirse como una fila de unidades adheridas con mortero, que presentan una esbeltez entre 2 a 5. Los muretes, en cambio, son de forma cuadrada de 60 centímetros de lado. En la figura adjunta [\(Figura](#page-28-0) 4), se muestra la diferencia en la geometría de cada prisma.

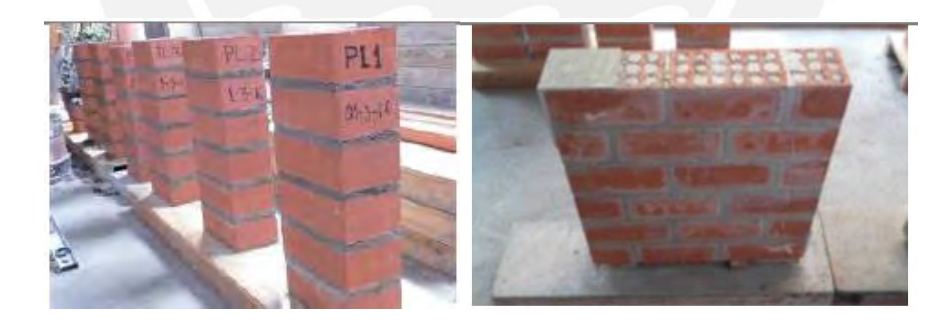

*Figura 4.* Pilas y muretes de albañilería simple *Tomado de "Análisis experimental de muros de albañilería confinada en viviendas de baja altura en Lima, Perú", por Pari & Manchego, 2017.* 

<span id="page-28-0"></span>De los ensayos mencionados párrafos arriba, se busca obtener el módulo de elasticidad (Em) y de corte (Gm), así como la resistencia a compresión axial (f'm) y a corte puro (v'm). Así también, de estos ensayos se pueden determinar las formas de falla, que permitirán predecir las posibles formas de falla del sistema completo; y al igual que los ensayos para los otros materiales, se podrá determinar la calidad de la albañilería y de la mano de obra.

Previamente a que los prismas sean ensayados, se colocará un refrentado de cemento-yeso. Su función será corregir las irregularidades de la superficie y, en caso del ensayo de pilas, distribuir los esfuerzos generados de forma uniforme.

El ensayo de compresión axial de pilas se realiza a velocidad constante. Para determinar la resistencia característica a compresión axial, se promedian las resistencias características de cada pila y se le resta la desviación estándar. La resistencia a compresión de cada pila se obtiene mediante la división de la carga de rotura entre el área bruta. El valor obtenido es alterado por un factor de esbeltez y por un factor en caso las pilas tengan una edad diferente a la de 28 días. Estos valores están especificados en las tablas de la norma E.070.

En este tipo de ensayos, se esperan fallas producidas por la tracción de las unidades debido a la compresión y expansión del mortero (San Bartolomé et al, 2018). Esta falla se visualiza mediante una grieta vertical, que corta tanto a las unidades como al mortero. Las fallas que se quieren evitar son las causadas por la trituración de unidades, estas visualizan la poca resistencia y la fragilidad de las unidades huecas y suelen ser explosivas. En general el mecanismo de falla depende de la resistencia y las características de la unidad, del tipo de mortero, de la edad del prisma al momento del ensayo y del espesor de la junta (Gallegos, 1990).

El ensayo de compresión diagonal de muretes es aquel del que se puede determinar la resistencia al corte característica. El proceso es similar al del ensayo de compresión, primero se ensayan los muretes y se determina la resistencia al corte para cada murete. La resistencia unitaria al corte estará dada por la división de la carga última entre el área bruta de la diagonal del paño. Cuando todos los muretes sean ensayados, se obtendrá un promedio al que se le resta la desviación estándar.

Esta técnica es comúnmente usada por la similitud de la forma de falla del ensayo con la falla que se produce en los muros reales bajo cargas sísmicas (Gallegos, 1990). En ambos la falla se visualiza por medio de una grieta diagonal de extremo a extremo del paño. La forma de falla es producto de la tracción diagonal; y de la misma forma que para el ensayo de compresión, en caso se visualicen fallas por aplastamiento, será debido a las unidades huecas usadas. Además, por medio de este ensayo se puede observar la calidad de la adherencia entre las unidades y el mortero, pues si la falla atraviesa a los dos materiales determinará que la adherencia es óptima (San Bartolomé, 2018).

#### <span id="page-30-0"></span>**2.1.3. Tipos de Falla.**

A continuación se describen las fallas comunes en los muros de albañilería confinada bajo cargas laterales, las cuales han sido observadas luego de un evento sísmico o por medio de ensayos de laboratorio.

#### *2.1.3.1. Falla en tracción por flexión.*

Puede darse en muros muy esbeltos donde ocurra flexión en las columnas y falle por aplastamiento de los talones del muro (Gallegos, 1990). En muros muy esbeltos donde no se cumple que 2 veces el largo de la base es menor que la altura del muro, lo cual es recomendado por la norma E070 (2006), puede producirse pandeo en las columnas. Lo que llevaría a éstas a una falla por flexión antes de que la albañilería se haya fisurado.

#### *2.1.3.2. Falla por cizalle.*

Se reconoce una falla de corte por medio de la aparición de grietas horizontales en el muro. La falla consiste en el deslizamiento en diferentes direcciones de dos partes pertenecientes a un mismo paño. Ocurre debido a defectos constructivos (San Bartolomé, 2005)

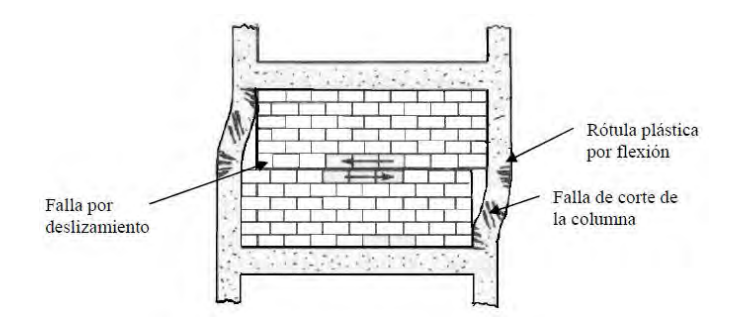

<span id="page-31-1"></span>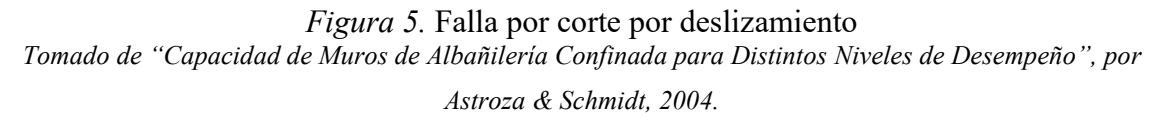

#### *2.1.3.3. Falla en tracción diagonal.*

Es la más común para la albañilería confinada. Se reconoce por medio de la aparición de dos grietas en diagonal en el paño. Se produce por la deformación del muro en sus esquinas al estar sometido a una carga lateral, mientras dos esquinas opuestas del muro están siendo comprimidas, las otras dos están en tracción.

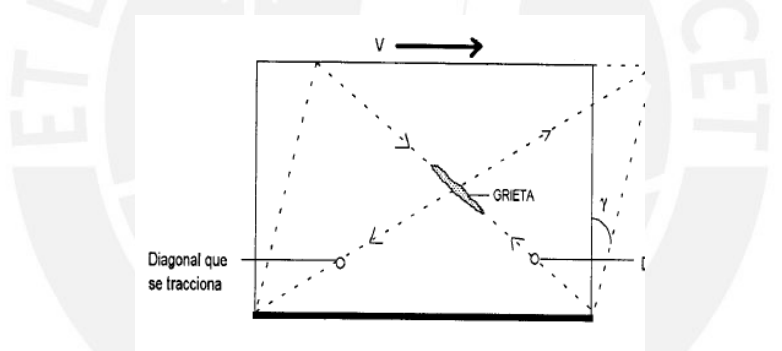

*Figura 6.* Falla en tracción diagonal

<span id="page-31-2"></span>*Tomado de "Comentarios a la Norma Técnica de Edificación E.070 Albañilería", por San Bartolomé, 2005.*

#### <span id="page-31-0"></span>**2.1.4. Diseño según norma E.070 (2006).**

Independientemente de la esbeltez, los muros confinados son diseñados para que fallen por corte (SENCICO, 2006). El diseño del muro portante considera que ante sismos moderados, el muro debe encontrarse en su rango elástico (SENCICO, 2006). Luego de esto, los elementos que lo confinan deberían ser los encargados de disipar energía para evitar la falla total del muro (SENCICO, 2006). Es decir, los muros son la principal fuente de rigidez, mientras que los confinamientos evitan una falla frágil y abrupta.

A continuación, se mencionan y explican las ecuaciones de diseño a utilizarse:

#### *2.1.4.1. Diseño de muros de albañilería.*

Los muros portantes se caracterizan por trasmitir las cargas de las losas hacia la cimentación, además de cargar su propio peso. Por el peligro sísmico que representa la ubicación de la ciudad de Lima, también están sujetos a solicitaciones sísmicas. Por lo que el diseño de los muros debe hacerse para cargas verticales, así como, para cargas de sismo o de corte.

#### *2.1.4.1.1. Diseño por carga vertical.*

Luego de realizar el metrado de cargas y hallar la carga vertical que actuaría sobre cada muro (Pg), se calcula el esfuerzo axial (fa) con la siguiente fórmula:

<span id="page-32-0"></span>*Ecuación 1. Esfuerzo axial (fa)* 

$$
fa = \frac{pg}{L*t} < 0.15 \, \text{fm}
$$

Donde f'm es el esfuerzo a compresión axial de las pilas de albañilería, L es la longitud total del muro incluyendo columnas y t es el espesor efectivo del muro.

El esfuerzo normal actuante en cada muro debería ser menor al 15% del esfuerzo característico a compresión de las pilas de albañilería

#### *2.1.4.1.2. Diseño por corte.*

La resistencia al corte (Vm) depende de la resistencia a corte de la albañilería simple (v'm):

<span id="page-32-1"></span>*Ecuación 2. Resistencia al corte (Vm)* 

$$
Vm = 0.5v'm * \alpha * t * L + 0.23P_g
$$

Como se observa, la fórmula depende también de la carga vertical que actúa sobre el muro (Pg); pues, como se mencionó en la sección de antecedentes, ensayos de laboratorio han comprobado que la carga vertical aumenta la resistencia al corte.

Donde:

t: espesor efectivo del muro (sin considerar tarrajeo)

L: longitud total del muro (incluyendo columnas)

α: factor de reducción de resistencia al corte por efectos de esbeltez

<span id="page-33-0"></span>*Ecuación 3. Factor de resistencia al corte por efectos de esbeltez (α)* 

$$
\frac{1}{3} \le \alpha = \frac{V_e * L}{M_e} \le 1
$$

Donde:

Ve: fuerza cortante del muro obtenida del análisis elástico

Me: momento flector del muro obtenido del análisis elástico

L: longitud total del muro (incluyendo columnas)

Tras analizar 15 muros mediante el método de elementos finitos, el factor de reducción de carga fue incluido al comprobarse que a mayor esbeltez se producen mayores esfuerzos principales (Zeballos, San Bartolomé, Muñoz, 2007). Los esfuerzos principales aumentan debido al momento flector que genera tracciones normales (San Bartolomé, 2008). Por lo que, para muros esbeltos la resistencia al corte disminuye.

#### *2.1.4.1.3. Cálculo de la rigidez lateral.*

La rigidez lateral se traduce como la resistencia del sistema a deformaciones o desplazamientos.

Se mantiene constante en el rango elástico; sin embargo, se espera su degradación al pasar al rango inelástico. Es importante su análisis, pues mientras más desplazamientos permita el sistema, se generará mayor daño en él.

<span id="page-34-0"></span>*Ecuación 4. Rigidez lateral (k)* 

$$
k = \frac{Em}{\frac{h^3}{3leq} + (f * h * \frac{Em}{Gm * A})}
$$

Donde:

Em: módulo de elasticidad de la albañilería Gm: módulo de corte de la albañilería A: es la sección transversal del muro f: factor de forma relación de A/Aalma Ieq: momento de inercia transformada h: altura hasta el eje de la carga aplicada

#### *2.1.4.2. Diseño de elementos de confinamiento.*

#### *2.1.4.2.1. Vigas soleras.*

Deben ser capaces de soportar una tracción (T) igual a la mitad de la resistencia al agrietamiento diagonal del muro (0.5Vm)

#### *2.1.4.2.2. Columnas.*

Como ya se había mencionado, son las encargadas de aportar ductilidad; por lo que, deben ser capaces de absorber la carga que recibe el muro cuando la albañilería se haya agrietado.

Se diseña para una fuerza cortante determinada por:

<span id="page-34-1"></span>*Ecuación 5. Resistencia al corte en columnas (Vc)* 

$$
Vc = \frac{1.5 * Vm * Lm}{L * (Nc + 1)}
$$

Donde:

Lm: en este caso toma el valor de la longitud (L) del muro.

Nc: es el número de columnas, es decir 2.

Vm: resistencia al corte de la albañilería

L: longitud total del muro (incluyendo columnas)

Además, la resistencia asociada a la falla por flexión de las columnas, se determina mediante la siguiente fórmula.

<span id="page-35-1"></span>*Ecuación 6. Resistencia asociada a la falla por flexión en columnas (Vf)* 

$$
Vf = \frac{As * fy * d}{h}
$$

Donde:

Vf: resistencia asociada a la falla por flexión

As: área del acero, como se suele usar cuatro barras de  $\frac{1}{2}$ " se toma el valor de 5.08cm<sup>2</sup>

d: peralte efectivo del muro, 0.80L

fy: esfuerzo de fluencia del acero de refuerzo

h: altura hasta el eje de la aplicación de la carga

Si el valor de Vm es mayor al de Vf, es probable que las columnas fallen por flexión. Este análisis sirve para predecir de forma teórica la forma de falla de los especímenes y será aplicado en el capítulo 4.

#### <span id="page-35-0"></span>**2.1.5. Ensayo de carga lateral cíclica.**

Es usado con el objetivo de medir la capacidad para resistir cargas cíclicas coplanares de muros. Además, de poder determinar la ductilidad del sistema, la pérdida de su rigidez y resistencia y su capacidad para disipar energía (Gallegos, 1990). Los ensayos de carga lateral cíclica consisten en prefijar valores de desplazamiento lateral para obtener una curva de
capacidad (fuerza – desplazamiento) a partir de los lazos histetéricos estables (San Bartolomé et al, 2018).

Para este tipo de ensayo se aplican valores de desplazamientos en ambos sentidos de forma incremental. El ensayo se organiza en fases, cada fase compuesta por ciclos de carga y descarga para cada valor de desplazamiento (San Batolomé et al, 2018). Cada vez que se pasa a una nueva fase, la amplitud del desplazamiento se incrementa (Muñoz, 2004). Este ensayo suele realizarse bajo los lineamientos del FEMA 461.

## **2.1.6. Curvas histeréticas y curvas de capacidad.**

Las curvas de histéresis son resultados de los ensayos de carga lateral cíclica. Muestran la relación de la fuerza aplicada y el desplazamiento (V vs. X) por medio de lazos histeréticos, los cuales corresponden a cada ciclo de ensayo. Gracias a estas curvas, puede obtenerse la energía que disipa la estructura como el área comprendida bajo los lazos de histéresis. Según San Bartolomé (2018), los muros confinados suelen presentar lazos delgados debido a que disipan poca energía sísmica. Además, permite observar la pérdida de rigidez en cada ciclo, pues es notorio el cambio de pendiente entre cada lazo. Se observa una tendencia de los lazos de pasar por el punto de origen en cada ciclo, esto es común en los sistemas que degradan rigidez lateral (San Bartolomé et al, 2018). Y por último, indica cómo su resistencia va decayendo después de haber alcanzado un valor máximo, hasta que el sistema llega al colapso. El colapso del espécimen ocurre cuando el lazo histerético no se llega a estabilizar (San Bartolomé et al, 2018).

La curva de capacidad es el promedio de las envolventes de los lazos histeréticos estables. Permite determinar el daño producido, mediante la deformación lateral, en la estructura a cierto valor de carga lateral.

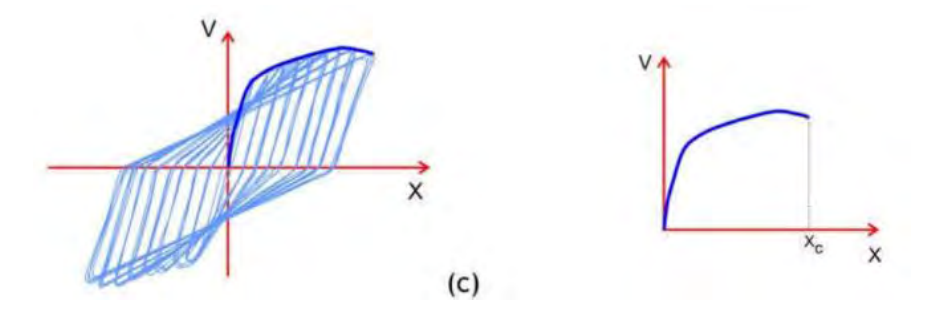

*Figura 7.* Curva envolvente de los lazos histeréticos estables *Tomado de "Ingeniería Sismorresistente", por Muñoz, 2004.*

Las curvas de capacidad obtenidas caracterizan a los muros en cuatro momentos importantes: fisura de la base de los elementos de confinamiento vertical debido a la tracción por flexión, agrietamiento diagonal de la albañilería donde se produce un decaimiento de la resistencia al corte, límite de reparación y finalmente la falla del sistema que se produce al triturarse los talones del muro (San Bartolomé et al, 2018). Estos estados de capacidad serán descritos con mayor detalle.

Las fisuras en la base de los elementos de confinamiento se deben a la tracción generada por el momento que produce la carga horizontal y, según sea el caso, la carga vertical aplicada. La carga asociada a esta fisura, se puede hallar igualando el esfuerzo de tracción con la combinación de los esfuerzos generados por la flexión y compresión.

*Ecuación 7. Esfuerzo de tracción (σ<sub>tracción</sub>)* 

$$
\sigma_{tracción} = \frac{My}{I_{equivalence}} - \frac{Pg}{A}
$$

$$
\sigma_{tracción} = \frac{f't}{n} = \frac{2\sqrt{f'c}}{n}
$$

Donde:

M: momento por efecto de la fuerza horizontal

Pg: carga vertical

Ieq: momento de inercia transformada

A: área de la sección transversal

f't: resistencia a tracción por flexión del concreto

f'c: resistencia a compresión del concreto

n: relación de módulos elásticos Ec/Em

y: distancia al eje de la fibra en tracción

Igualando las ecuaciones mencionadas, se determina la carga asociada a la aparición de las primeras fisuras mediante la Ecuación 8:

*Ecuación 8. Carga asociada a la aparición de las primeras fisuras* 

$$
F = \frac{\left(\frac{2\sqrt{f'c}}{n} + \frac{Pg}{A}\right) * I_{equivalence}}{h * y}
$$

Donde:

h: altura hasta el eje de la aplicación de carga

El agrietamiento diagonal de la albañilería se estima ocurre para una distorsión de 1/800 (SENCICO, 2006). En este momento, la albañilería entra en su etapa inelástica. Se observa una caída en su resistencia. Sin embargo, gracias a los elementos de confinamiento, el sistema aún es capaz de soportar deformaciones.

El límite de reparación, mencionado anteriormente, está asociado a una distorsión de 1/200. Para este momento, el muro ha sufrido mayores deformaciones en el rango inelástico, la rigidez lateral se ha degradado y su resistencia ha disminuido. Esto último debido a la posible formación de fallas indeseables (San Bartolomé et al, 2018). Su nombre se debe a que el sistema es aun económicamente reparable. La norma E.070 (2006) menciona que para sismos severos, el muro debería ser diseñado para distorsiones no mayores a esta.

La falla final ocurre con la trituración de los talones del muro y ocurre para derivas mayores a 1/200. Con esto, el acero vertical de los elementos de confinamiento puede pandearse o las unidades de albañilería pueden triturarse (San Bartolomé et al, 2018). En este punto se observa una caída notable de la resistencia.

#### **2.2. Modelación numérica**

Los modelos numéricos son utilizados como un complemento a las técnicas experimentales para poder entender y analizar mejor el comportamiento de sistemas. Dependiendo de las características de éstos, de la cantidad de variables que se quieran analizar y del nivel de precisión que se desee obtener en los resultados, se usarán métodos discretos o métodos de elementos finitos (MEF). El uso de los modelos numéricos se ha extendido en el área estructural, donde se tiene como objetivo analizar el comportamiento de la interacción de elementos en un sistema o en un material compuesto para su correcto diseño y desempeño.

El sistema de albañilería confinada, como ya se mencionó en el capítulo 2, está compuesto por elementos donde predominan materiales como el mortero, el concreto, el acero y las unidades de albañilería. Cada elemento tiene propiedades y comportamientos distintos. Por medio de los ensayos para obtener sus propiedades mecánicas, se puede obtener el comportamiento de cada material ante ciertas solicitaciones. El reto está en conocer cómo todos los materiales mencionados se complementan y actúan como un sistema ante solicitaciones sísmicas en su plano.

Un modelo numérico se basa en un modelo geométrico, un modelo de cargas y un modelo mecánico. El modelo geométrico, como su nombre lo dice, limita la geometría de la estructura, así como, sus condiciones de borde y el ensamblaje de sus elementos. El modelo de cargas define las características de las solicitaciones bajo las cuales se realizará el análisis, como el tipo de carga, la intensidad y las combinaciones. Por último, el modelo mecánico fija el comportamiento de los materiales, éste está representado por las curvas de capacidad. (Camata & Tarque, 2016).

#### **2.2.1. Tipos de modelos numéricos.**

Existen dos formas comunes de modelar un sistema de albañilería, con micro-modelos y con macro-modelos, los cuales se relacionan con aproximaciones discontinuas y continuas, respectivamente. A pesar de las diferencias que presenten, todos deben ser capaces de simular el comportamiento de cada componente, así como, la interacción que se genera entre éstos en un sistema (Isla, Nozaki & Oyarzo; 2017). Los macro-modelos son los más usados debido principalmente a su practicidad y a la sencillez para representar estructuras de albañilería. Estos la consideran como un material compuesto y homogéneo (figura 17d). Además pueden representar sus componentes estructurales por medio de masas concentradas y modelos de macro-elementos equivalentes (Isla et al, 2017). Por otro lado, los micro-modelos caracterizan por separado las propiedades de cada material involucrado en el sistema. Representan el ensamblaje discontinuo de unidades conectadas por juntas, donde cada material es simulado por sus propias leyes constitutivas (Haach, Vasconcelos & Lourenco; 2009). Es decir, se diferencian las propiedades mecánicas del mortero, de las unidades de albañilería e incluso de la interacción de ambos (Medeiros, Vasconcelos, Lourenco & Gouveia; 2012).

 Los micro-modelos pueden, a su vez, ser detallados (figura 17b) o simplificados (figura 17c), la diferencia está en que el primero modela las propiedades del mortero y las unidades como elementos continuos y el segundo sólo representa a las unidades como elementos continuos más ya no modela las juntas de mortero. Debido a lo mencionado, los micro-modelos exigen mayor tiempo para el análisis, pues se necesita la recolección de parámetros más detallados de los materiales.

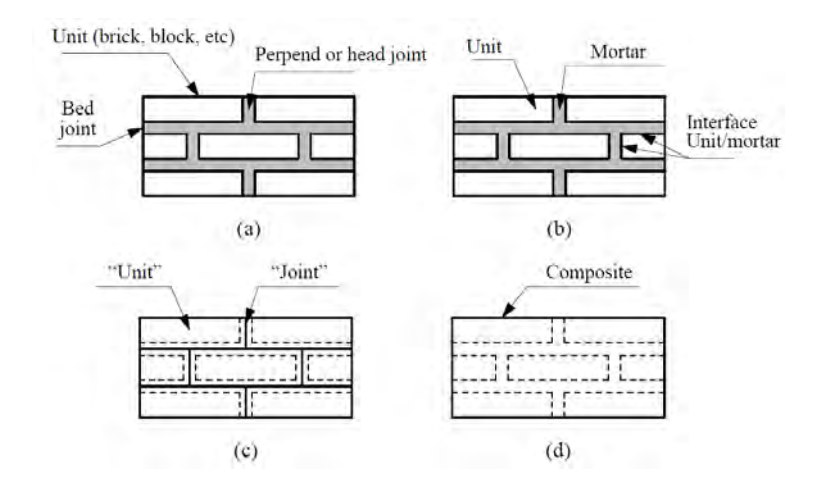

*Figura 8.* Tipos de modelos para estructuras de albañilería: Caso real (a), Micromodelos (b y c) y Macromodelos (d) *Tomada de "Computational Strategies for Masonry Structures", por Lourenco, 1996.*

#### **2.2.2. Método de elementos finitos.**

Este método consiste en la discretización de problemas continuos para la aproximación de sus resultados. Es decir, el elemento continuo se divide en finitos elementos de geometría sencilla y comportamiento simplificado, en los que se pueden aplicar fórmulas conocidas para conocer el comportamiento del sistema original (Zienkiewicz, 1994). Cada elemento contiene su propio sistema de coordenadas y en base a este se definen las propiedades del material, así como, la respuesta que se generará ante la aplicación de cargas. La principal ventaja de este método es que se puede aplicar a cualquier geometría donde sería difícil emplear las soluciones usuales.

A continuación, se describe uno de los elementos más usados en modelos de albañilería, el cual será aplicado para el modelo del presente trabajo.

#### *2.2.2.1. Elemento Shell.*

El elemento tipo Shell es un tipo de elemento de área que combina los comportamientos de los elementos membrana y placa, por lo que presenta cinco grados de libertad con deformación en cada nodo. El programa SAP2000 usa la integración de 2x2 puntos de Gauss para evaluar esfuerzos, fuerzas y momentos internos y extrapolarlos a los nodos del elemento (Computers and Structures Inc., 2016). La integración de Gauss permite obtener el resultado exacto de un polinomio del orden *2n – 1* para *n* puntos de integración. Es una herramienta comúnmente usada para el análisis numérico de softwares comerciales que apliquen el método de elementos finitos (Ottosen, 1992). Para lograr un resultado exacto uno de los requisitos es que la matriz Jacobiana sea constante, lo cual se logra evaluando un elemento de cuatro nodos cuando toma la forma de un paralelogramo. Por tal motivo, el programa aplica ubicaciones similares al de la Figura 9 y se usan dos puntos en cada dirección del eje local, haciendo referencia a la denominación "2x2". Se debe tener en cuenta al elegir la malla, que el orden de la integración y la exactitud del resultado están directamente relacionados al aumento de la rigidez del elemento a analizar. (Ottosen, 1992).

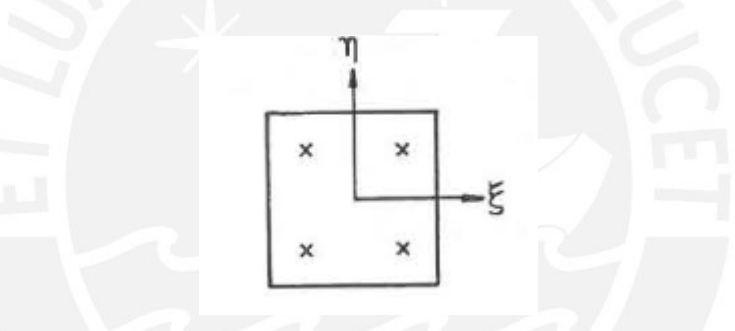

*Figura 9*. Ubicación de los puntos de Gauss para la integración *Tomada de "Introduction to the finite element method", por Ottosen, N., 1992*

Para entender mejor el comportamiento del elemento Shell, se describirán las principales características de los elementos que lo conforman: membrana y placa.

En los elementos tipo membrana se tienen dos grados de libertad en su mismo plano con deformación en cada nodo. Es decir, que los desplazamientos perpendiculares están liberados y que el elemento no presenta momentos. Suelen usarse para modelar muros sometidos a cargas en su propio plano. Además, su matriz de rigidez depende del módulo de elasticidad y del área del elemento.

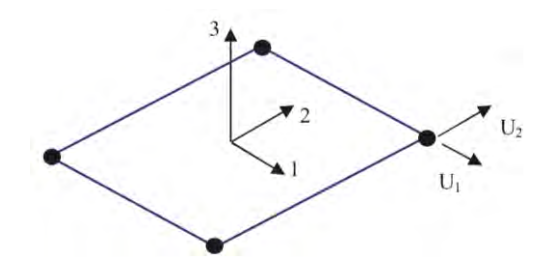

*Figura 10.* Elemento membrana con 4 nodos *Tomada de "Manual de aplicación del Programa SAP2000", por Hernández, 2014.*

A diferencia de los elementos membrana, los elementos tipo placa ("plate"), tienen tres grados de libertad con deformación en cada nodo. Estos grados de libertad son aquellos que los elementos membrana no presentan, es decir un desplazamiento perpendicular al plano y dos rotaciones. Suele usarse para el análisis de losas bajo cargas perpendiculares. Además, su matriz de rigidez está en función del módulo de elasticidad y de las inercias del elemento (Hernández, 2014). El programa SAP2000 permite al usuario elegir entre la formulación de placa delgada o formulación de Kirchhoff y la formulación de placa gruesa o formulación de Mindlin/Reissner, esta última incluye el análisis de la deformación por corte transversal (Computers and Structures Inc., 2016).

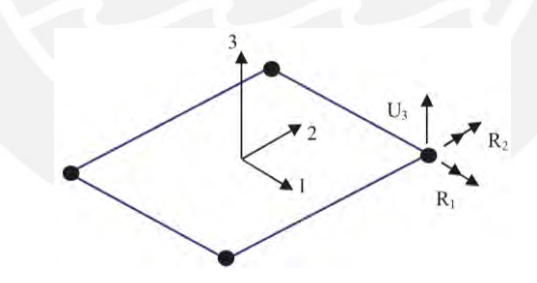

*Figura 11*. Elemento placa con 4 nodos *Tomada de "Manual de aplicación del Programa SAP2000", por Hernández, 2014.*

## **2.3. Comportamiento de materiales**

La respuesta del modelo bajo cualquier tipo de carga estará regulada por el comportamiento que se le asigne a cada material que compone la estructura. Este comportamiento está definido por las curvas esfuerzo – deformación en la dirección de análisis. Según el tipo de material, estas curvas dependerán de ciertos parámetros que se indican en este acápite.

## **2.3.1. Para la albañilería.**

El Softening behavior es el término que hace referencia a la pérdida gradual de resistencia generada por el incremento continuo de la deformación impuesta a una estructura (Lourenco, 1996). Es común adoptar este tipo de comportamiento en materiales casi frágiles debido a que la falla ocurre por el crecimiento de las fisuras que se producen dentro del material. Al inicio éstas suelen ser imperceptibles y estables, pero conforme se aumenta la carga aplicada se vuelven inestables, es decir, ya no pueden ser controladas mediante la variación de la carga.

Los modelos que caracterizan el comportamiento a tracción y compresión de este tipo de albañilería se muestran en la [Figura 12,](#page-44-0) donde también se indica de forma gráfica la energía de fractura, tanto para el caso de tracción (Gf) como el de compresión (Gc). La energía de fractura queda definida por el área debajo de la curva esfuerzo – deformación, esta propiedad describe el comportamiento inelástico en cada caso (Lourenco, 1996).

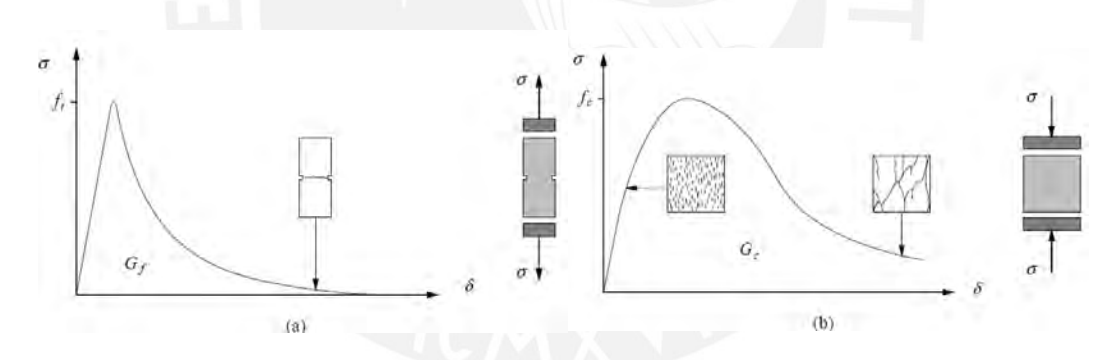

<span id="page-44-0"></span>*Figura 12.* Modelos para el comportamiento a tracción (a) y compresión (b) de materiales cuasi frágiles *Tomada de "Computational Strategies for Masonry Structures", por Lourenco, 1996.* 

La curva de comportamiento a tracción, presenta una zona lineal y luego una caída que Lourenco (1996) define con la siguiente fórmula:

*Ecuación 9. Curva de comportamiento a tracción para materiales cuasi frágiles (Lourenco, 1996)* 

$$
\sigma = f_t \exp(-\frac{f_t}{G_f^I} \kappa_1)
$$

Donde:

- f<sup>t</sup> : Esfuerzo de tracción
- $G_f^I$ : Energía de fractura modo I
- K1: Desplazamiento

Para el caso del comportamiento a compresión, Lourenco (1996) propone las siguientes ecuaciones, según cada zona de la curva, como se indica en la [Figura 13.](#page-45-0) La primera zona va desde un esfuerzo inicial, para el que comienza el comportamiento inelástico, hasta el esfuerzo máximo. Le sigue una caída hasta el punto donde hay una variación en la pendiente y termina con un esfuerzo residual.

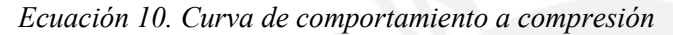

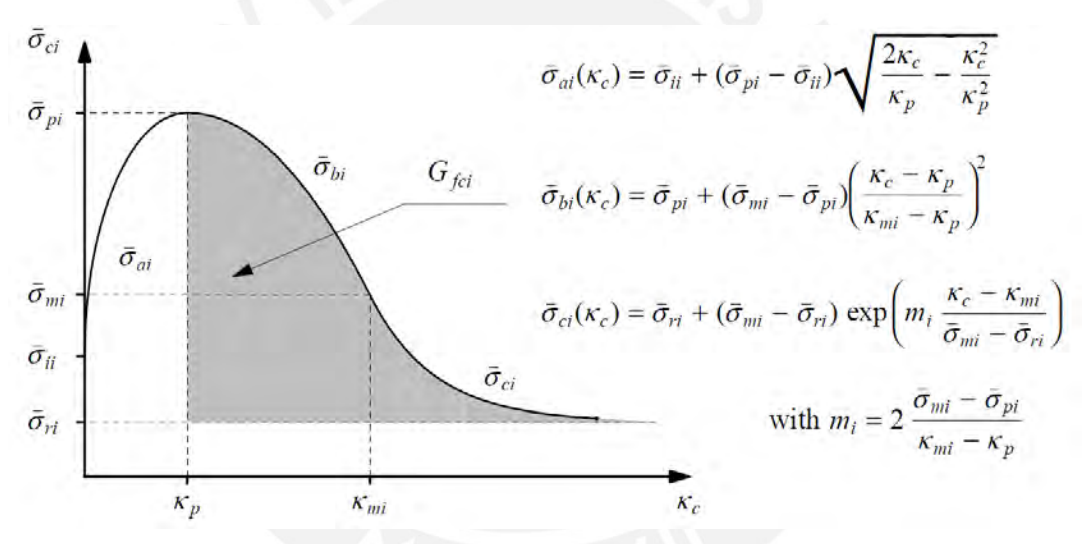

<span id="page-45-0"></span>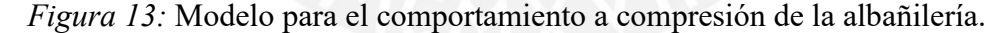

*Tomada de "Computational Strategies for Masonry Structures", por Lourenco, 1996.* 

Donde se definen las variables de esfuerzo en función a la resistencia a compresión de la albañilería simple  $(f_m)$ :

$$
\sigma_{pi} = f_m
$$

$$
\sigma_{ii} = \frac{1}{3} * f_m
$$

$$
\sigma_m = \frac{1}{2} * f_m
$$

$$
\sigma_r = \frac{1}{10} * f_m
$$

Se agrega también que debido a la similitud del material de albañilería con el concreto, en cuanto a su comportamiento; Paulay & Priestley (1992) justificaron el uso del modelo modificado de Kent – Park para representar el comportamiento a compresión de la albañilería. Como se observa en la [Figura 14,](#page-46-0) el modelo está dividido en tres partes identificables. La primera corresponde a una parábola, la segunda a una caída lineal y finalmente se considera un esfuerzo residual que se mantiene constante y representa un 20% del esfuerzo determinado en el ensayo de prismas (Kaushik, Rai & Jain, 2007). En la figura también se indica la ecuación que describe a la parábola hasta alcanzar el esfuerzo máximo (f'm) obtenido mediante el ensayo de compresión.

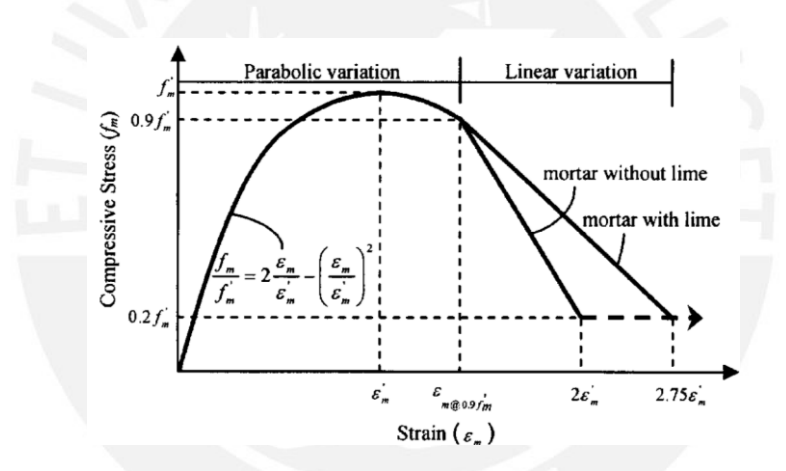

<span id="page-46-0"></span>*Figura 14.* Modelo del comportamiento de la albañilería *Tomada de "Stress-strain characteristics of clay brick masonry under uniaxial compression", por Kaushik, Rai & Jain., 2007.*

## **2.3.2. Para el concreto.**

El programa SAP2000, aplica por defecto el modelo de Mander para representar el comportamiento del concreto confinado a compresión. Este modelo puede ser aplicado para secciones circulares, rectangulares y cuadradas. En la [Figura 15](#page-47-0) se muestran los puntos que definen a la curva, donde fcc es la resistencia máxima del concreto confinado y εc, la deformación unitaria del concreto.

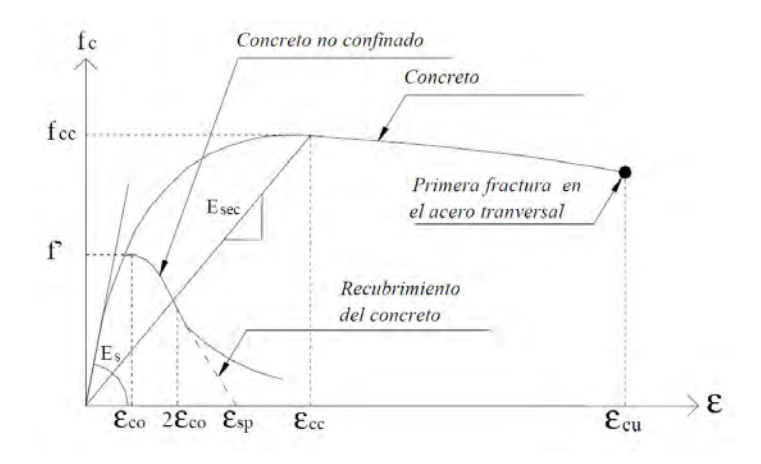

<span id="page-47-0"></span>*Figura 15.* Curva esfuerzo - deformación para el concreto simple y confinado *Tomada de "Propiedades de los materiales en secciones de concreto reforzado", por Universidad Nacional Autónoma de México*

## **2.3.3. Para el acero.**

Al igual que en el caso del concreto, el software empleado ofrece por defecto trabajar con la ley constitutiva para el comportamiento del acero de refuerzo que se muestra en la [Figura](#page-47-1)  [16,](#page-47-1) la cual está definida por tres zonas. Estas conforman un modelo bastante simple de aplicar con el que se obtienen resultados aceptables. La primera parte es lineal, pues representa el comportamiento elástico; la segunda es la zona de fluencia, representada por un esfuerzo que se mantiene casi constante; y por último, la zona de endurecimiento que llega hasta la falla del material.

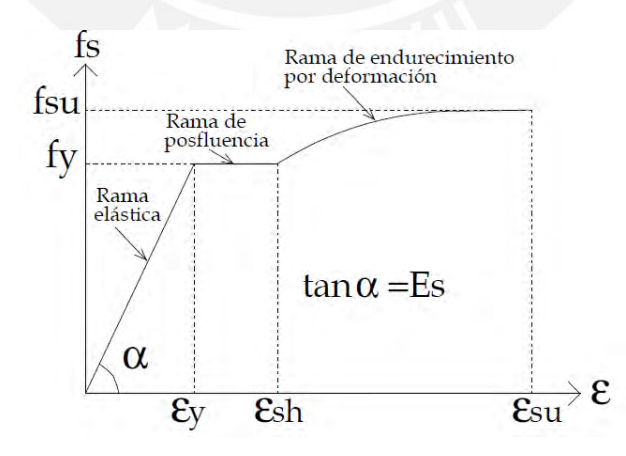

<span id="page-47-1"></span>*Figura 16*. Comportamiento del acero de refuerzo *Tomada de "Propiedades de los materiales en secciones de concreto reforzado", por Universidad Nacional Autónoma de México* 

#### **2.4. Análisis estático no lineal**

El análisis estático no lineal, también conocido como pushover, es comúnmente usado para evaluar el comportamiento de estructuras ante fuerzas de sismo y ante las deformaciones que éstas demandan. Esta herramienta se extendió en el diseño de estructuras luego de las publicaciones del FEMA y ASCE, asimismo, ayudó el hecho de que varios softwares con aplicación estructural implementaron mejoras en la capacidad de análisis de sus programas, lo cual la convirtió en una herramienta más práctica de usar y por lo tanto más eficiente (NIST, 2017).

Consiste en realizar un modelo que contenga las características lineales y no lineales de los materiales, para luego aplicar cargas laterales, las cuales empujan a la estructura hasta un determinado desplazamiento objetivo asignado por el diseñador. El desplazamiento objetivo suele tomarse como el desplazamiento del techo, el nombre hace referencia a la estimación del desplazamiento global de la estructura (Krawinkler, 1996).

Esta herramienta no tiene un fundamento teórico estricto, puesto que el análisis es en base a dos suposiciones incorrectas. Se asume que la respuesta de toda una estructura es equivalente a la de un sistema de un grado de libertad, lo cual implica que la respuesta será controlada solo por un modo. Además, asume que este modo se mantiene constante en el tiempo (Yang et al., 2000). Sin embargo, a pesar de estas suposiciones, los resultados presentan buenas predicciones para el comportamiento ante la fuerza de sismo. El análisis estático no lineal permite conocer las siguientes características sobre la respuesta de la estructura: fuerzas en potenciales elementos frágiles, estimación de deformaciones en elementos que disipan energía, deterioración de resistencia en elementos individuales, identificación de zonas críticas con grandes deformaciones, estimación de la deriva global y la verificación de la aplicación de cargas considerando el aporte de cada elemento en la estructura (Krawinkler, 1998).

Uno de los resultados visuales que ofrece esta herramienta es la curva Pushover. Esta curva presenta, en el eje vertical, la fuerza total de corte aplicada en la base, mientras que el eje horizontal corresponde a la evolución del desplazamiento lateral de la estructura, el cual se mencionó anteriormente que suele ser el desplazamiento del nivel más alto. De esta forma se observa de manera gráfica la respuesta de la estructura a los diferentes niveles de demanda que provocaría un sismo (NIST, 2017).

A pesar de las ventajas que esta técnica presenta, es importante mencionar que el resultado obtenido es aproximado pero suficientemente confiable para ser aplicado. Además, debido a las suposiciones que se hacen, una de las desventajas más resaltantes es que se fuerza a la estructura a sólo un modo de respuesta y que el proceso se complica si se busca analizar las degradaciones cíclicas (Elsnashai, 2001).

## **2.5. Aplicación en software**

Como se mencionó en el capítulo de introducción, el programa a emplear para el análisis de los muros es SAP2000. Para el modelo del comportamiento lineal se usarán elementos tipo Shell, ya explicado líneas arriba. Sin embargo, el verdadero reto está en obtener un modelo del comportamiento inelástico que se asemeje a los resultados obtenidos mediante ensayos. Es por este motivo en este acápite se describen dos opciones que ofrece el software para el análisis del comportamiento no lineal. Estas técnicas de modelo suelen ser usadas para realizar un análisis estático no lineal en muros de albañilería (Lepage & Sanchez, 2012). Es importante mencionar la necesidad de un análisis elástico previo que proporcione resultados aceptables al compararlos con resultados experimentales o teóricos, para poder luego aplicar una de las técnicas que se detallan a continuación.

#### **2.5.1. Modelo Nonlinear layer.**

El modelo nonlinear layer modifica los elementos de área en secciones potencialmente críticas mediante la definición de distintas capas, las cuales representan de forma independiente el comportamiento no lineal de cada material (Lepage & Sanchez, 2012). El elemento usado lleva el nombre de Shell - Layered, el cual está dentro del conjunto de elementos del tipo área. Lo característico de este elemento es que se define como un conjunto de capas en la dirección del espesor, donde cada capa mantiene las relaciones esfuerzo - deformación determinadas por el usuario. Suele ser usado en el análisis de muros de albañilería reforzada, pues representa la combinación de los efectos de la albañilería y del refuerzo. Las capas del elemento están definidas por su espesor, su localización, su comportamiento y por el material.

El espesor del elemento suele coincidir con el espesor del muro; sin embargo, para las barras de refuerzo se necesita encontrar un valor de espesor equivalente, el cual se calcula como el área del refuerzo entre la longitud del área del elemento (Lepage & Sanchez, 2012). Cada capa está definida también por una distancia desde la superficie de referencia hasta su eje como se muestra en la [Figura 17,](#page-50-0) lo cual representa su localización (Computers and Structures Inc., 2016). Además, el software permite escoger el tipo de comportamiento entre lineal, no lineal e inactivo de los esfuerzos horizontales, verticales y de corte.

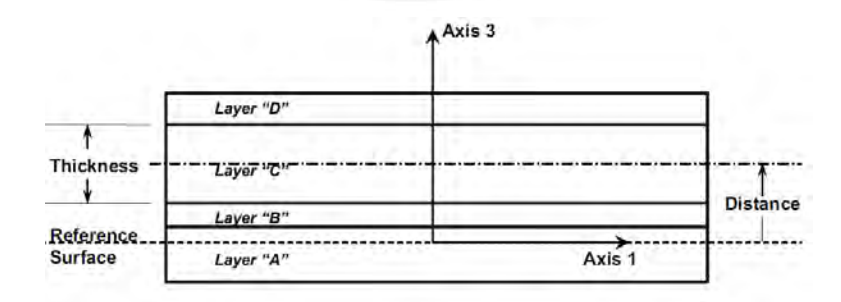

<span id="page-50-0"></span>*Figura 17*. Espesor y distancia de cuatro capas de un elemento Shell – Layered *Tomada de "CSI Analysis Reference Manual for SAP2000", por Computers and Structures Inc., 2016.* 

## **2.5.2. Modelo Nonlinear link.**

Este modelo sustituye los elementos de área en secciones potencialmente críticas mediante enlaces no lineales (Lepage & Sanchez, 2012). El elemento "link" es usado para conectar dos juntas mediante un comportamiento no lineal, se asume que está compuesto por seis resortes, que corresponden a los seis grados de libertad de deformación (Computers and Structures Inc., 2016). Cada elemento está definido por relaciones de fuerza – deformación determinados por el usuario para representar el comportamiento ante esfuerzos axiales y de corte, esta relación toma en cuenta los efectos de ambos materiales, ya sea concreto o albañilería y del refuerzo.

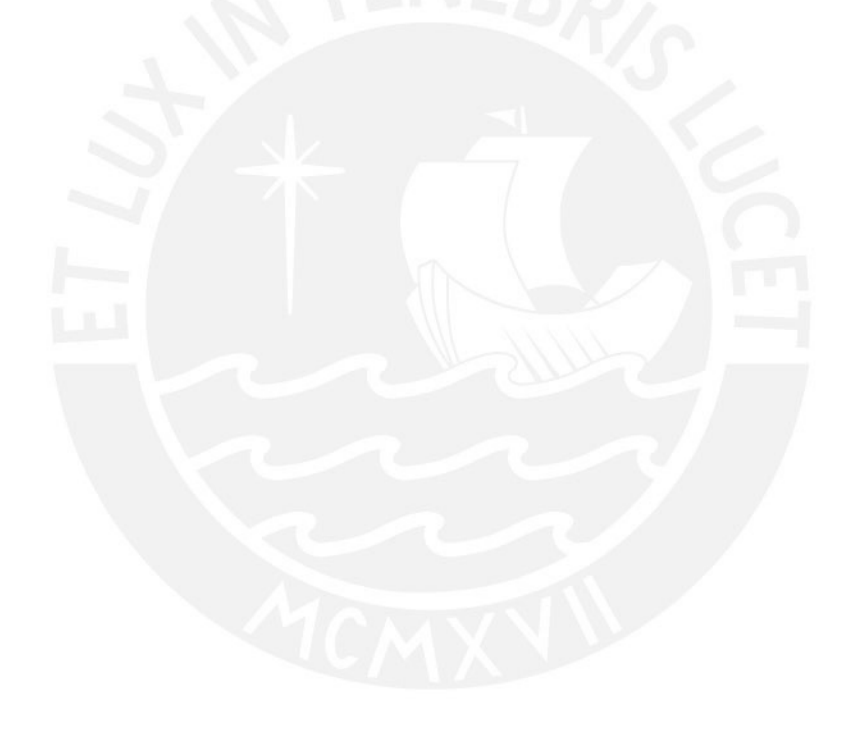

## **Capítulo 3 Programa experimental**

#### **3.1. Descripción**

Pari y Manchego (2017) realizaron ensayos cuasi-estáticos de muros de albañilería confinada en el laboratorio de estructuras de la Pontificia Universidad Católica del Perú como parte de su tesis "Análisis experimental de muros de albañilería". La campaña consistió en la construcción de nueve muros a escala natural con conexión dentada, de geometría como se muestra en la [Figura 18,](#page-52-0) los cuales fueron ensayados bajo tres condiciones distintas. Sin embargo, el modelo se realizará para los dos primeros casos, con aplicación de carga vertical (Grupo 01) y sin aplicación de carga vertical (Grupo 02).

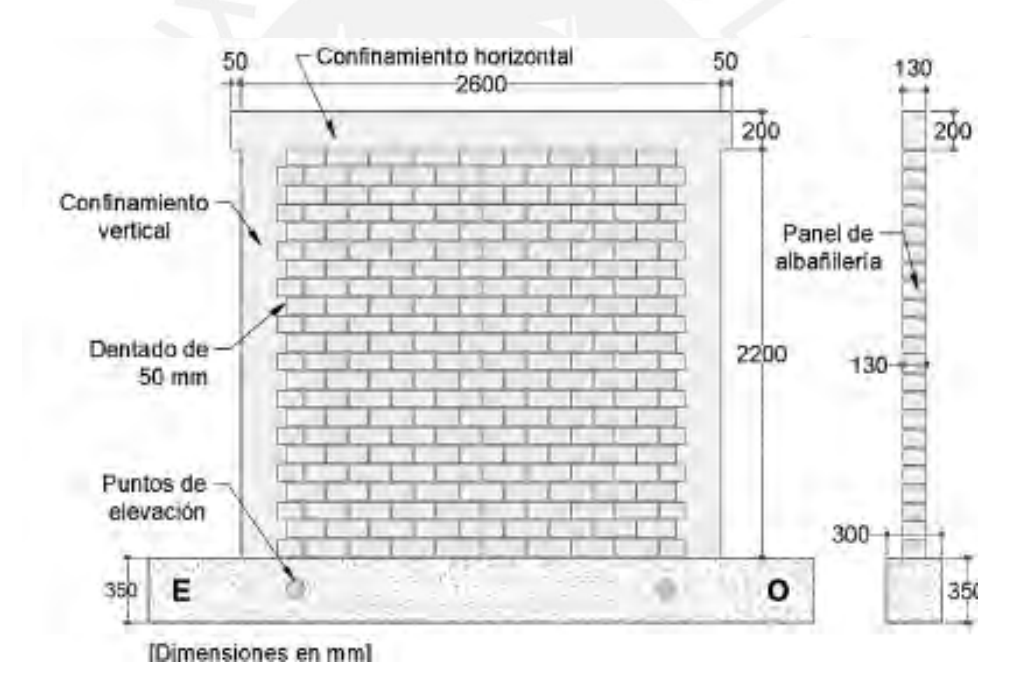

<span id="page-52-0"></span>*Figura 18*. Dimensiones de los muros ensayados *Tomada de "Análisis experimental de muros de albañilería confinada en viviendas de baja altura en Lima, Perú", por Pari & Manchego, 2017.*

A continuación se describen las propiedades de los materiales usados en la construcción de los muros ensayados. Como se realizará una macro-modelación, se ha omitido describir a detalle las propiedades del mortero.

### **3.1.1. Albañilería.**

Se usaron ladrillos de arcilla King Kong de 18 huecos. Para conocer el tipo de las unidades de albañilería se realizaron ensayos de variación dimensional (NTP 339.613), alabeo (NTP 339.613) y resistencia a compresión (NTP 3319.613 y NTP 399.604). Según la norma E.070 (2006) las unidades se clasificaron como tipo III, es decir, presentan resistencia y durabilidad moderadas. Además, se determinó que las unidades eran huecas, pues se obtuvo un porcentaje de vacíos de 44%, mayor al límite de 30% que indica la norma actual de albañilería.

Se ensayaron 4 pilas de 60 centímetros de alto, 23 centímetros de largo y 13 centímetros de ancho. Mediante el ensayo de compresión axial, se obtuvo la siguiente curva de capacidad que describe el comportamiento de cada pila [\(Figura 19\)](#page-53-0). Se observa que la Pila 1 llega a un desplazamiento máximo de 6.5mm aproximadamente.

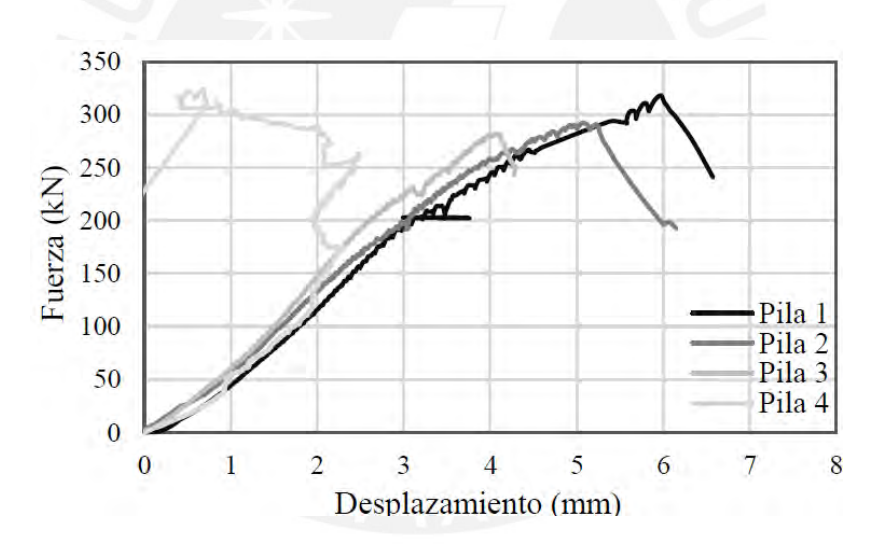

<span id="page-53-0"></span>*Figura 19*. Curva fuerza vs. desplazamiento para las pilas ensayadas *Tomado de "Análisis experimental de muros de albañilería confinada en viviendas de baja altura en Lima, Perú", por Pari & Manchego, 2017.*

De igual manera se analizaron 4 muretes mediante el ensayo de compresión diagonal. Como determina la norma E.070, éstos tuvieron una geometría de 60 centímetros de lado y 13 centímetros de espesor.

Las fallas, en su mayoría, tanto de las pilas como de los muretes fueron las ideales según lo explicado en el marco teórico. En las pilas se observan grietas verticales en toda su altura y en algunos casos, las unidades en contacto con el cabezal de ensayo trituradas por aplastamiento. Mientras que en el caso de muretes, se observa una grieta diagonal que atraviesa a las unidades junto con el mortero, lo cual evidencia una buena adherencia. Sin embargo, algunos muretes, presentaron una falla por aplastamiento en las zonas cercanas a los cabezales de la máquina de ensayo, al igual que las pilas.

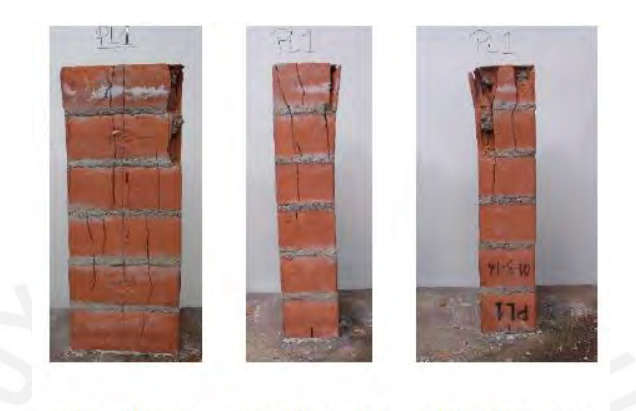

Vista frontal Vista lateral 1 Vista lateral 2

*Figura 20.* Fallas en una de las pilas ensayadas

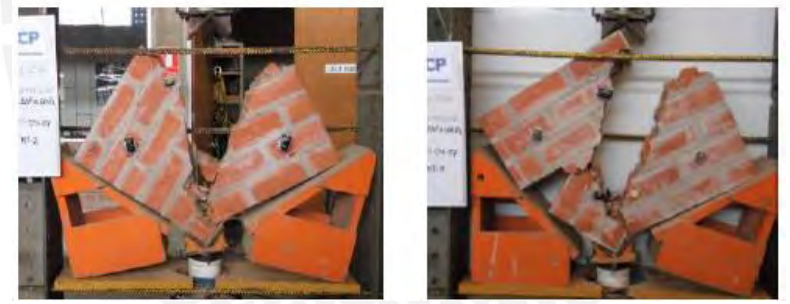

*Figura 21.* Fallas en dos muretes ensayados *Tomadas de "Análisis experimental de muros de albañilería confinada en viviendas de baja altura en Lima, Perú", por Pari & Manchego, 2017.* 

En resumen, se muestra la siguiente tabla con los valores de las propiedades de la albañilería

simple.

*Tabla 1.* Propiedades de la albañilería simple usada por Pari y Manchego (2017)

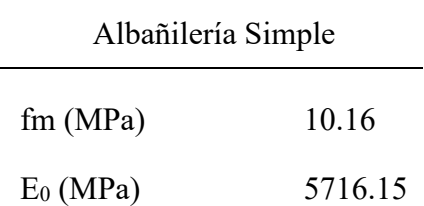

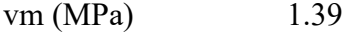

#### Gm (MPa) 2271.77

*Nota.* Tomado de "Análisis experimental de muros de albañilería confinada en viviendas de baja altura en Lima, Perú", por Pari & Manchego, 2017.

#### **3.1.2. Acero de refuerzo.**

Para las columnas y para la viga de confinamiento se usaron refuerzos longitudinales de 4 varillas de ½'' y estribos de ¼''. Mientras que para la viga de cimentación se empleó refuerzo longitudinal de 4 varillas de 5/8'' y 2 varillas de ½'' con estribos de 3/8''. Las barras de refuerzo fueron de grado 60, es decir, con una resistencia de 4200 kg/cm<sup>2</sup>.

## **3.1.3. Concreto.**

Se ensayaron 4 probetas para cada grupo de muros y para cada elemento de confinamiento. En la tabla adjunta (*[Tabla 2](#page-55-0)*) se muestra un resumen de los resultados promedio del esfuerzo a compresión (f'c) de probetas para cada grupo.

#### <span id="page-55-0"></span>*Tabla 2.*

Resistencia a compresión del concreto para los elementos de confinamiento

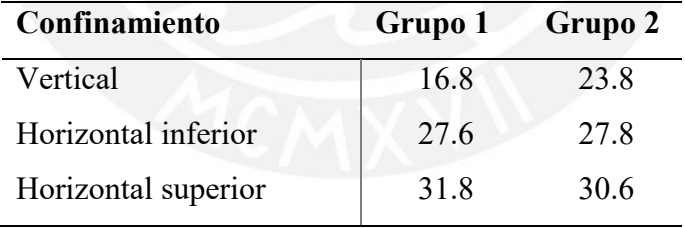

(\*) Todos los valores están en MPa.

*Nota.* Tomado de "Análisis experimental de muros de albañilería confinada en viviendas de baja altura en Lima, Perú", por Pari & Manchego, 2017.

#### **3.2. Ensayos**

Se realizaron ensayos de carga lateral cíclica de 12 fases, cada una de 2 ciclos. Se dividió a los muros en dos grupos según las condiciones de ensayo. El Grupo 01, estuvo conformado por los muros con código M01, M02 y M03, los cuales fueron sometidos sólo a carga lateral. El

Grupo 02, estuvo conformado por los muros con código MQ01, MQ02 y MQ03, a los cuales se les aplicó también una carga vertical de 170kN.

En la imagen adjunta se observa el montaje y la historia de desplazamientos para los ensayos realizados por Pari y Manchego en su trabajo de investigación, con carga axial aplicada.

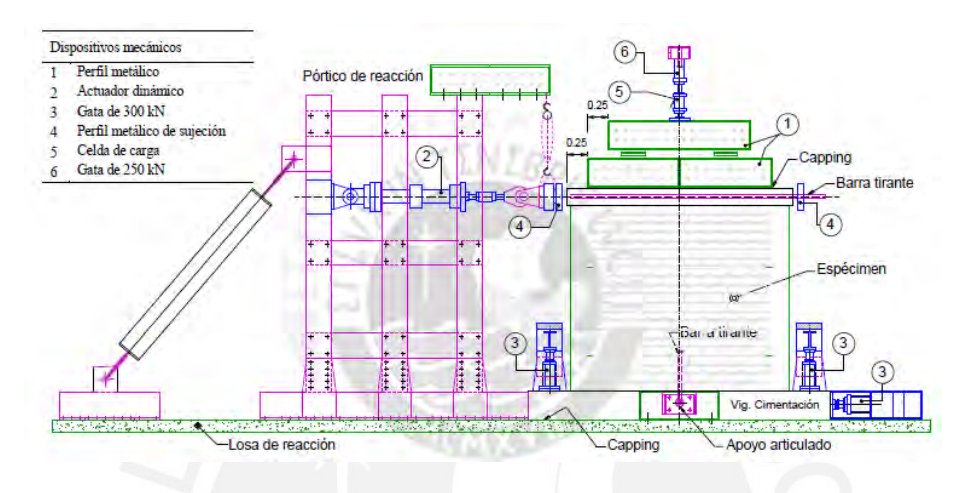

*Figura 22.* Montaje de un ensayo cuasi-estático con carga axial aplicada *Tomado de "Análisis experimental de muros de albañilería confinada en viviendas de baja altura en Lima, Perú", por Pari & Manchego, 2017* 

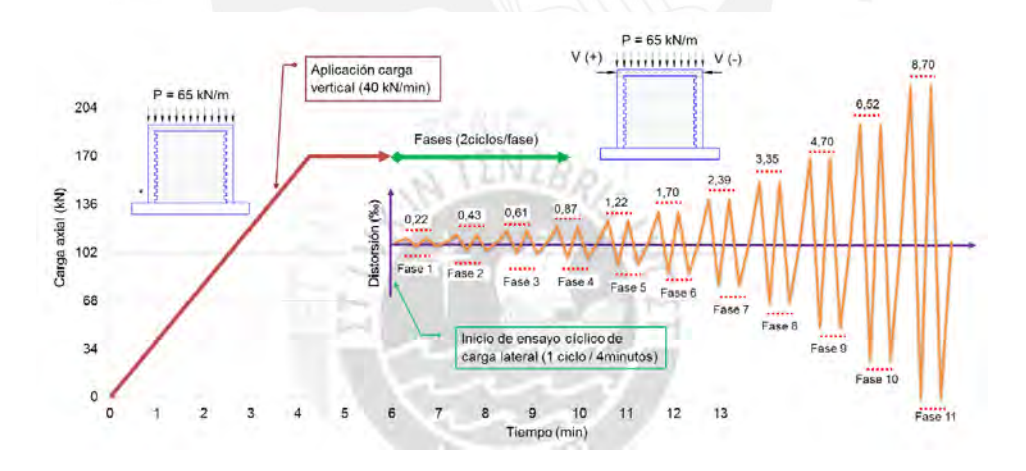

*Figura 23*. Historia de desplazamientos de los ensayos *Tomada de "Análisis experimental de muros de albañilería confinada en viviendas de baja altura en Lima, Perú", por Pari & Manchego, 2017.* 

## **3.3. Resultados**

A continuación, se presentan las curvas de comportamiento envolventes de los ensayos de carga lateral, tanto para el caso del Grupo 01 como para el Grupo 02.

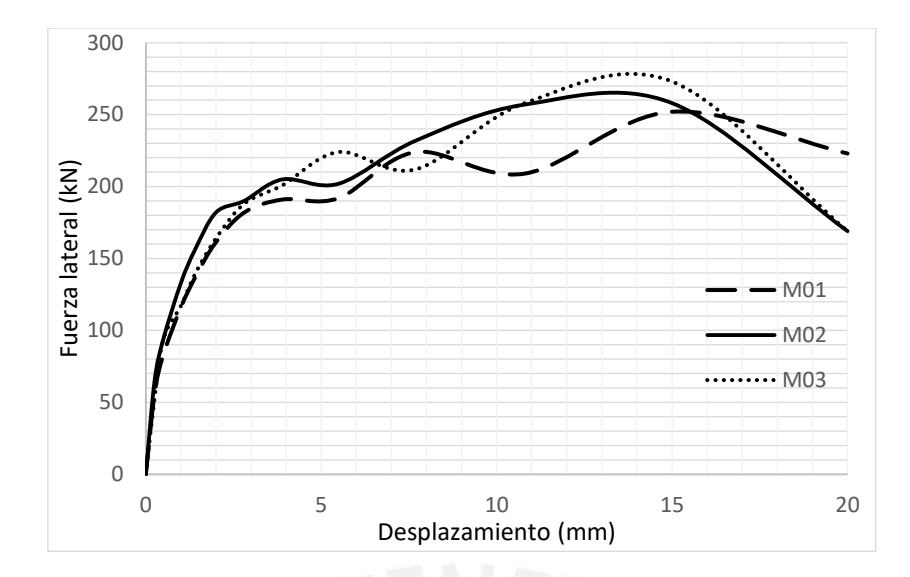

*Figura 24.* Curvas envolventes de los ensayos del Grupo 01, sin carga vertical *Tomada de "Análisis experimental de muros de albañilería confinada en viviendas de baja altura en Lima, Perú", por Pari & Manchego, 2017.*

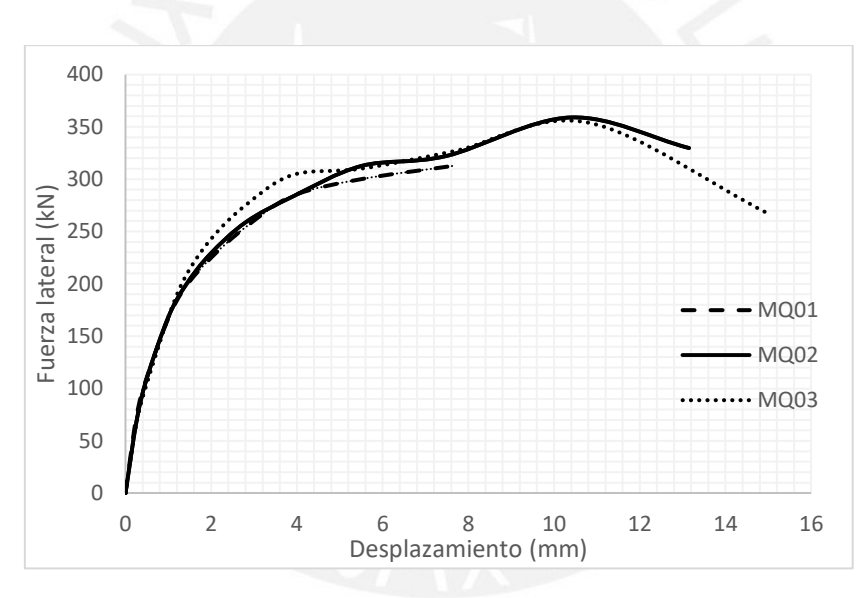

*Figura 25.* Curvas envolventes de los ensayos del Grupo 02, con carga vertical *Tomada de "Análisis experimental de muros de albañilería confinada en viviendas de baja altura en Lima, Perú", por Pari & Manchego, 2017.*

Como era de esperarse, la envolvente de los ensayos del Grupo 01, sin carga vertical aplicada, muestra mayor desplazamiento, hasta los 20mm, y una resistencia máxima al corte de 250KN. Por otro lado, el Grupo 02 muestra un desplazamiento máximo de 15mm, pero los muros alcanzan una resistencia máxima de 350KN.

En cuanto a las formas de falla. Ambos grupos presentaron fisuras de tracción por flexión entre la Fase 2 y 3, que se mostraron en los extremos inferiores de las columnas de concreto. En el Grupo 01, los muros M01 y M02 fallaron por corte y flexión, mientras que el M03 falló por corte, que se evidenció por una grieta diagonal en el paño de albañilería. En cuanto al Grupo 02, los muros MQ01 y MQ03 fallaron por corte y flexión, y el muro MQ02 por corte. Se muestra el resumen en la siguiente tabla.

#### *Tabla 3.*

Formas de falla de los grupos ensayados por Pari y Manchego (2017)

| Forma de falla  | Grupo 01        | Grupo 02   |
|-----------------|-----------------|------------|
| Corte y flexión | M01, M02        | MQ01, MQ03 |
| Corte           | M <sub>03</sub> | MQ02       |

Fuente: Propia en base a los datos de la investigación de Pari y Manchego (2017)

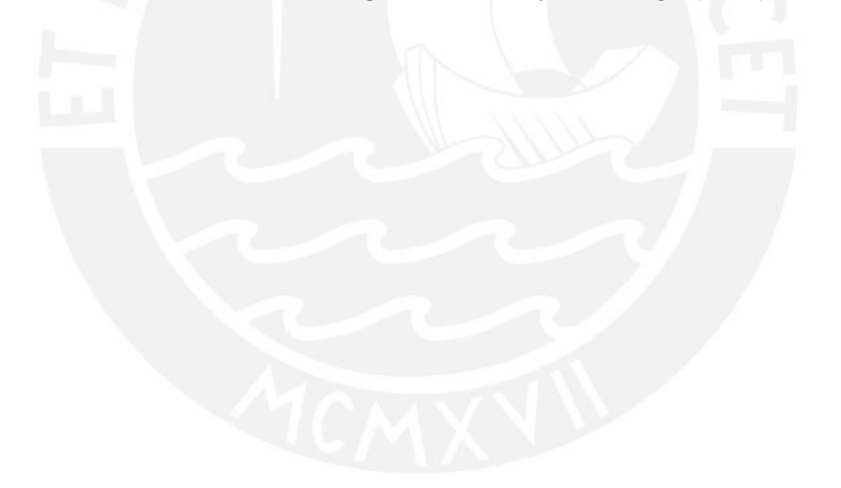

# **Capítulo 4 Análisis teórico del comportamiento de muros de albañilería confinada**

Con las fórmulas indicadas en la Norma E.070, detalladas en el Capítulo II, se ha realizado un análisis teórico previo a la modelación de los muros ensayados. El propósito de este análisis es aplicar las fórmulas para predecir de forma teórica el comportamiento de los muros de albañilería bajo las cargas aplicadas en los ensayos. Es decir, este capítulo tiene como objetivo el cálculo de las resistencias que se producirán en el sistema para poder determinar el tipo de falla que se producirá en la muestra ensayada. Esto también se usará para corroborar la confiabilidad del modelo numérico.

Si bien los resultados de los ensayos mecánicos fueron mencionados anteriormente en la metodología, los valores empleados en el análisis teórico y en el modelo numérico, serán sin considerar la desviación estándar. De esta forma se indican las resistencias y los módulos de la albañilería:

# *Tabla 4.*

Valores de las propiedades mecánicas usados en la albañilería

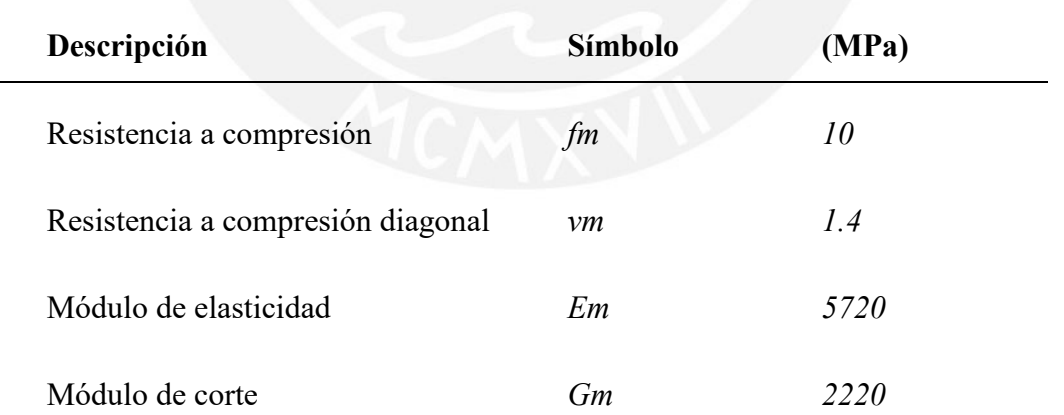

*Nota.* Tomado de "Análisis experimental de muros de albañilería confinada en viviendas de baja altura en Lima, Perú", por Pari & Manchego, 2017.

La resistencia característica para los elementos de confinamiento se ha diferenciado para los dos grupos de muros ensayados, en la [Tabla 5](#page-60-0) *[Tabla 5.](#page-60-0)* [Módulos de elasticidad del concreto de los elementos de confinamientos](#page-60-0)e detallan los valores

de los módulos de elasticidad para elementos horizontales y verticales.

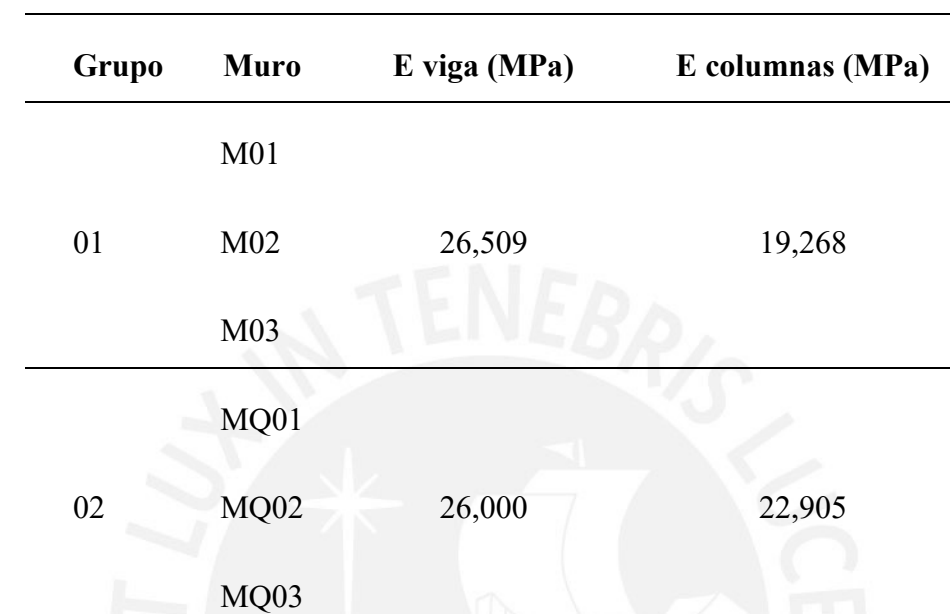

# <span id="page-60-0"></span>*Tabla 5.* Módulos de elasticidad del concreto de los elementos de confinamiento

*Nota.* Tomado de "Análisis experimental de muros de albañilería confinada en viviendas de baja altura en Lima, Perú", por Pari & Manchego, 2017.

## **4.1. Cálculo de la sección transformada**

Al ser el sistema de albañilería confinada un sistema compuesto por más de un material, es necesario incluir los cálculos de la sección transformada para su análisis. En la [Figura 26](#page-60-1) se muestra un esquema realizado para graficar las características geométricas de la sección del sistema.

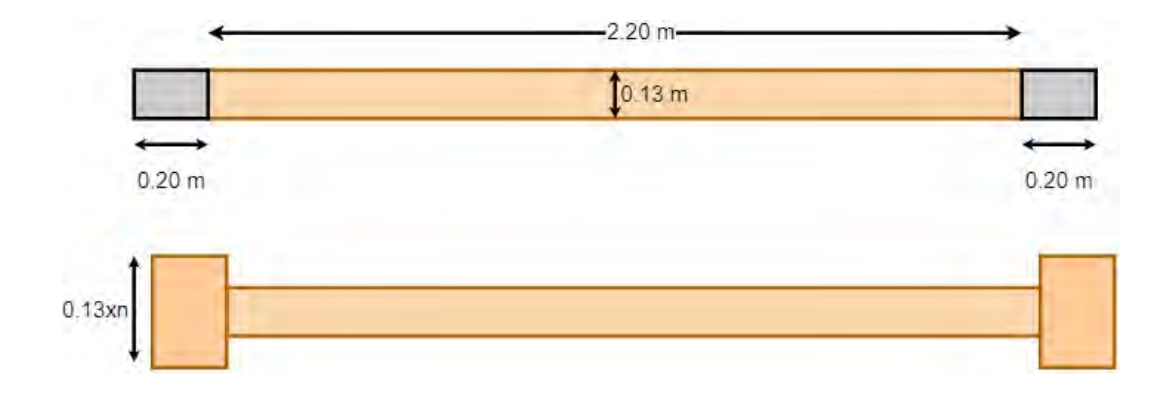

<span id="page-60-1"></span>*Figura 26.* Geometría de la sección del muro y de la sección transformada

Se calcula el coeficiente de los módulos de elasticidad del concreto y la albañilería para la muestra del Grupo 01 y 02.

$$
n1 = \frac{Ec_1}{Em} = \frac{19,268}{5720} = 3.37
$$

$$
n2 = \frac{Ec_2}{Em} = \frac{22,905}{5720} = 4.01
$$

Conociendo las dimensiones de la sección transformada, se hallan las coordenadas del centro de masa para posteriormente calcular las inercias con respecto a éstas. Como se observa en la [Figura 27](#page-61-0) la fuerza estará aplicada en el eje X, por lo que la inercia que interesa conocer será con respecto al eje Y. De esta forma se muestra a continuación el cálculo de la inercia equivalente para los muros de cada grupo.

$$
\sum_{\mathbf{x}}^{\mathbf{y}} \frac{1}{\mathbf{y} + \mathbf{y}}
$$

*Figura 27.* Aplicación de la fuerza en la sección transformada

$$
I_{alb} = \frac{(0.13 * 2.2^3)}{12} = 0.115 m^4
$$

<span id="page-61-0"></span>
$$
I_{concrete\ 01} = 2 * \frac{(0.13 * 3.36 * 0.2^3)}{12} + (0.13 * 3.37 * 0.20 * (1.30 - 0.1)^2) = 0.25 m4
$$

$$
I_{concrete\ 02} = 2 * \frac{(0.13 * 4.0 * 0.2^3)}{12} + (0.13 * 4.0 * 0.20 * (1.30 - 0.1)^2) = 0.3 m4
$$

 $I_{equivalence} = I_{alb} + I_{concrete}$ 

 $I_{equivalence\ 01} = 0.37\ m^4$ 

$$
I_{equivalence\ 02} = 0.42\ m^4
$$

Además, se indica los valores del factor de forma (f) para los casos a estudiar.

$$
f_{01} = 1.36
$$

$$
f_{02} = 1.46
$$

#### **4.2. Resistencia a corte de la albañilería y momento actuante (Vm y M)**

El cálculo de la fuerza cortante asociada al agrietamiento de la albañilería se calcula según las fórmulas detalladas en el acápite 2.3 "Diseño según Norma E0.70 (2006)". Ésta depende de la geometría del muro (ancho, largo y esbeltez), de la carga vertical sobre el muro (Pg) y principalmente de la resistencia característica a corte de la albañilería (vm). Como los muros del Grupo 01 y 02 no presentan problemas de esbeltez, pues la relación entre el largo y la altura es mayor a 1 (L/H > 1), el factor α será considerado 1. De esta forma, la diferencia en el cálculo del Vm para los muros de cada grupo será únicamente la condición de la carga vertical aplicada como se muestra a continuación.

> $Vm_{01} = 0.5 * 1.4 * 1 * 130 * 2600 = 236.6 kN$  $Vm_{02} = 236.6 + 0.23 * 170 = 275.7 kN$

Con las fuerzas calculadas, se procede a determinar el momento máximo multiplicando los valores hallados por la altura hasta el eje del muro (h = 2.30m).

$$
M_{01}=544.2\;kNm
$$

$$
M_{02}=634.1\;kNm
$$

## **4.3. Rigidez lateral (K)**

Depende de las propiedades de la albañilería y de la geometría del muro, sin embargo, los valores entre los dos grupos estudiados varían debido a la influencia de la inercia equivalente y del factor de forma, los cuales son distintos para cada caso.

$$
K_{01} = \frac{5720}{\frac{2.3^3}{3 * 0.37} + (1.36 * 2.30 * \frac{5720}{2270})} = 202\,970\,KN/m
$$

$$
K_{02} = \frac{5716.2}{\frac{2.3^3}{3 * 0.42} + (1.46 * 2.30 * \frac{5720}{2270})} = 212\,652\,KN/m
$$

#### **4.4. Fuerzas internas en las columnas de confinamiento**

Dentro del análisis, también es necesario calcular las fuerzas que se producirán en las columnas de confinamiento, a continuación se muestra el cálculo para las fuerzas cortantes y axiales actuantes en las columnas.

Fuerza cortante (Vc)

$$
Vc_{01} = \frac{1.5 * 236.6 * 2600}{2600 * (2 + 1)} = 118.3 kN
$$

$$
Vc_{02} = \frac{1.5 * 275.7 * 2600}{2600 * (2 + 1)} = 137.9 kN
$$

Fuerza axial producida por el momento

$$
F_{01} = \frac{544.2 - \frac{236.6 \times 2.4}{2}}{2.6} = 104.7 \text{ kN}
$$

$$
F_{02} = \frac{634.1 - \frac{275.7 \times 2.4}{2}}{2.6} = 122 \text{ kN}
$$

Fuerza axial producida por carga vertical aplicada (Pc), como bajo esta condición sólo se ensayó el grupo 02, el valor de Pc para el grupo 01 es nulo.

$$
Pc = \frac{170}{2} = 85 \text{ kN}
$$

Fuerzas internas de tracción (T) y compresión (C), como el grupo 01 sólo recibe fuerza axial producida por el momento, las fuerzas de tracción y compresión tendrán el mismo valor; mientras que para el grupo 02, éstos variarán debido a la presencia de la carga vertical aplicada.

$$
T_{01} = C_{01} = 104.7 \; kN
$$

 $T_{02} = F - Pc = 104.7 - 85 = 19.7kN$ 

$$
C_{02} = Pc + F = 85 + 122 = 207 kN
$$

## **4.5. Fuerza de tracción máxima (F)**

Como se indicó en el Capítulo 2, ésta corresponde a la fuerza asociada a la aparición de la primera fisura en los elementos de confinamiento vertical. Depende del esfuerzo de tracción, de la carga aplicada y de la geometría del muro.

Para los muros del Grupo 01:

$$
F = \frac{\left(\frac{f't}{n}\right) * I_{eq}}{h * y}
$$

$$
F01 = \frac{\left(\frac{2.57}{3.37}\right) * \frac{0.412}{1000^4}}{2300 * 1300} = 94 kN
$$

Para los muros del Grupo 02:

$$
F = \frac{\left(\frac{f't}{n} + \frac{Pver}{A}\right) * I_{eq}}{h * y}
$$

$$
F = \frac{\left(\frac{2.57}{4} + \frac{85}{494226}\right) * \frac{0.412}{1000^4}}{2200 * 1300} = 130 \text{ kN}
$$

#### **4.6. Fuerza cortante por flexión (Vf)**

Está asociada a la falla por flexión, pues determina la fuerza necesaria para que el refuerzo vertical entre en su estado de fluencia. Como su cálculo depende de las características del acero (As y fy) y de la geometría del muro (h y 0.80L), los valores para los muros del Grupo 01 y para los del Grupo 02 no variarán.

En ambos grupos las columnas de confinamiento emplearon cuatro barras de acero de 1/2" de grado 60, por lo que se consideró un fy de 4200 kg/cm<sup>2</sup> o su equivalente 413.7 MPa para el cálculo mostrado a continuación.

$$
Vf = \frac{5.08 * (10^{2}) * 413.7 * 0.8 * 2600}{2400 * 1000} = 190.1 kN
$$

#### **4.7. Tipo de falla**

Como se describió en el Capítulo II, el tipo de falla puede ser producido por fuerzas de corte o fuerzas de tracción por flexión en los elementos de confinamiento. Por lo que se compararán los resultados hallados para poder predecir el tipo de falla en los dos grupos de muros.

Para los muros del Grupo 01, como la resistencia a corte (Vm $_{01}$  = 236.6 kN) resultó mayor a la resistencia por flexión, se concluye que el tipo de falla será probablemente debido a la flexión de los elementos verticales. Para los muros del Grupo 02, de igual forma, la resistencia a corte  $(V_{m<sub>02</sub>} = 275.7$  kN) resultó mayor a la resistencia por flexión, por lo que, en teoría, el tipo de falla será también por flexión. Estos resultados no son esperados, pues como ya se ha comentado antes, los muros de albañilería confinada suelen fallar por corte. Por tal motivo, se le aplicará el factor de sobre resistencia en flexión (Fsr) de 1.25. De tal forma, con el nuevo valor de resistencia por flexión, la falla esperada para el Grupo 01 sería por corte, mientras que para el grupo 2, se considerará una falla por corte y flexión.

$$
Vf' = Vf * Fsr
$$

$$
Vf' = 190.1 * 1.25 = 237.6 kN
$$

Se agrega que se ha tenido que realizar este cálculo, debido también al alto valor real de la resistencia al corte de la unidad de albañilería (v'm = 1.4MPa). La norma limita este valor a 0.319√ $\sqrt{f'm}$ , que para el caso que analizamos daría un valor de v'm = 1MPa. Sin embargo, se ha decidido trabajar con los valores obtenido directamente de los ensayos para evaluar la respuesta real del sistema.

Por último, se muestra en la Tabla 6 el resumen de los valores hallados para los dos grupos de muros.

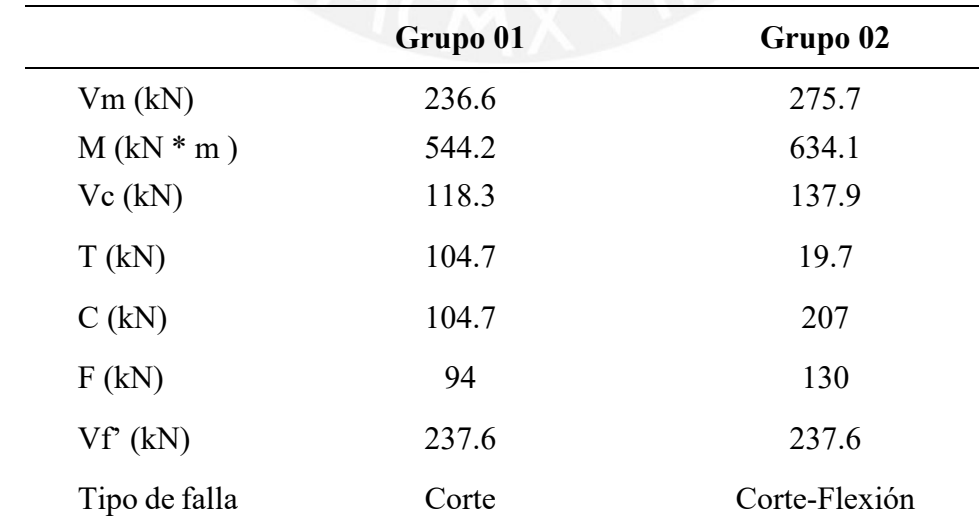

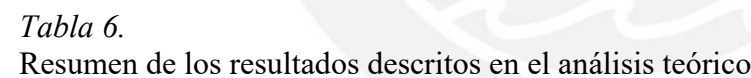

Fuente: Propia

## **Capítulo 5 Modelamiento de muros en el software SAP2000**

En el presente capítulo se describe el proceso seguido para el modelado de un muro de ejemplo en el programa SAP2000. Se indica que este será sólo de ejemplo, pues se busca verificar la validez del modelo en el rango elástico al compararlo con los resultados a partir de las fórmulas de desplazamientos. Luego, el modelo será usado para comparar los resultados de los muros ensayados en el laboratorio y se cambiarán sólo los parámetros de materiales y de aplicación de cargas, más todo lo demás se mantendrá igual. A continuación, se detalla los valores usados en cada paso del proceso.

## **5.1. Definición de los materiales**

El sistema de albañilería confinada, como ya se ha mencionado, está conformado por los siguientes materiales: albañilería, concreto y acero. Sin embargo, como la mezcla de concreto para vigas y columnas fue distinta, se ha decidido diferenciar el concreto entre el usado para elementos horizontales y para los verticales. De esta forma, en la [Tabla 7](#page-67-0) se muestran los valores que se ingresaron en el programa.

#### <span id="page-67-0"></span>*Tabla 7.*

Valores introducidos para los materiales en programa SAP2000

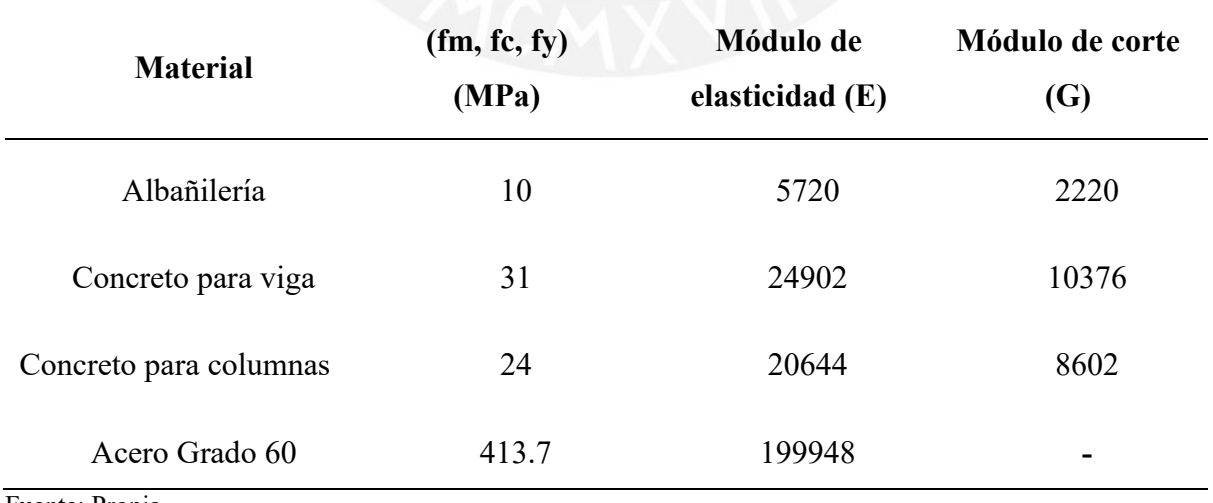

Fuente: Propia

Para el concreto, el modelo aplicado fue el de Mander para material no confinado, que aplica el programa por defecto, donde la curva llega a un esfuerzo de compresión máximo de 24 MPa, como se observa en la [Figura 28](#page-68-0) y a un esfuerzo máximo de 3 MPa a tracción.

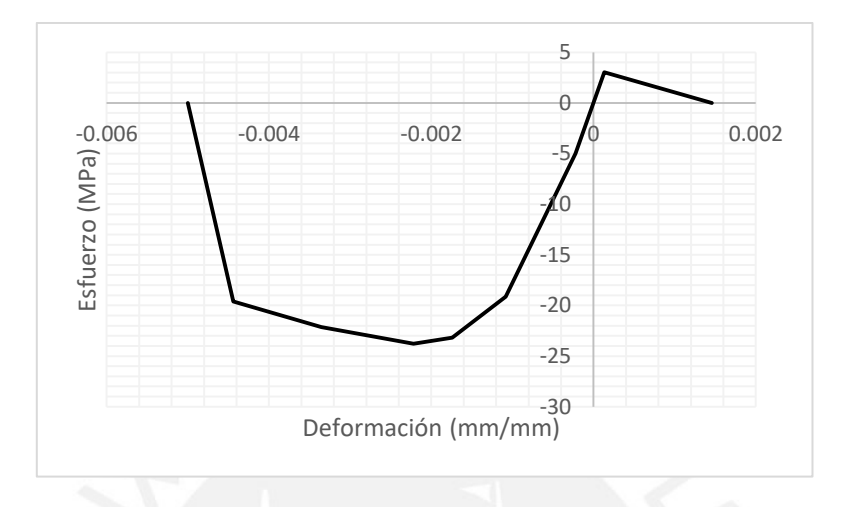

*Figura 28.* Curva esfuerzo - deformación del concreto usada en el análisis

<span id="page-68-0"></span>De la misma forma, se muestra en la [Figura 29,](#page-68-1) la curva esfuerzo – deformación usada para el acero de refuerzo. Como se han usado barras corrugadas de grado 60, el esfuerzo máximo para ambos casos fue de 620.5MPa, que corresponde a una deformación de 0.09 milímetros.

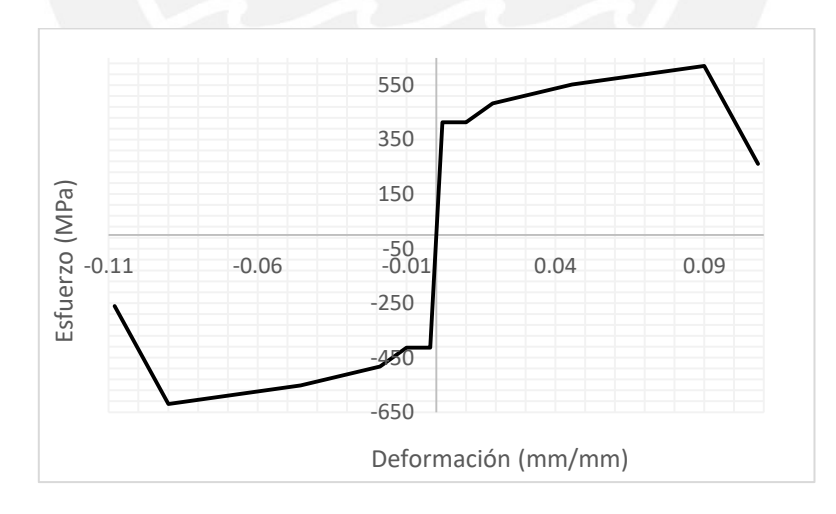

*Figura 29.* Curva esfuerzo - deformación del acero de refuerzo usada en el análisis

<span id="page-68-1"></span>Para la albañilería se escogió el modelo de Lourenco (1996), descrito en el [Capítulo 2,](#page-24-0) usando los valores que se muestran en la *Tabla 8* [a una deformación de 0.005, además, se](#page-69-0)  [observa también el esfuerzo residual de 1MPa](#page-69-0) 

<span id="page-69-0"></span>*[Tabla 8](#page-69-0)*, donde también se detallan las fórmulas para la construcción del modelo. En la [Figura 30,](#page-69-1) se observa la curva resultante para el comportamiento a compresión del material, el esfuerzo a compresión máximo es de 10MPa y corresponde a una deformación de 0.005, además, se observa también el esfuerzo residual de 1MPa

## *Tabla 8.* Valores y fórmulas para el comportamiento de la albañilería en compresión

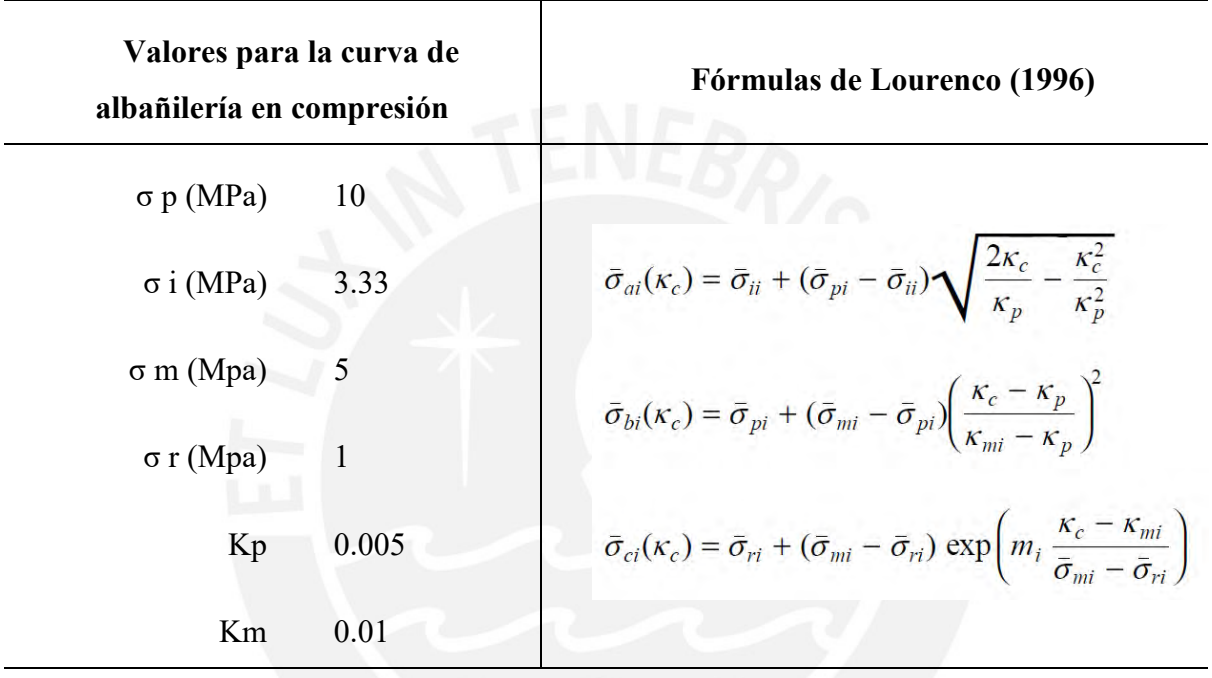

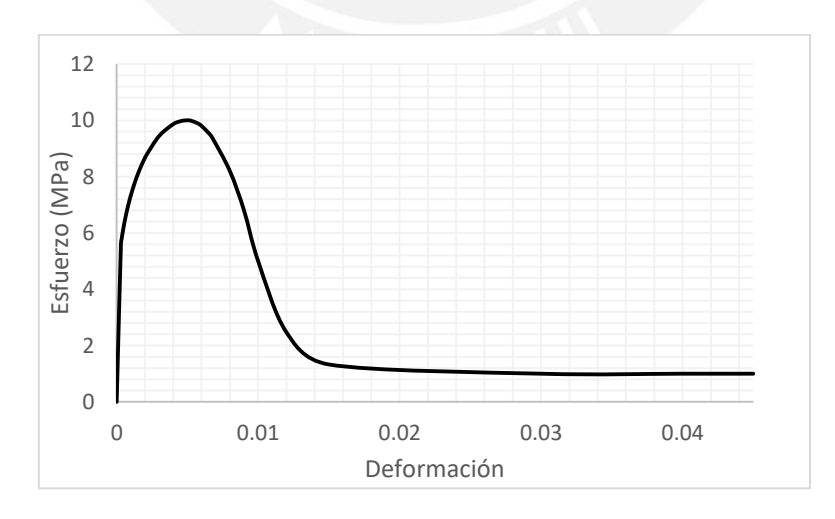

<span id="page-69-1"></span>*Figura 30.* Curva de comportamiento a compresión de la albañilería De la misma forma, en la [Figura 31,](#page-70-0) se muestra la curva de tracción de la albañilería según lo propuesto por Lourenco (1996). El esfuerzo de tracción máximo es de 1.25MPa, que

representa cerca de un 10% del esfuerzo de compresión, una característica común en los materiales cuasi frágiles.

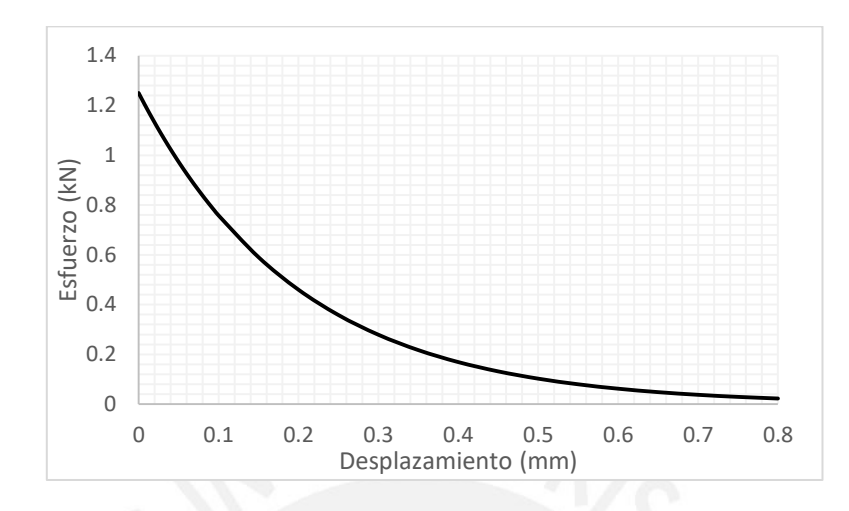

*Figura 31.* Curva de comportamiento a tracción de la albañilería

## <span id="page-70-0"></span>**5.2. Definición de secciones**

Se ha decidido trabajar con elementos del tipo Shell-Thin, por lo que las columnas, la viga y el muro han sido modelados como secciones de área con un espesor de 130 milímetros. Además, como la técnica de ensayo consiste en colocar una viga rígida sobre el muro para uniformizar esfuerzos y deformaciones, ésta ha sido modelada como un elemento tipo Frame. Para obtener el comportamiento de elemento rígido, se ha modificado los valores a rigideces muy altas y se ha considerado que este elemento no tendrá masa, pues ésta no influye en la técnica de ensayo.

## **5.3. Definición de malla y restricciones**

Se probaron tres tipos diferentes de malla, para observar la influencia de ésta en el análisis. La primera malla está compuesta por elementos de 200 x 200 milímetros, la segunda por elementos de 100 x 100 milímetros y finalmente, se probó también una malla con elementos de 50 x 50 milímetros. En cada caso se ha usado la restricción de empotramiento en todos los elementos de la base para representar la acción de la cimentación. El detalle de cada una se muestra en la [Tabla 9.](#page-72-0)

## **5.4. Verificación del modelo**

Para verificar que el modelo se comporta de forma adecuada bajo la aplicación de cargas, se le ha impuesto una fuerza lateral de 1 tonelada distribuida a lo largo de la viga rígida y se ha comparado los resultados con un análisis teórico.

El desplazamiento de un muro bajo una carga lateral es la suma de los desplazamientos originados por los efectos de flexión (∆f) y de corte (∆v) que producen dicha fuerza. Su cálculo se muestra a continuación.

*Ecuación 11. Desplazamiento por efectos de flexión y corte* 

 $\Delta = \Delta_f + \Delta_v =$  $F * h^3$  $\frac{1}{3 * E_m * I} +$  $F * f * h$  $G_m * A$  $\Delta$ = 0.0205 + 0.0307 = 0.051 mm

Con el objetivo de comparar la influencia del tamaño de malla en el modelo y poder escoger la más eficiente, se hizo el mismo análisis bajo la fuerza lateral de 1 tonelada para las tres opciones y se compararon los resultados de los esfuerzos generados y el desplazamiento máximo producido. Los resultados se muestran en la [Tabla 9.](#page-72-0)
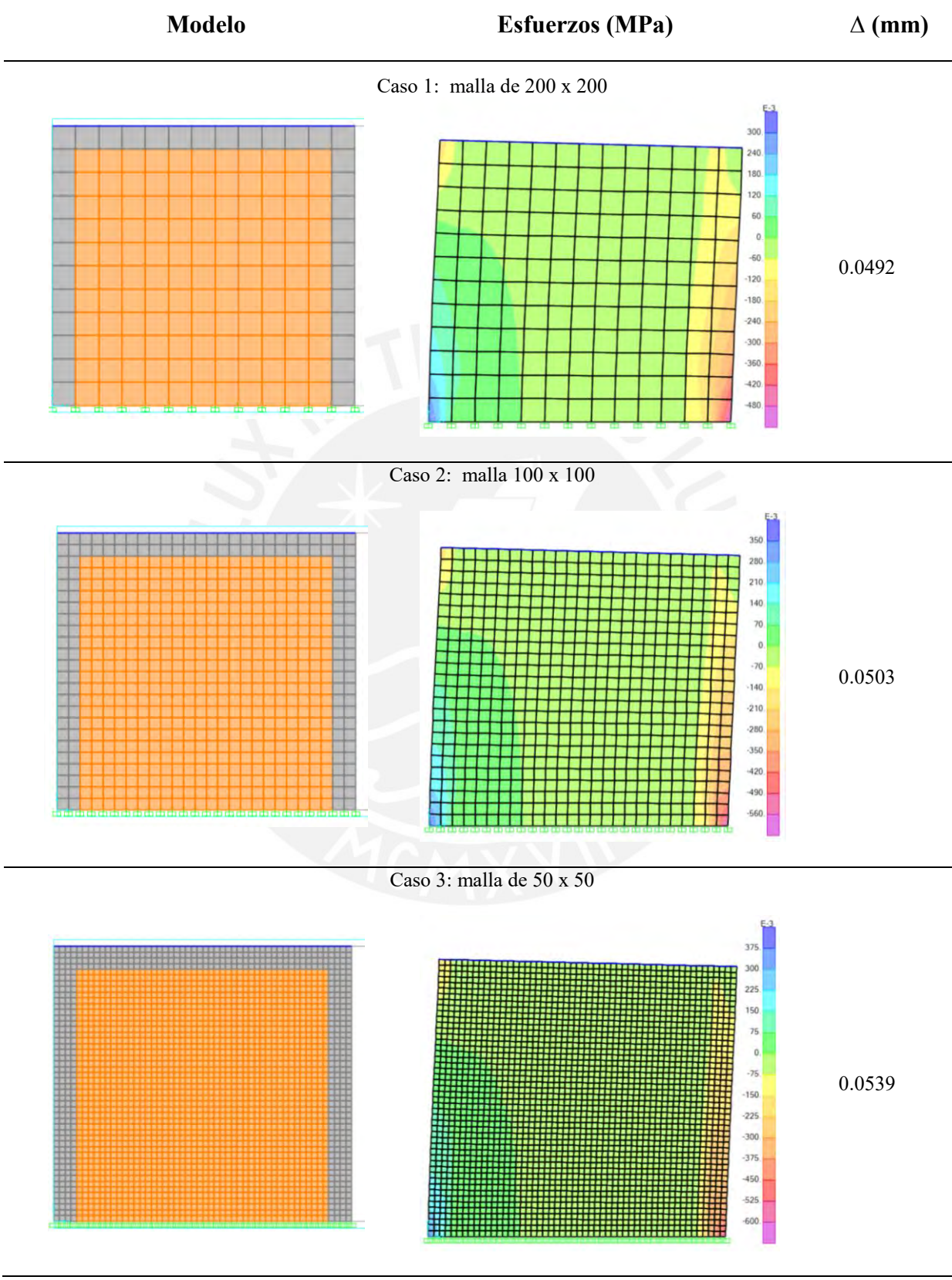

<span id="page-72-0"></span>*Tabla 9.*  Comparación de resultados según las características de la malla

Fuente: Propia

Como se observa en la [Tabla 9,](#page-72-0) los tres casos presentan una distribución de esfuerzos similar, donde el talón de la columna derecha sufre esfuerzos por compresión, mientras que en el talón izquierdo se observa una propagación de esfuerzos en tracción, siendo ambos talones los puntos de concentración de mayor esfuerzo. Esto coincide con lo visto en los ensayos, pues es en esta zona baja de las columnas donde aparecen las primeras fisuras en el concreto. En general, con respecto a los valores de desplazamiento, los tres casos muestran resultados similares siendo el que más se aleja el Caso 3 con 5.16% de error, lo cual se considera dentro de lo aceptable tomando como referencia otros trabajos como el de Pari y Manchego (2017) donde se consideró un modelo con una variación cercana al 8%. Debido a su eficiencia en cuanto al tiempo tomado en el procesamiento y a que tiene el menor porcentaje de error con respecto a lo obtenido teóricamente, se ha optado por emplear la malla del Caso 2, con un tamaño de 100 x 100 milímetros.

Con la aplicación de la malla elegida, se concluye que el error entre los valores obtenidos es del 1.63%, lo cual se considera aceptable y que por lo tanto, el modelo es válido para el análisis de los muros ensayados. En la siguiente tabla, se muestra el resumen de ambos análisis, el teórico y el numérico.

# *Tabla 10.*

Comparación de resultados de desplazamiento mediante dos métodos

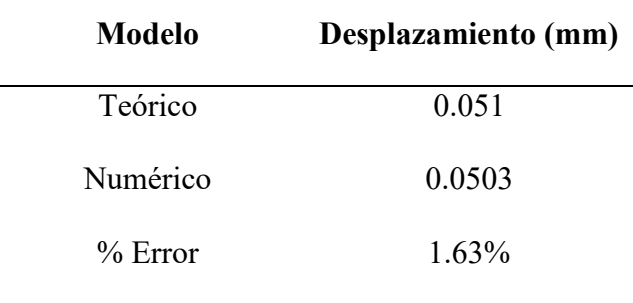

Fuente: Propia

# **Capítulo 6 Análisis inelástico y calibración**

El análisis inelástico se realizará para dos muros representativos de cada grupo, con y sin carga vertical. Se ha usado el mismo modelo en cuanto a la geometría de la malla, la definición de secciones y la asignación de restricciones. Sin embargo, se ha cambiado el elemento Shell por el de tipo Shell-Layered, del cual se explicó sus propiedades en el apartado de metodología y se ha calibrado la curva resultante del análisis estático no lineal usando diferentes modelos para el comportamiento de la albañilería. Para este caso, el sistema se analizará mediante el comportamiento de cuatro materiales, los cuales son: concreto, acero de refuerzo, albañilería y albañilería corte. La diferencia entre estas dos últimas es la que se detalló en el proceso de modificación de los elementos shell, el material *albañilería corte* se ha configurado para tener activo el comportamiento no lineal bajo esfuerzos cortantes mientras que *albañilería* mantendrá inactivo su comportamiento bajo estos mismos. Es importante mencionar que, en las opciones que se muestran a continuación, sólo las curvas del material de *albañilería corte* fueron modificadas. Es decir, la curva esfuerzo – deformación del concreto, el acero y albañilería se mantendrán tal cual lo mencionado en el capítulo anterior.

### **6.1. Modificación de elementos Shell**

Como se explicó en el marco teórico, los elementos Shell – Layered se componen de capas que pueden ser definidas con diferente comportamiento y material. Para el caso de la albañilería se decidió dividirlo en tres capas, dos membranas y una placa. El comportamiento del elemento estaría regulado por dos curvas de esfuerzo-deformación distintas como recomendación de Korini & Bilgin (2013). La primera representará los esfuerzos verticales y horizontales, mientras que la segunda, será la encargada del esfuerzo de corte, que se indicó sería del tipo no lineal. Tomando en cuenta que el programa SAP2000, en cada elemento shell y según su sistema de referencias, mantiene el estado de esfuerzos indicado en la [Figura 32.](#page-75-0) Donde S22, el esfuerzo axial, y S11, generado por el esfuerzo axial, representan los esfuerzos principales; y S12 representa el esfuerzo a corte generado por el esfuerzo en el eje vertical. El objetivo es conseguir curvas que puedan predecir lo mejor posible el comportamiento bajo esfuerzos en cada dirección.

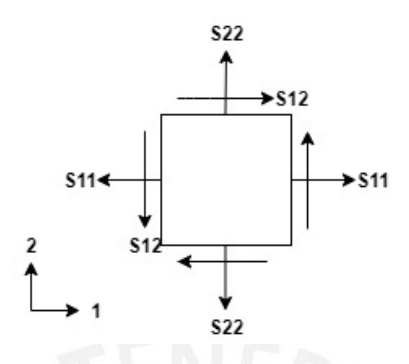

<span id="page-75-0"></span>*Figura 32.* Estado de esfuerzos en elemento Shell según SAP2000 *Tomada de "A new modeling approach in the pushover analysis of masonry structures", por Korini & Bilgin., 2013.* 

La curva encargada del esfuerzo a corte debe representar la falla horizontal que se produce entre cada unidad, lo que origina la grieta en diagonal. Para tener una relación entre esfuerzos verticales y esfuerzos de corte se toma en cuenta la relación indirecta entre estos dos. Cuando un elemento está sometido a esfuerzos verticales, su resistencia a esfuerzos cortantes también aumenta hasta alcanzar un valor máximo que se mantiene constante, por lo que se usará el modelo presentado en la [Figura 33,](#page-76-0) donde se muestra una modificación en los desplazamientos máximos, necesaria para que el programa SAP2000 realice correctamente los cálculos de convergencia (Korini & Bilgin, 2013).

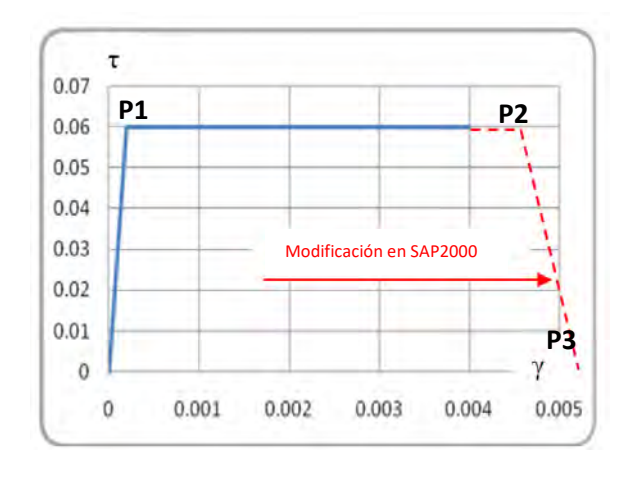

<span id="page-76-0"></span>*Figura 33*. Curva de Esfuerzo cortante vs. Deformación para la capa del elemento albañilería. *Tomada de "A new modeling approach in the pushover analysis of masonry structures", por Korini & Bilgin., 2013.* 

Es importante tomar en cuenta la manera en la que se tiene que ingresar esta información al programa para que sea leída correctamente. La curva de esfuerzo cortante – deformación es determinada por el mismo programa mediante el ingreso de la curva de esfuerzo axial – deformación, esto lo realiza tomando como base la suposición de que el comportamiento a cortante actúa a 45° de los ejes del material usando el Círculo de Mohr en el plano (Computers & Structures Inc., 2016). Como la albañilería es un material isotrópico, los esfuerzos de corte serán calculados mediante la siguiente ecuación.

*Ecuación 12. Esfuerzo de corte* ( $\tau_{(si)}$ )

$$
\tau_{(\varepsilon ij)} = \frac{1}{4} * \left( \sigma_{T(\varepsilon_{ij})} - \sigma_{C(\varepsilon_{ij})} \right)
$$

$$
\varepsilon_{ij} = \frac{1}{2} * \gamma_{ij}
$$

Donde στ hace referencia al esfuerzo a tracción y σc al esfuerzo a compresión asociados a εij, que es la mitad de la distorsión angular, la cual se calcula mediante la ecuación siguiente.

*Ecuación 13. Distorsión angular ()* 

$$
\gamma_{ij}=\frac{\tau}{G}
$$

Donde:

τ: esfuerzo de corte

G: módulo de corte

De la misma forma, se cambió a elemento Shell-Layered los elementos de confinamiento. En este caso se usaron cuatro capas, donde dos de ellas representaban al concreto y las otras dos, a las barras de acero de refuerzo. Ambos elementos Layered tenían un espesor igual al del muro, de 13 centímetros.

### **6.2. Curva de corte**

En la [Figura 33,](#page-76-0) se identifican tres puntos principales que conforman la curva de corte. Éstos se definirán como P1  $(d_1, f_1)$ , el cual marca el fin de la zona elástica; P2  $(d_2, f_2)$ , que marca el desplazamiento último y P3 (d<sub>3</sub>, f<sub>3</sub>), según la bibliografía revisada, es el punto que se agrega para que el programa SAP2000 pueda leer la curva de manera adecuada. A continuación, se muestra cómo varía el comportamiento del sistema si cada punto toma distintos valores.

### Definición de P1

Este punto depende del esfuerzo cortante máximo que se produjo en cada grupo ensayado. Sin embargo, el valor de f1 no es el del esfuerzo máximo, sino de la fuerza asociada a él. Con las ecuaciones mostradas en líneas anteriores, donde se explica el correcto ingreso de datos en el software empleado, se halla el valor de f<sub>1</sub> el cual se muestra en la tercera columna de la Tabla [11.](#page-77-0) Además, el valor  $d_1$  se obtuvo usando un módulo de corte de 2220 MPa y de la siguiente forma:

$$
d1 = \gamma_{ij} = \frac{\tau}{G} = \frac{f_1}{2220 \times 2}
$$

<span id="page-77-0"></span>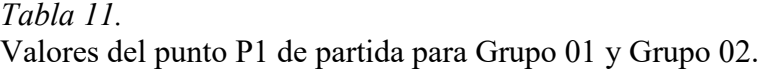

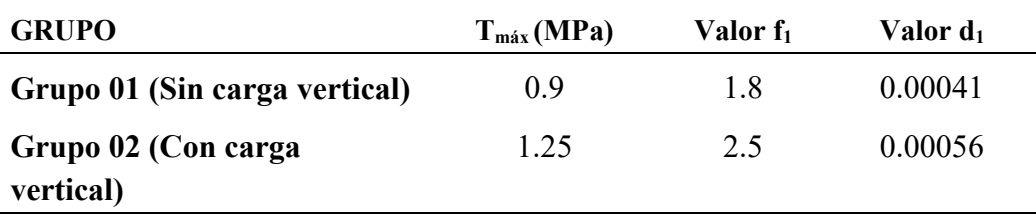

#### Definición de P2

Según la curva de corte, el esfuerzo entre estos dos puntos es constante, por lo que se mantendrán los valores indicados de  $f_1$  en la [Tabla 11.](#page-77-0) Para el valor de  $d_2$ , se empezará usando 0.008 para ambos grupos, pues según la [Figura 34,](#page-78-0) este es el valor máximo al que llegaron los 6 muros ensayados.

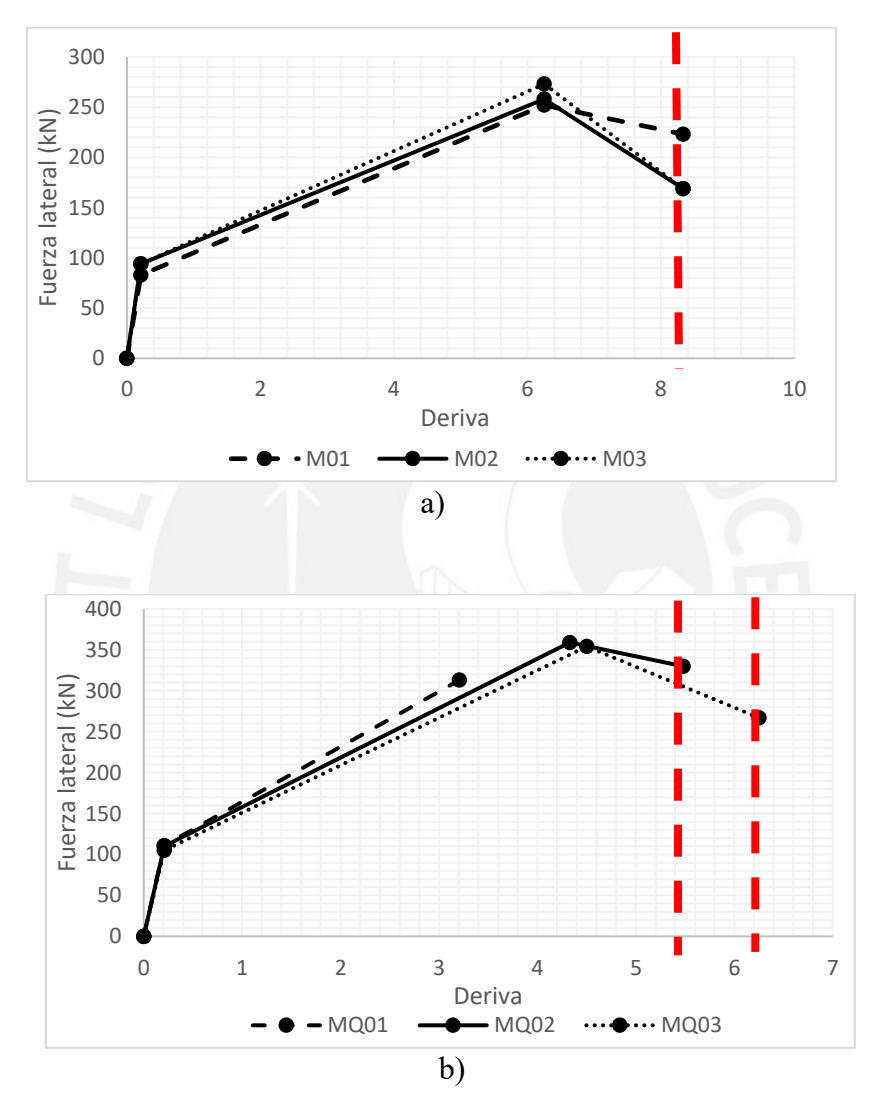

*Figura 34.* a) Derivas máximas en Grupo 01, b) Derivas máximas en Grupo 02

<span id="page-78-0"></span>Con los valores de partida ya definidos para los desplazamientos en el punto P1 y P2, se variarán los esfuerzos según cada caso para observar su influencia en la curva resultante. En la [Figura 35](#page-79-0) se observan las curvas iniciales para ambos casos. En cada gráfica se diferencia la curva ingresada con los puntos anteriormente definidos y la curva que toma el programa para el comportamiento a cortante en un color más oscuro.

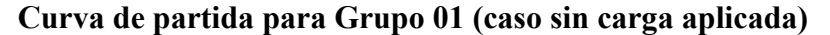

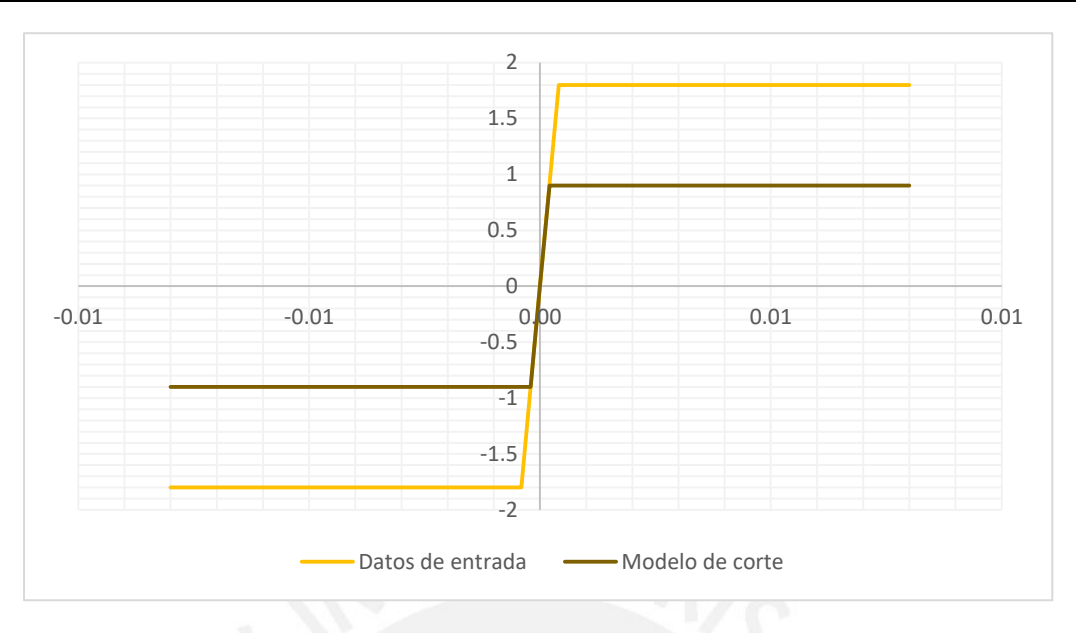

**Curva de partida para Grupo 02 (caso con carga aplicada)**

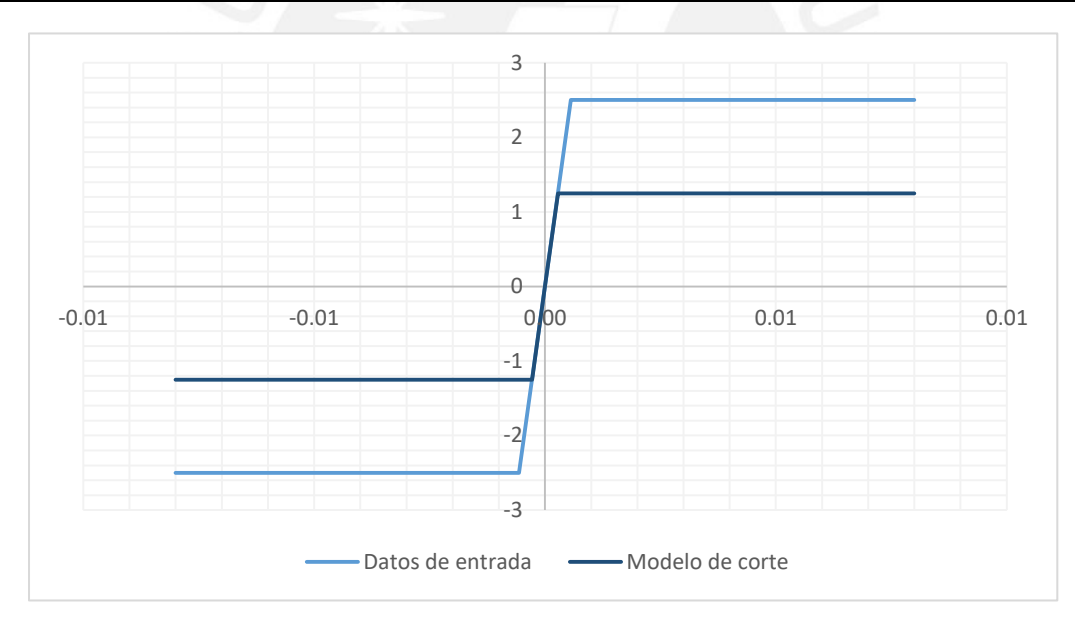

<span id="page-79-0"></span>*Figura 35.* Curvas de corte iniciales para el proceso de calibración según cada caso Para ambos grupos se varió el esfuerzo en +/- 0.2MPa. Los resultados se muestran en la [Figura](#page-80-0)  [36,](#page-80-0) para el Grupo 01, y en la [Figura 37,](#page-80-1) para el Grupo 02. Como era de esperarse, los gráficos para ambos grupos muestran que, al aumentar el esfuerzo cortante máximo, la fuerza cortante que alcanza el sistema aumenta también. Además, para el Grupo 01 la variación mencionada en la curva de corte representa una variación de casi 28kN entre las fuerzas cortantes de las curvas resultantes, mientras que para el Grupo 02, la misma variación se traduce en una diferencia de 25kN entre curvas resultantes, por lo que su gráfica muestra curvas más juntas entre sí, a diferencia del Grupo 01.

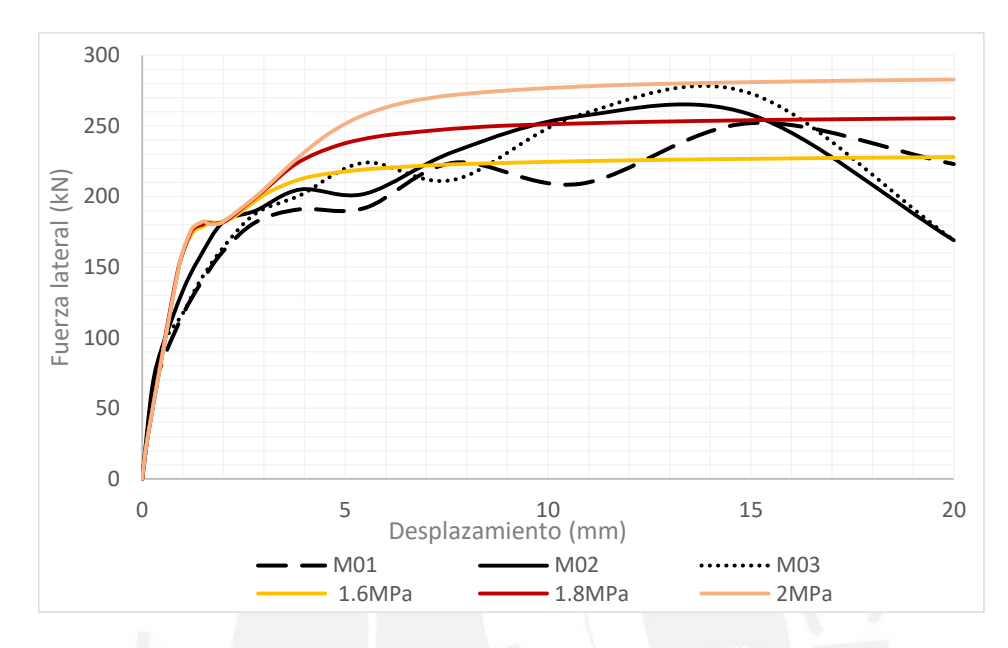

<span id="page-80-0"></span>*Figura 36.* Curvas resultantes del Grupo 01 con distintos valores de esfuerzo máximo

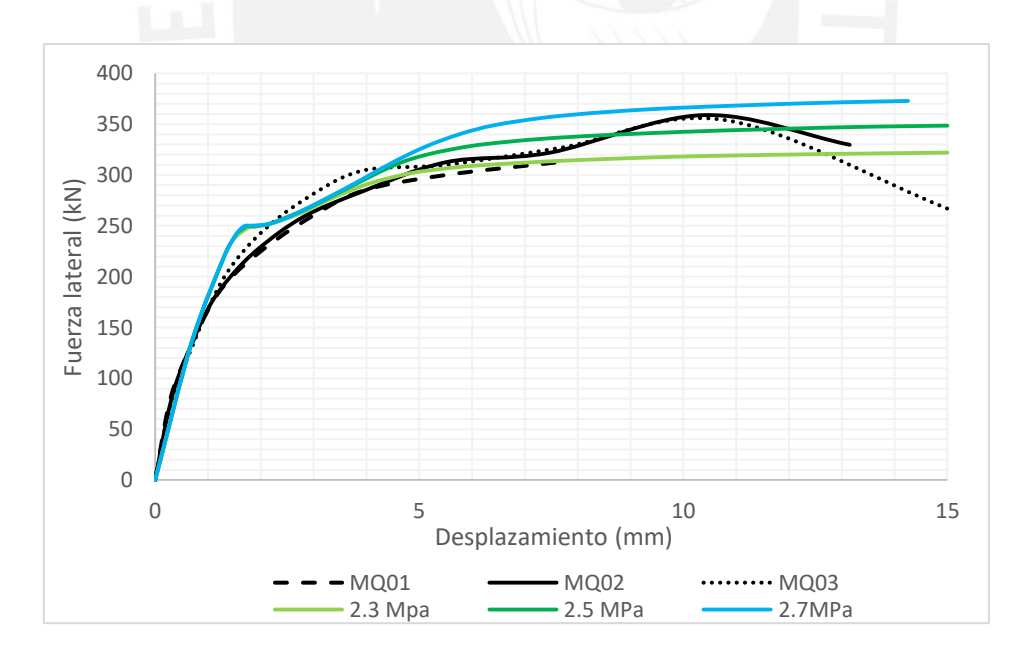

<span id="page-80-1"></span>*Figura 37.* Curvas resultantes del Grupo 02 con distintos valores de esfuerzo máximo

Para el primer caso, se observa un mejor ajuste entre las curvas con esfuerzos máximos de 1.6MPa y 1.8MPa. Mientras que, para el segundo caso, se optó por mantener el esfuerzo máximo de 2.5MPa. Ambos gráficos muestran también el resultado de usar, hasta el momento, una curva bilineal y con el esfuerzo cortante constante, pues las curvas del sistema alcanzan el valor de fuerza máxima y se mantienen en ese valor hasta el final del análisis sin presentar la caída de resistencia que se observó en los ensayos de laboratorio.

Por lo antes mencionado, se agregará el punto P3 a la curva de corte, necesario para que el programa realice una adecuada convergencia (Korini & Bilgin, 2013). Se empezará por asumir que en este punto el esfuerzo es nulo y los valores de deformación (d3) se variarán en 0.02, 0.04 y 0.06 según lo mostrado en la [Tabla 12.](#page-81-0)

Calibración del punto P3 en curva de corte para caso sin carga aplicada usando un valor de fuerza igual a cero.

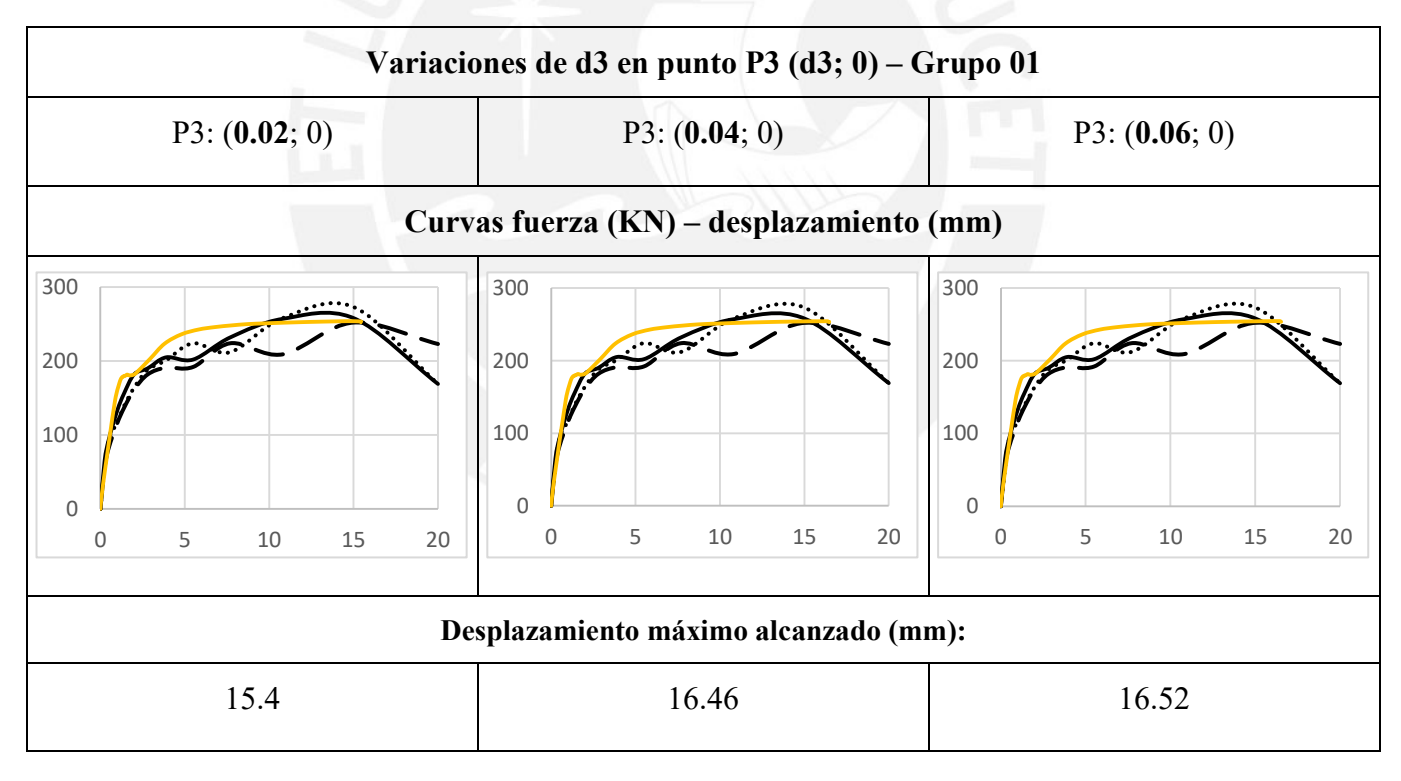

En la [Tabla 12](#page-81-0) se muestran los resultados para el Grupo 01, según las variaciones del punto P3 realizadas. A mayor valor de d3, mayor es el desplazamiento máximo alcanzado; sin embargo, el análisis se sigue cortando mucho antes de lo esperado. Con respecto al Grupo 02,

<span id="page-81-0"></span>*Tabla 12.* 

este punto (P3) no generó variaciones, pues se está usando un d2 de 0.008, que es mayor a la deriva máxima alcanzada en el ensayo para el caso con carga.

Por los resultados de la [Tabla 12,](#page-81-0) se decidió cambiar la fuerza en este punto (P3) y darle un valor distinto a cero. Se eligió usar como d3 a 0.02, ya que para una fuerza de aproximadamente 255kN el desplazamiento correspondiente es 15.4mm, valor que se acerca más al promedio de lo hallado de forma experimental (12.2mm) correspondiente al mismo valor de fuerza promedio. Además, se decidió variar la fuerza entre el 80% al 90% de la máxima alcanzada en el ensayo, según cada caso.

## <span id="page-82-0"></span>*Tabla 13.*

Calibración del punto P3 en la curva de corte para el caso sin carga aplicada usando valores de fuerza distintos a cero.

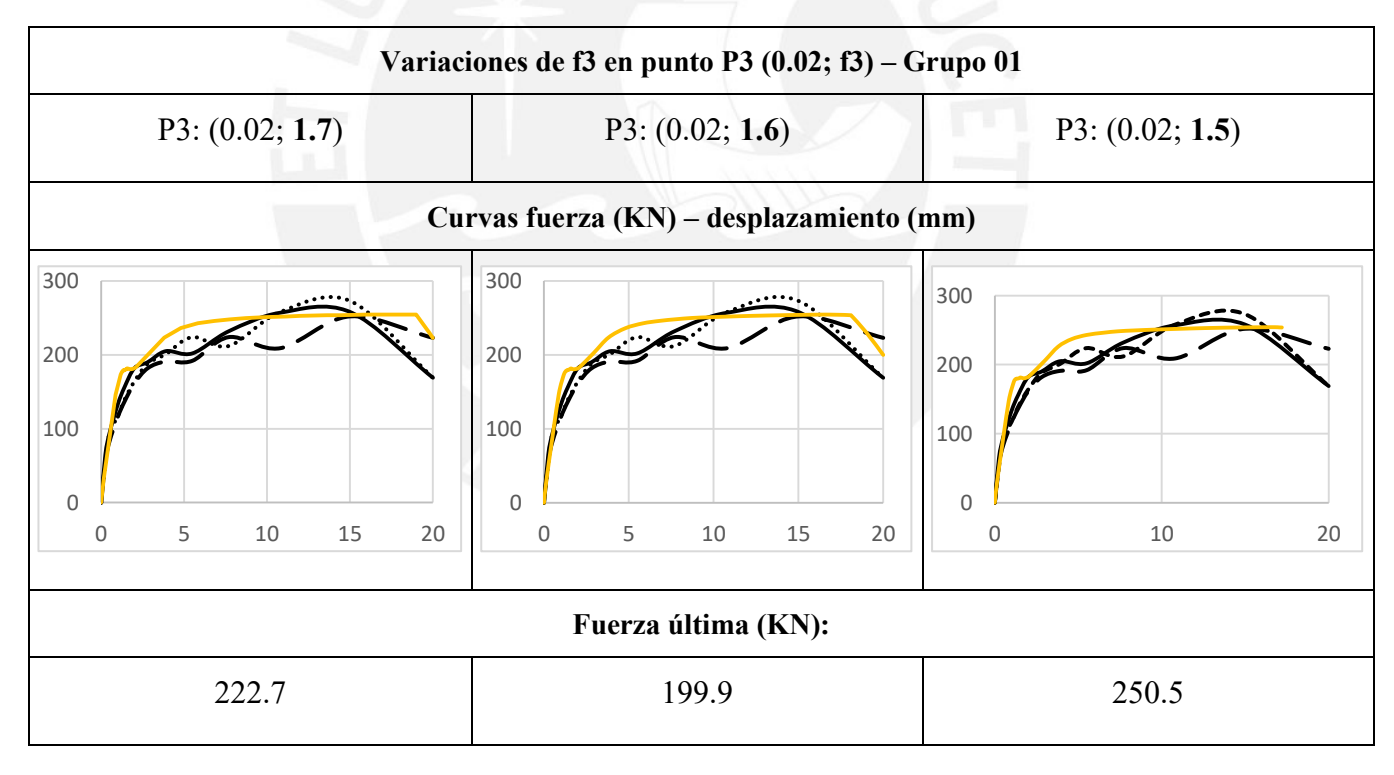

Con los nuevos valores de f3, se aprecia en la [Tabla 13](#page-82-0) la caída en la parte final de las curvas resultantes, a excepción de la opción 3, la cual presenta un corte en el análisis a los 17mm. Si bien, las otras dos opciones están dentro de los resultados de los ensayos, la opción 2 muestra un mejor ajuste. Por otro lado, el desplazamiento asociado a la fuerza máxima está desfasado en comparación a lo obtenido mediante el método experimental. Por lo que, a continuación, se calibrará el punto P2 manteniendo P3 como (0.02; 1.6) para el caso sin carga.

#### <span id="page-83-0"></span>*Tabla 14.*

Calibración del punto P2 en la curva de corte para caso sin carga aplicada manteniendo la fuerza igual a 1.8MPa (fuerza máxima).

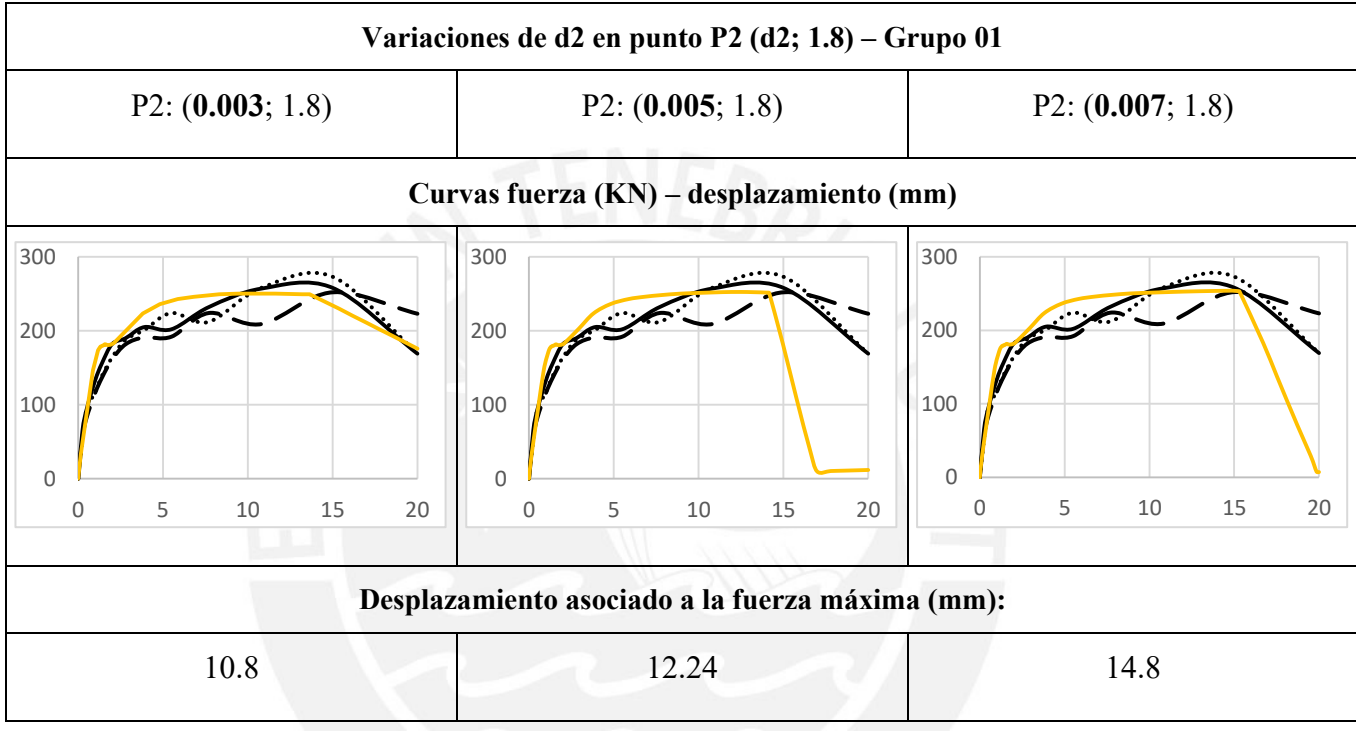

Según la [Tabla 14,](#page-83-0) se observa que se obtiene un resultado bastante similar a las curvas de ensayo con la opción 1, usando un valor de 0.003 para d2. Sin embargo, a pesar de que la opción 2 muestre una caída muy abrupta, el valor del desplazamiento asociado a la fuerza máxima (12.2mm) coincide con lo obtenido de forma experimental, por lo que no se descartará esta opción aún.

Para el caso con carga aplicada, se realizó el mismo análisis variando el punto P2 y manteniendo un P3 de (0.02; 2.2), donde la fuerza (f3) es el 86% de la fuerza máxima alcanzada, manteniendo la misma relación que para el caso sin carga aplicada. Los resultados

se muestran en la [Tabla 15.](#page-84-0)

# <span id="page-84-0"></span>*Tabla 15.*

Calibración del punto P2 en curva de corte para caso con carga aplicada manteniendo la fuerza igual a 2.5 MPa (fuerza máxima)*.*

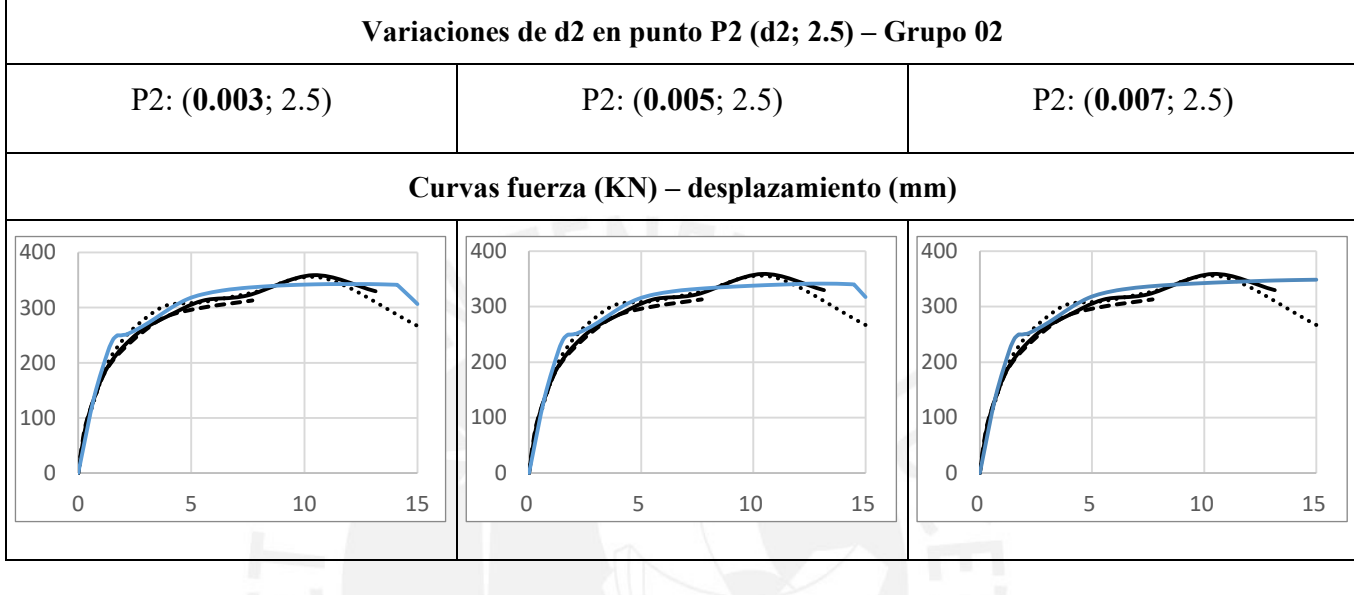

Para el Grupo 02, las tres opciones muestran resultados similares. Sin embargo, varían ligeramente los valores entre la opción 1 y 2, donde la caída inicia para un desplazamiento mayor, además la última opción no llega a reproducir la caída. Para seguir con el mismo criterio que en el caso sin carga, se usará la opción 1 con el valor de d2 de 0.003 para las siguientes calibraciones.

Finalmente, se analiza la influencia del punto P1. Como se mencionó anteriormente, la deformación en este punto depende del valor de la fuerza que se le asigne. Para lograr un mejor ajuste en la primera zona de la curva resultante, se variará la fuerza usando valores entre el 70% al 90% de la fuerza máxima alcanzada en cada caso. Los resultados para el Grupo 01 se muestran en la [Tabla 16](#page-85-0) y los del Grupo 02 en la [Tabla 17.](#page-86-0)

En esta ocasión, se analizará la influencia de este punto en la entrada a la zona plástica de la curva resultante, para el caso sin carga aplicada se tomará como valor referencial la fuerza asociada a un desplazamiento de 2mm, que tiene un valor promedio de 169 kN, según lo obtenido de forma experimental.

### <span id="page-85-0"></span>*Tabla 16.*

Calibración del punto P1 en curva de corte para caso sin carga aplicada manteniendo el punto P2 en (0.003; 1.8)

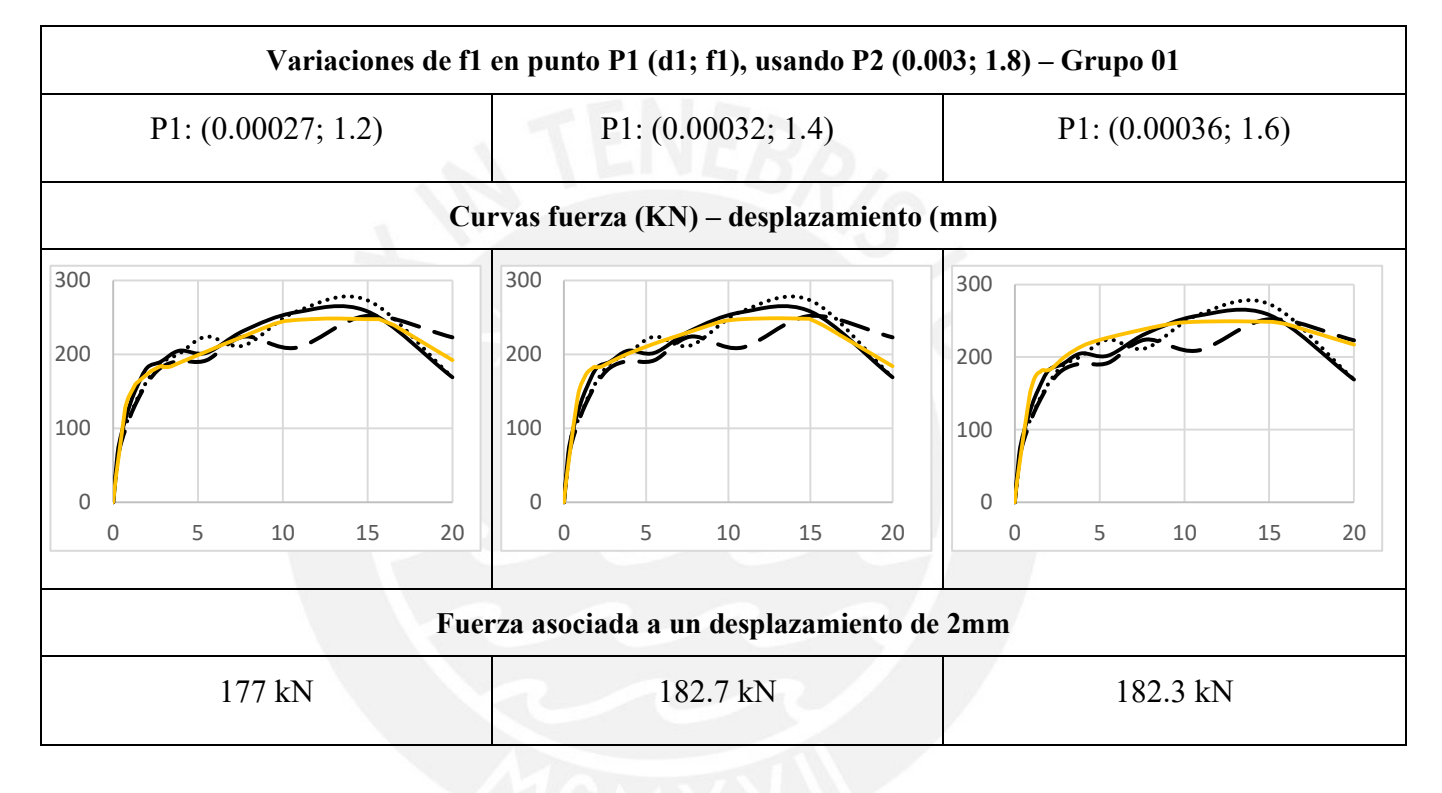

Según los resultados de la [Tabla 16,](#page-85-0) los valores de fuerza asociada al desplazamiento de 2mm son muy similares, siendo la opción 1, con f1 como 67% de la fuerza máxima, la que más se acerca al promedio obtenido de forma experimental. Sin embargo; si se analiza toda la evolución de la curva resultante, la opción 2, con f1 como el 78% de la fuerza máxima, muestra un buen ajuste al encontrarse dentro de las curvas envolventes de laboratorio. Mientras que la curva resultante de la opción 3, queda por encima de lo requerido.

Para el caso donde se aplicó carga vertical, los resultados se muestran en la [Tabla 17,](#page-86-0) el análisis se realizó en la fuerza asociada para un desplazamiento de 4mm. El promedio obtenido en los ensayos fue de 291N.

# <span id="page-86-0"></span>*Tabla 17.*  Calibración del punto P1 para caso con carga aplicada manteniendo el punto P2 en (0.003; 2.5)

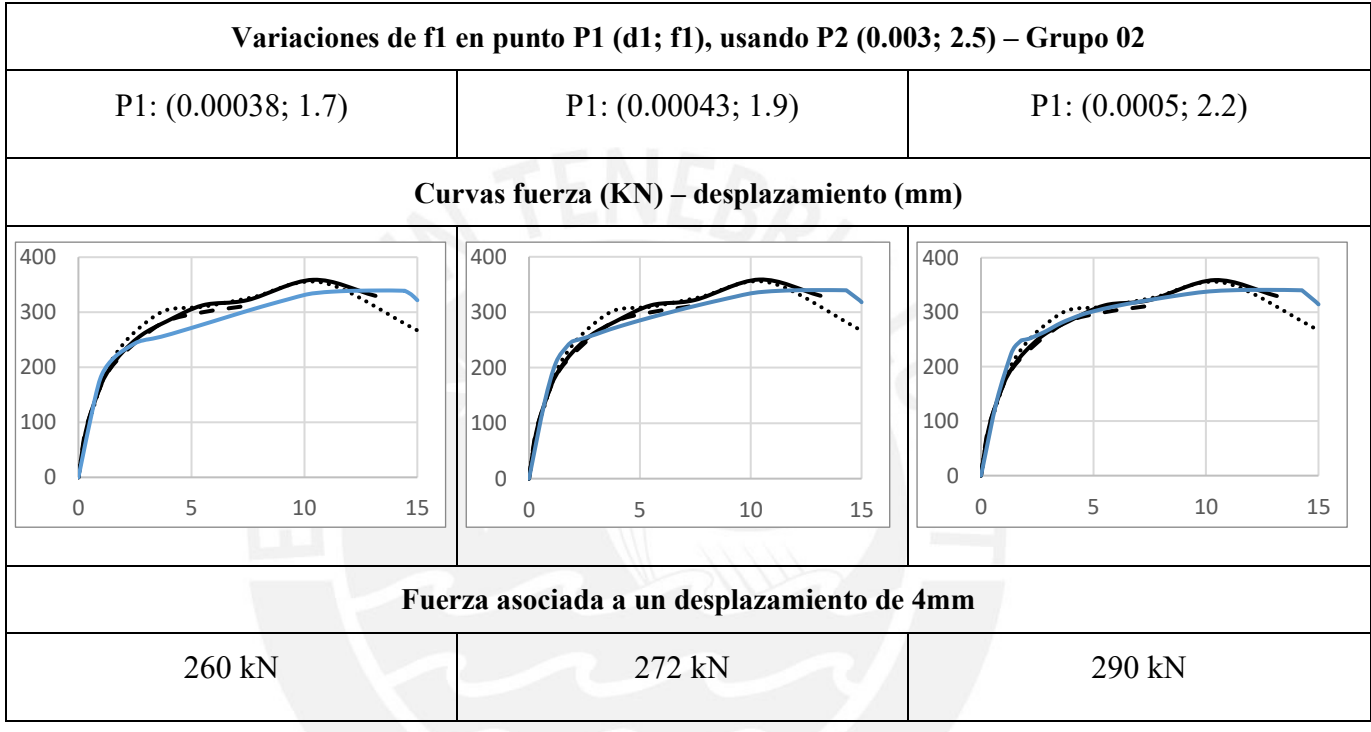

De la Tabla anterior se observa que las tres opciones dan resultados bastante similares; sin embargo, la opción 1 muestra una curva por debajo del rango de las curvas obtenidas en laboratorio. Con el fin de uniformizar ambos casos, se ha optado por elegir la opción 2, con f1 igual al 78% de la fuerza máxima alcanzada.

Finalmente, luego del proceso de calibración, los puntos que definen la curva de comportamiento del material "albañilería corte", que sirven como datos de entrada al programa para el modelo de corte, se muestra en la Tabla 18.

| Punto         | Deformación (d)                            | Fuerza (f)                  |
|---------------|--------------------------------------------|-----------------------------|
| $P1$ (d1; f1) | f <sub>2</sub><br>$\overline{G*2}$         | $78\% * f_2$                |
| $P2$ (d2; f2) | 0.003                                      | $2*\frac{Fm\acute{a}x}{Ac}$ |
| $P3$ (d3; f3) | 0.02                                       | $86\% * f_2$                |
| Dónde:        |                                            |                             |
|               | Fmáx es la fuerza lateral máxima alcanzada |                             |

<span id="page-87-2"></span>*Tabla 18.*  Definición de los tres puntos que conforman la curva para el material albañilería corte.

Ac es el área de corte

Reemplazando para el caso sin carga, los valores de los puntos se muestran en la [Tabla 19.](#page-87-0) Estos puntos conforman la curva de color amarillo de la [Figura 38,](#page-87-1) en la que se observa también el modelo de corte que lee el programa (en color mostaza) con los datos de entrada ingresados.

<span id="page-87-0"></span>*Tabla 19.* 

Puntos de entrada para el material albañilería corte en caso sin carga

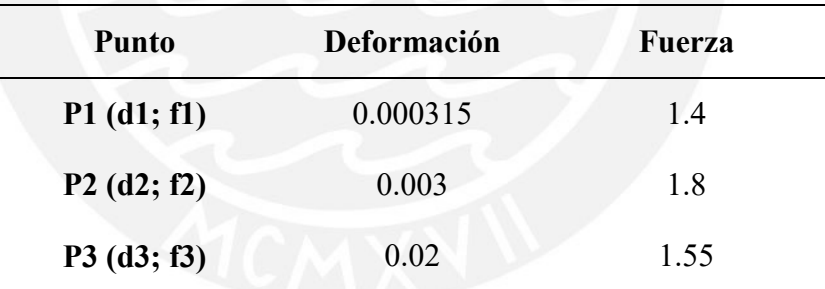

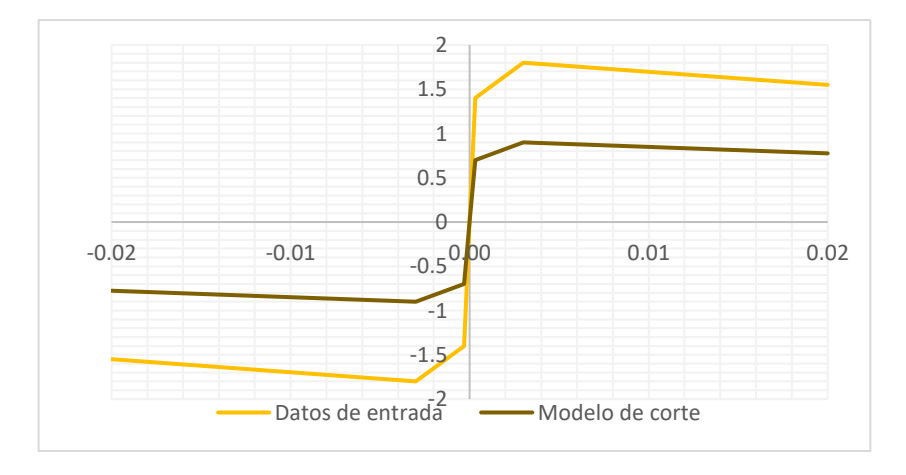

<span id="page-87-1"></span>*Figura 38.* Modelo de corte calibrado para caso sin carga aplicada

La curva resultante se muestra en la [Figura 39,](#page-88-0) sobrepuesta en las curvas de los ensayos de laboratorio realizados por Pari y Manchego (2017). Como se observa, el ajuste de la curva mediante el modelo (en color amarillo) está dentro del rango de las curvas envolventes de los ensayos. La resistencia máxima alcanzada fue de 249kN correspondiente a un desplazamiento de 12mm. Además, la fuerza última fue de 189kN, lo cual representa una degradación de la resistencia del 24%, muy cerca al promedio de 28% obtenido de los ensayos.

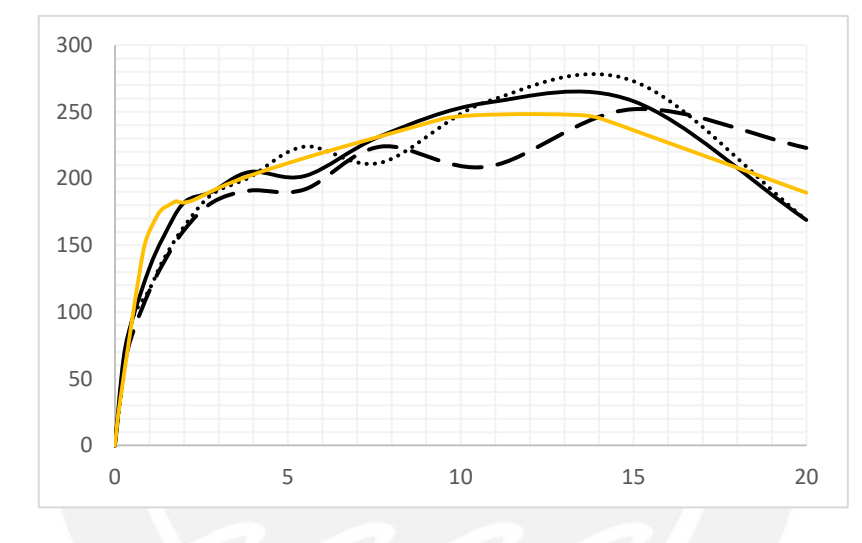

*Figura 39.* Curva de comportamiento resultante para caso sin carga aplicada

<span id="page-88-0"></span>Mientras que, para el caso con carga, la curva queda definida con los valores de la [Tabla 20](#page-88-1) y se muestra en color celeste en la [Figura 40,](#page-89-0) en color azul marino se observa el modelo de corte que construye el programa a partir de los valores ingresados.

<span id="page-88-1"></span>

| Tabla 20. |  |
|-----------|--|
|           |  |

Puntos de entrada para el material albañilería corte del caso con carga aplicada

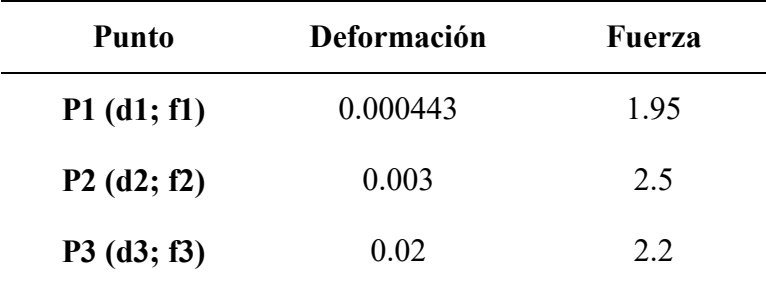

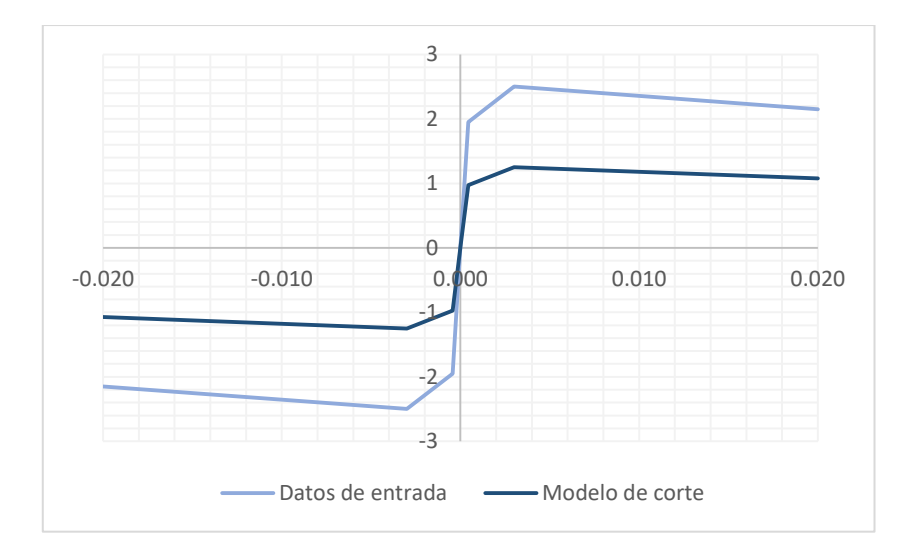

*Figura 40.* Modelo de corte calibrado para caso con carga aplicada

<span id="page-89-0"></span>La curva resultante se muestra en la [Figura 41](#page-89-1) de color azul. Si bien el ajuste no es tan preciso como en el caso anterior, se encuentra dentro del rango de las curvas envolventes de los ensayos. La resistencia máxima alcanzada por el modelo es de 340kN, correspondiente a un desplazamiento de 14mm, esto difiere de los ensayos donde la fuerza máxima se alcanzó para un valor promedio de desplazamiento de 10mm. Mientras que, la fuerza última fue de 315kN, que indica una caída del 7% de la resistencia.

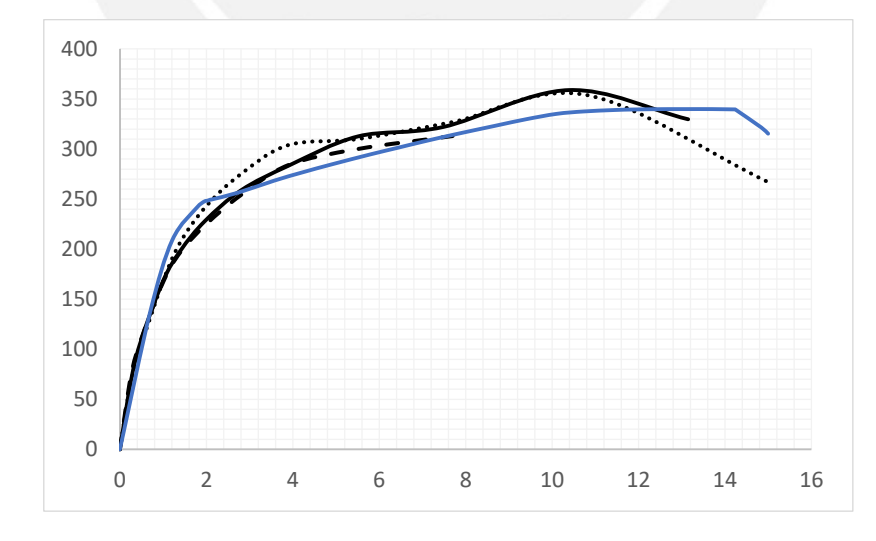

<span id="page-89-1"></span>*Figura 41.* Curva de comportamiento resultante para caso con carga aplicada

# **Capítulo 7 Evaluación y comparación de resultados**

En el presente capítulo se analizan la evolución de esfuerzos y deformaciones obtenidas mediante el modelo propuesto y lo observado en los ensayos. Se han escogido cuatro puntos para cada caso, que serían los correspondientes al: punto más cercano al límite elástico, zona de fluencia, resistencia máxima y deformación última, señalados para ambos casos en la siguiente tabla.

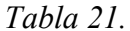

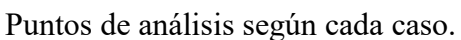

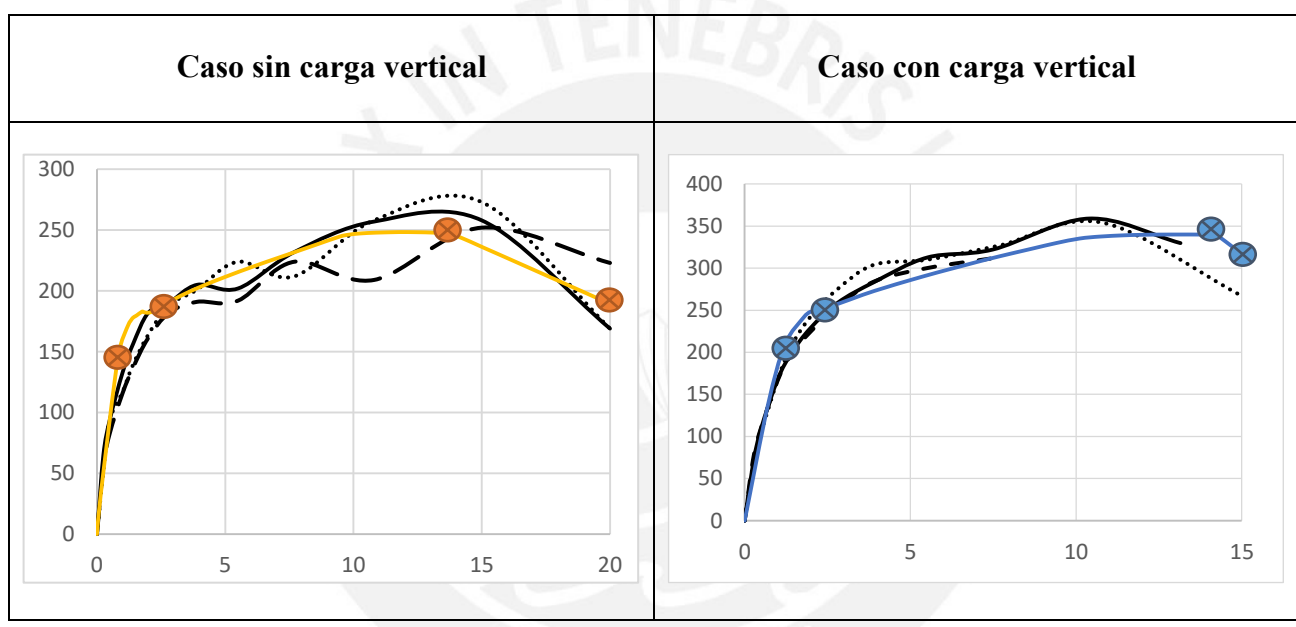

Fuente: Propia

### **7.1. Caso sin carga vertical**

El muro elegido para el análisis fue el M02, que tuvo una falla por corte y alcanzó una resistencia máxima de 258 kN, un 4% más de lo que alcanzó el modelo propuesto en el programa SAP2000. A continuación se muestra la tabla con la evolución de esfuerzos para los puntos indicados.

*Tabla 22.*  Análisis de la evolución de esfuerzos en el caso sin carga aplicada

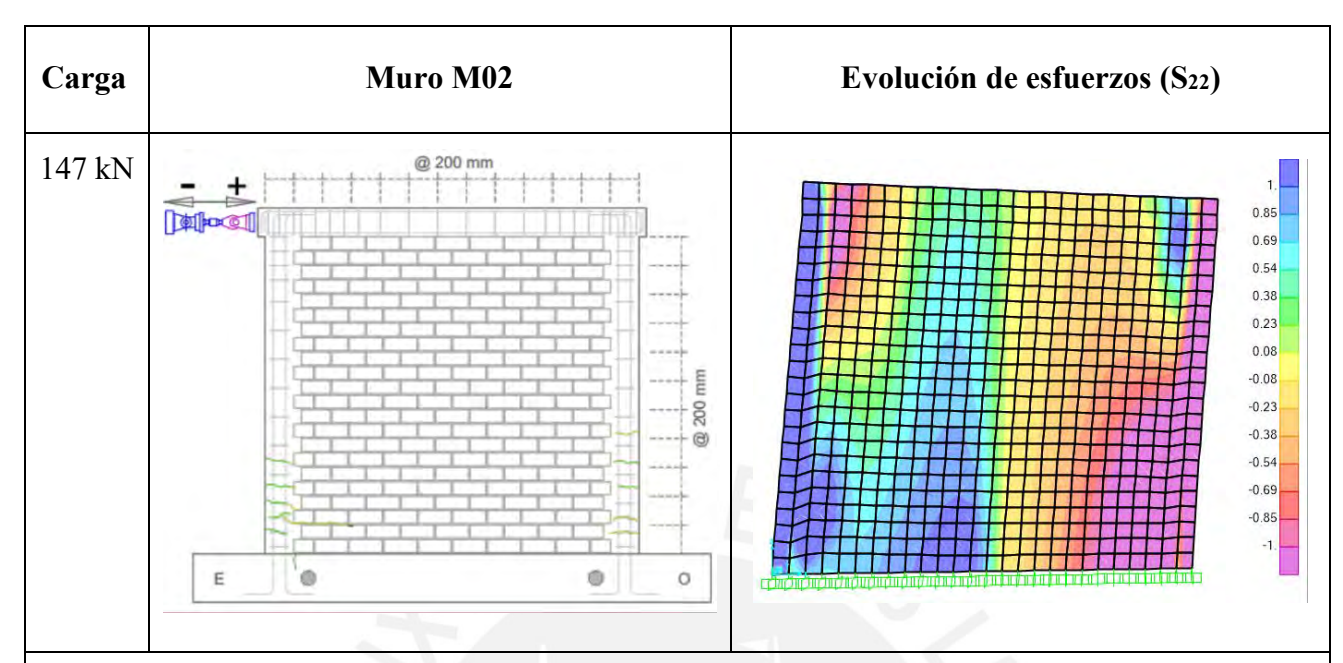

Punto 1: Se observa que, debido a la dirección de la aplicación de la fuerza, la columna de confinamiento del lado derecho recibe los esfuerzos a compresión, mientras que el lado izquierdo a tracción. También se observa una acumulación de esfuerzos en ambas e squinas inferiores, que es donde se presentaron las primeras fisuras en el ensayo, tal como se analizó también al calcular la fuerza de tracción por fisuración (94kN).

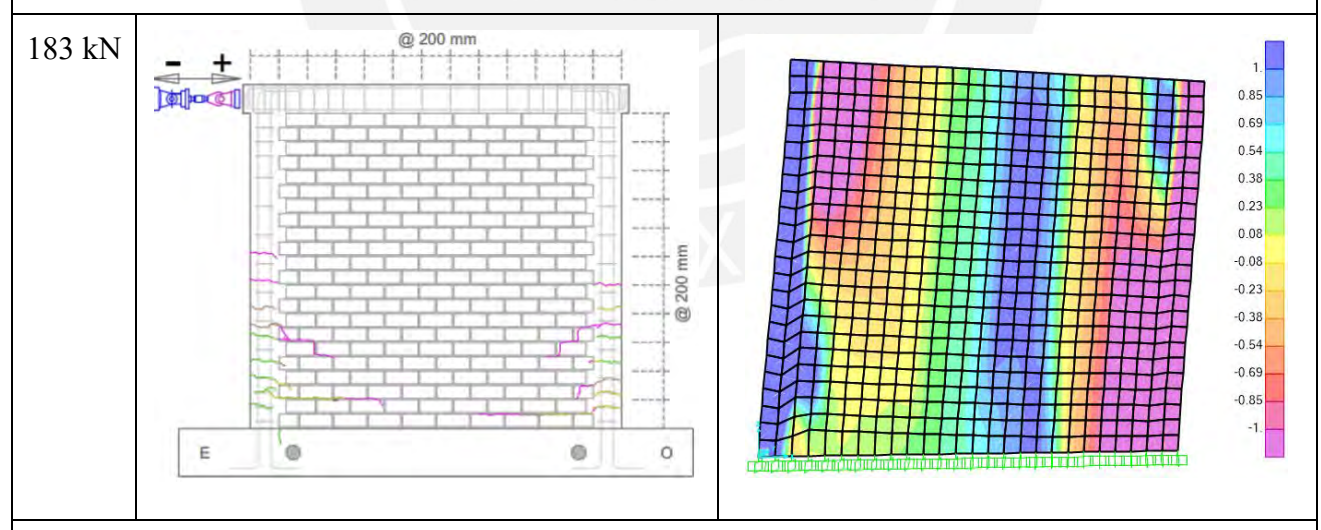

Punto 2: En esta etapa se observa mejor cómo crecen los esfuerzos de compresión (en color fucsia) desde las esquinas opuestas, al igual que con los esfuerzos de tracción (en color azul). Esto da una idea del comportamiento de la albañilería como "puntal", que se mencionó en los capítulos anteriores y alerta de la posible falla en diagonal. Sin embargo, en esta fase del ensayo sólo se distinguen fisuras en las esquinas inferiores que han crecido dentro del paño y nada aún en las esquinas superiores.

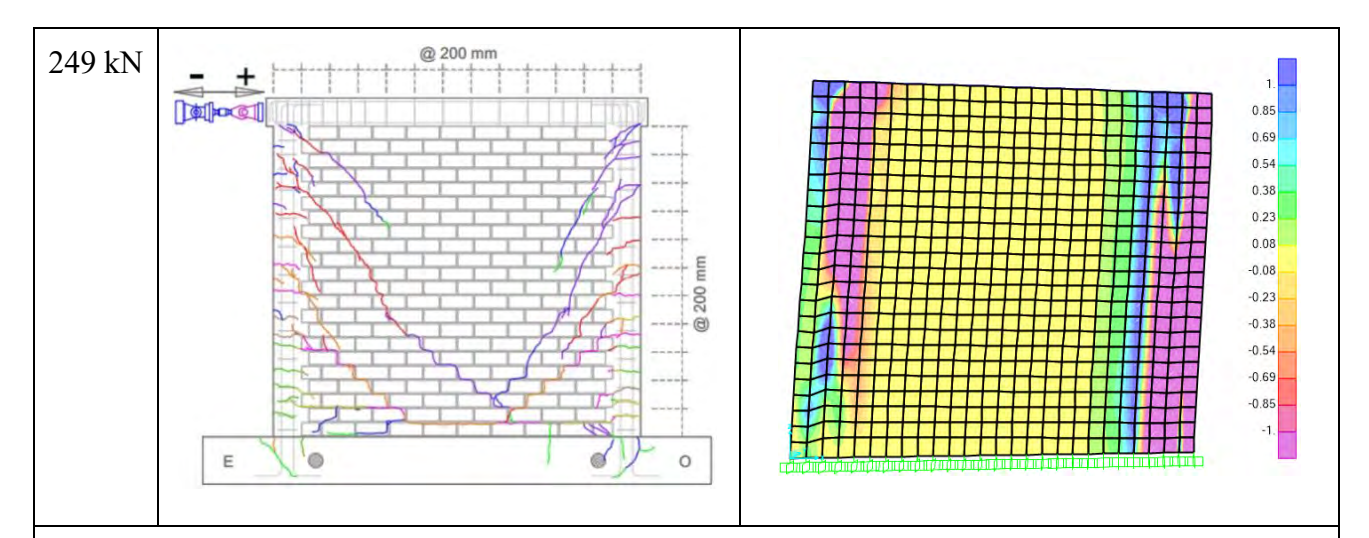

Punto 3: En esta etapa el modelo reproduce con menos precisión la evolución de esfuerzos en la zona central del paño de albañilería. No se puede diferenciar con seguridad si la zona está bajo esfuerzos de compresión o de tracción. Sin embargo, según los esfuerzos que se encuentran en la zonas laterales se espera que de la mitad del paño hacia la derecha esté en tracción y de la mitad hacia la izquierda en compresión. Mientras que en los resultados del ensayo de laboratorio, se observan fisuras que se han extendido ya al paño de albañilería, así como se observan también las fisuras en las esquinas superiores, debido a la concentración de esfuerzos antes mencionada.

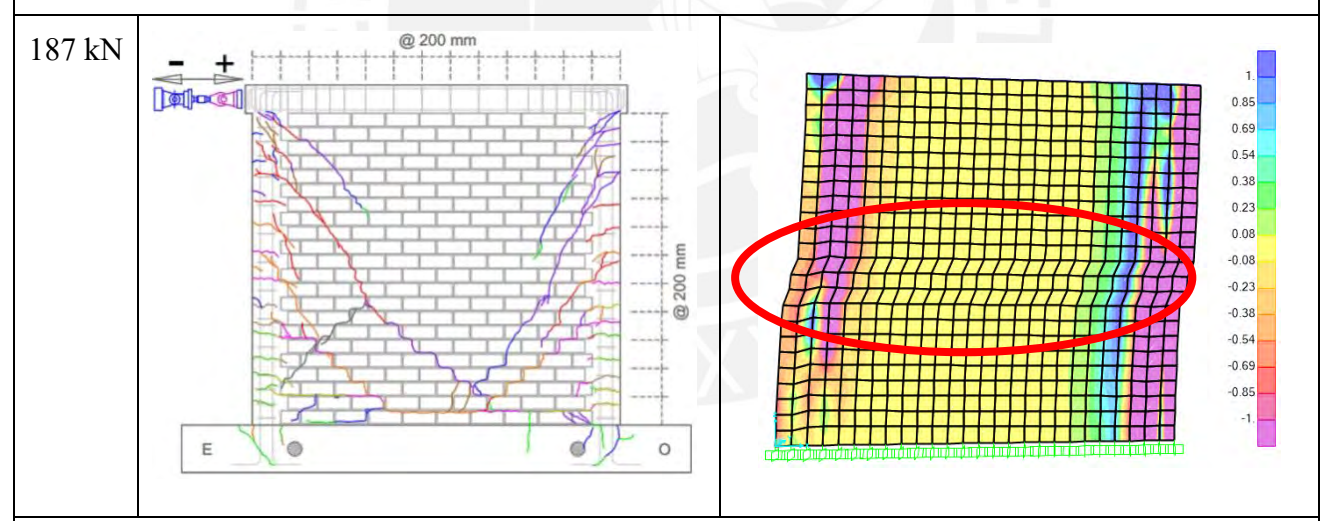

Punto 4: En esta última etapa, el modelo muestra una deformación parecida a la falla por cizalle. Como se observó en el punto anterior, los elementos de confinamiento vertical son los que continúan recibiendo esfuerzos, aunque en este caso hay una concentración mayor en la columna del lado derecho, probablemente debido al sentido de la aplicación de la carga.

A continuación se muestra la tabla con la evolución de deformaciones unitarias principales.

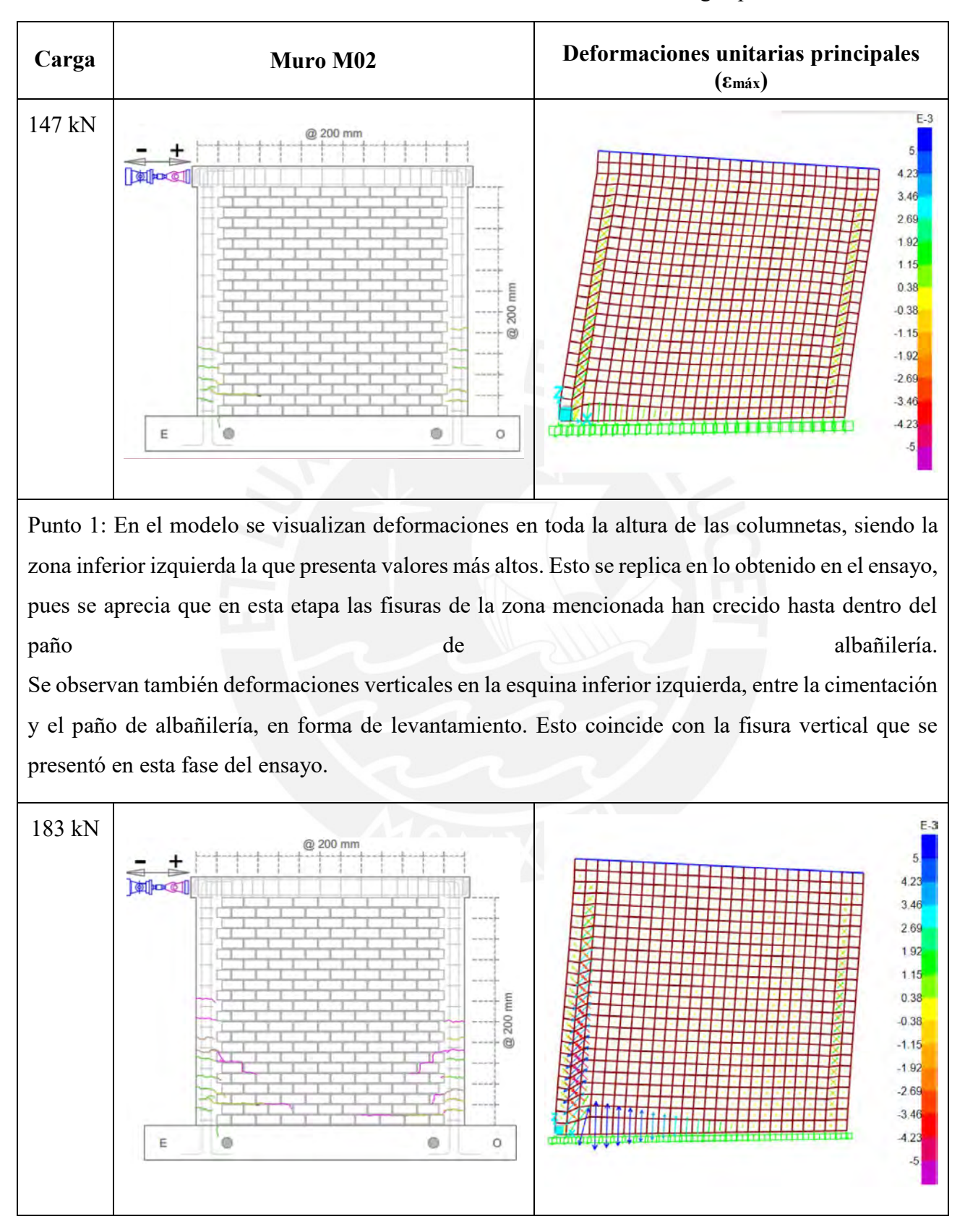

*Tabla 23.*  Análisis de la evolución de deformaciones unitarias en el caso sin carga aplicada

Punto 2: El modelo muestra que las deformaciones de la zona inferior de la columna izquierda siguen creciendo en dirección diagonal, mientras que en esta etapa del ensayo se ve que hay fisuras dentro del paño de albañilería. Por otro lado, las deformaciones verticales en la base han crecido en el modelo y a pesar de que no se observan nuevas fisuras verticales en el ensayo, se pueden asociar estas deformaciones a aquellas que han aparecido entre unidades en la base del muro por el efecto de levantamiento que se produce en esta zona.

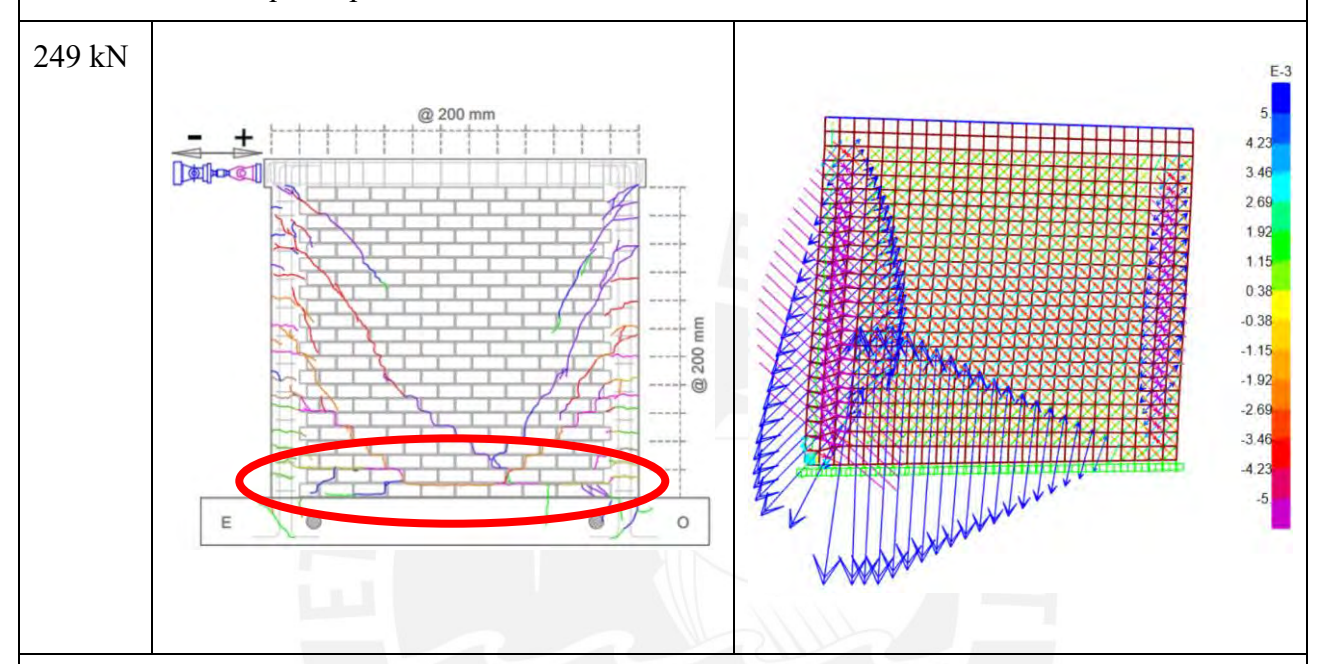

Punto 3: En esta etapa, donde se alcanza la resistencia máxima se observan deformaciones con ángulos de 45° dentro del paño de albañilería, siendo la zona central donde alcanzan valores más altos. Además, el modelo muestra que las deformaciones siguen creciendo desde la zona inferior izquierda, lo cual coincide con las fisuras que se han extendido a lo largo de la base en el ensayo de laboratorio (marcado en el círculo rojo). También se agrega que en el modelo las mayores deformaciones se encuentran en el lado izquierdo del muro, debido a la forma de la aplicación de la carga, por tal motivo las fisuras del ensayo son más extensas de ese lado, que del lado derecho.

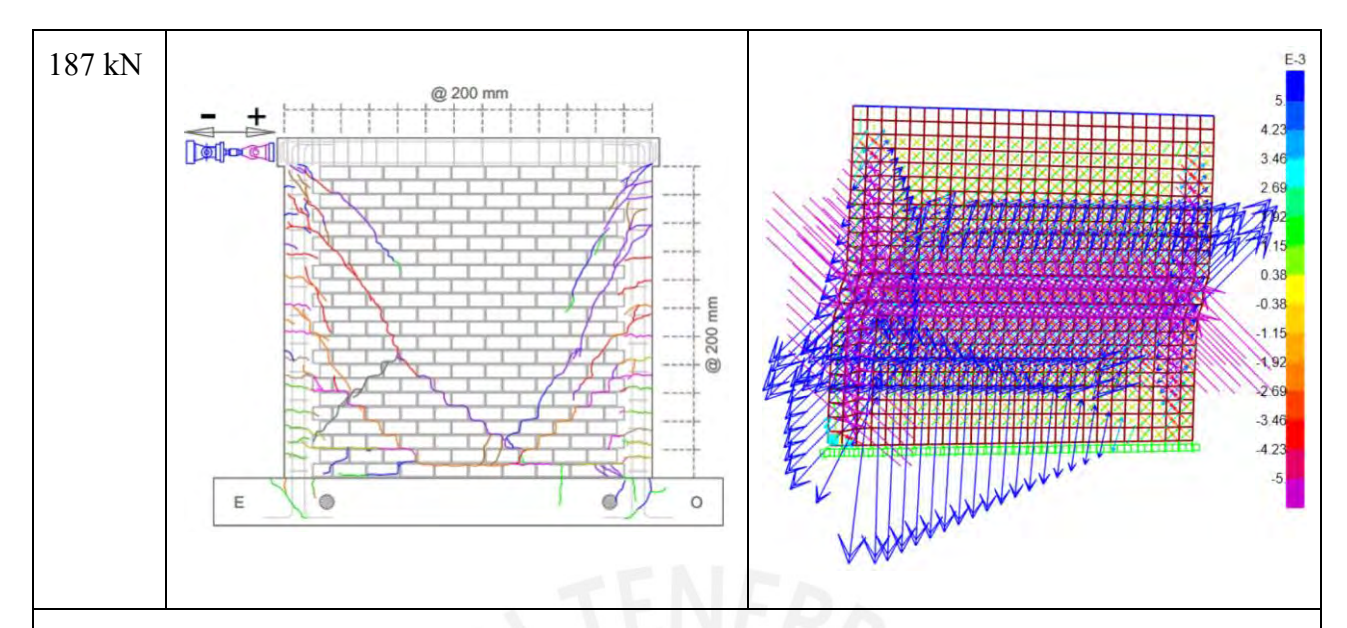

Punto 4: En la etapa final, el modelo muestra que las deformaciones dentro del paño de albañilería han llegado a los valores extremos del rango indicado, lo cual da la idea que se han presentado diversas fisuras en esta zona y se han extendido de forma diagonal. Por otro lado, en el modelo la base sigue mostrando deformaciones de levantamiento, que coinciden con las nuevas fisuras que se observan en esta fase del ensayo en el cimiento del muro y con las fisuras que han aparecido entre las unidades de albañilería, como debido a un desprendimiento entre unidades o incluso un deslizamiento entre ellas.

# **7.2. Caso con carga vertical**

El muro escogido para el análisis y comparación de esfuerzos y deformaciones de este caso fue el muro MQ02, el cual alcanzó una resistencia máxima de 360kN correspondiente a un desplazamiento de 10mm, un 5% más de la resistencia máxima obtenida en el modelo para un desplazamiento de 13.7mm.

A continuación se muestran la [Tabla 24](#page-96-0) y [Tabla 25](#page-98-0) donde se analiza el comportamiento que tuvo el modelo para este caso y se compara con el comportamiento observado en los ensayos.

<span id="page-96-0"></span>*Tabla 24.*  Análisis de la evolución de esfuerzos en el caso con carga vertical aplicada

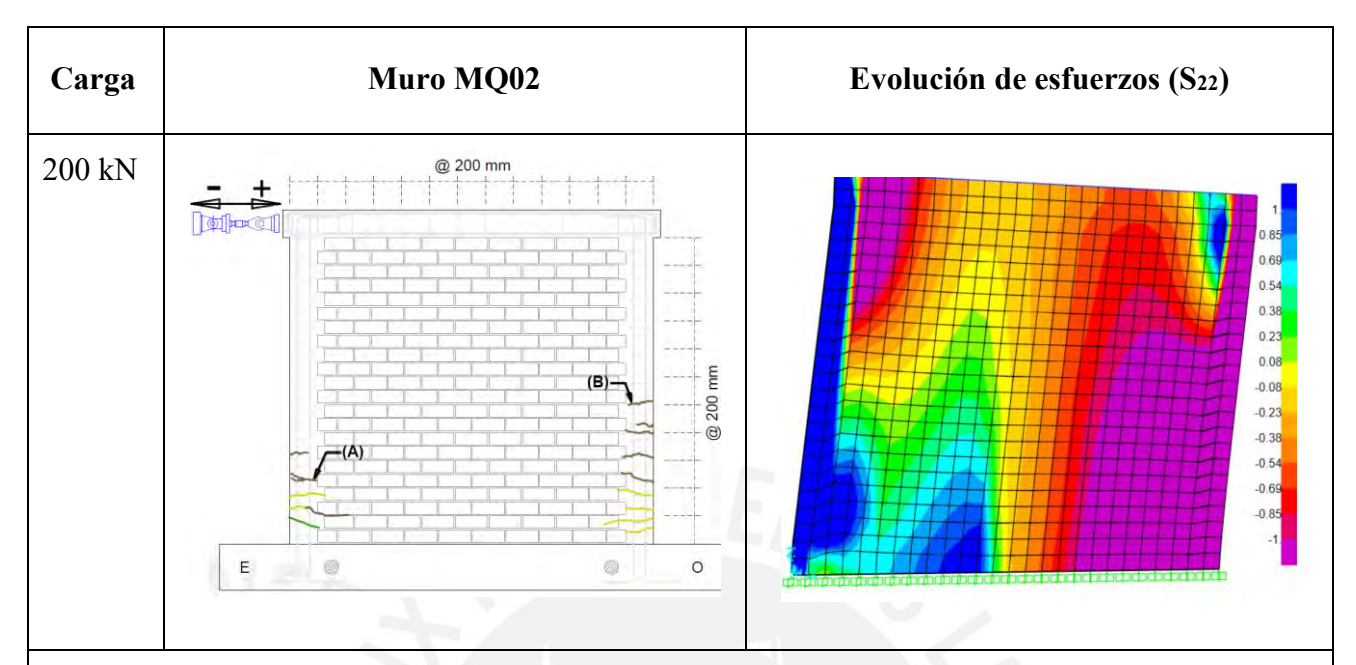

Punto 1: En el modelo se observa la concentración de esfuerzos en compresión en la zona derecha y la concentración de esfuerzos en tracción en la zona izquierda. En ambas columnas, los esfuerzos se concentran en la zonas inferiores, muy cerca a la base. En el ensayo, esto se manifiesta con la aparición de las primeras fisuras en las mismas zonas que muestra el modelo y que según el análisis teórico, fueron provocadas por el esfuerzo de tracción máxima (F).

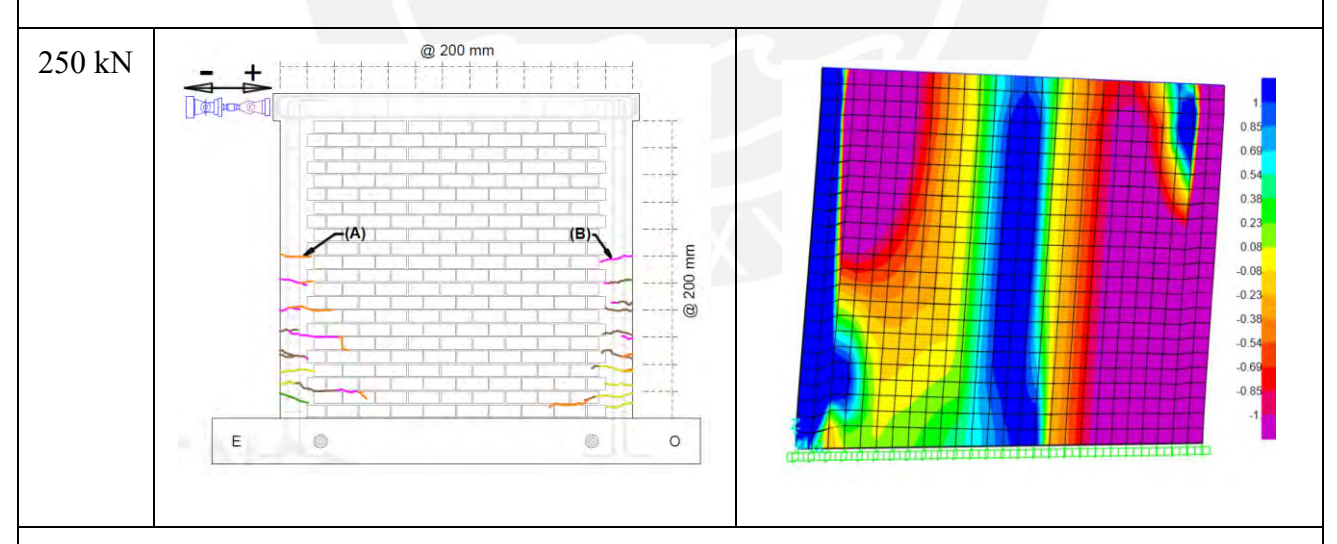

Punto 2: El modelo muestra cómo el esfuerzo a compresión, en color fucsia, ha crecido desde las esquinas opuestas hacia la zona central del paño de albañilería. Los esfuerzos de tracción, han evolucionado de forma similar, pero en menor escala. Se observa también, que estos últimos están en el centro del paño en toda la altura, indicando que la albañilería está sufriendo tanto esfuerzos de tracción, como de compresión.

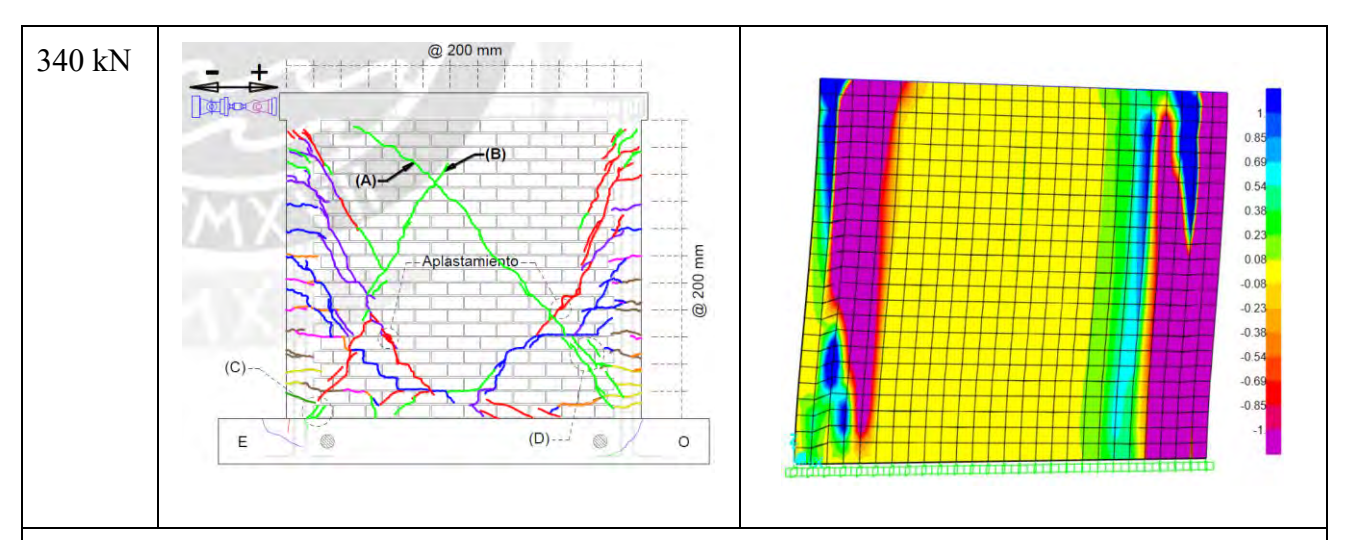

Punto 3: El modelo en esta etapa, sólo nos muestra los esfuerzos de los lados externos porque, al igual como sucedió en el caso sin carga, la zona interior del paño de albañilería no nos brinda mayor información con el rango de colores que muestra.

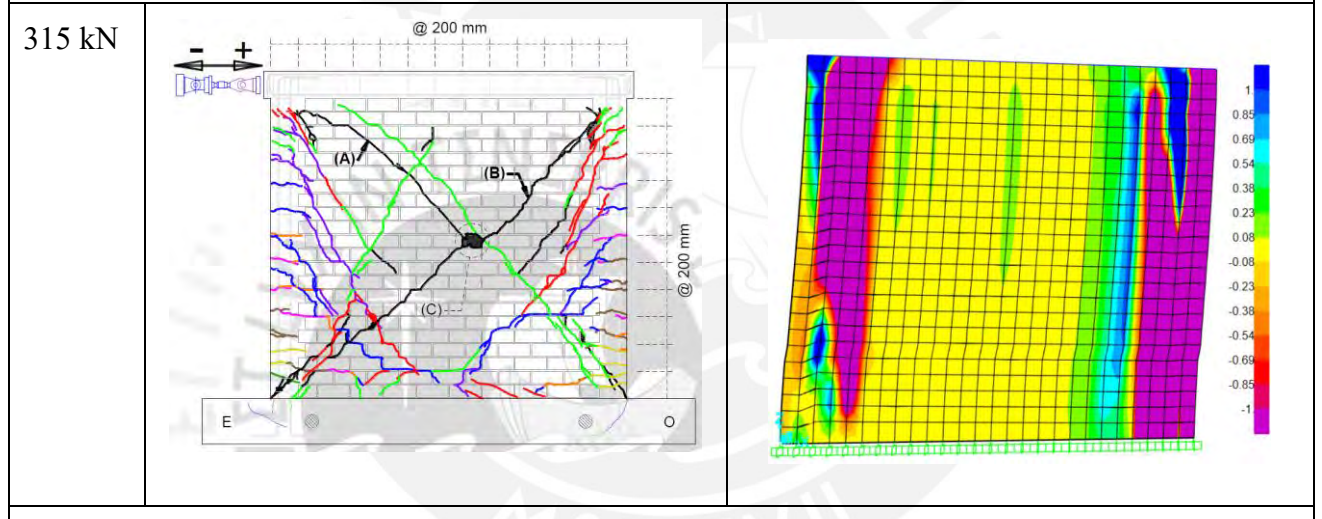

Punto 4: En la etapa final, el modelo se muestra muy similar a lo comentado en el punto 3, con la diferencia de que se observan algunas zonas a tracción en el centro del paño.

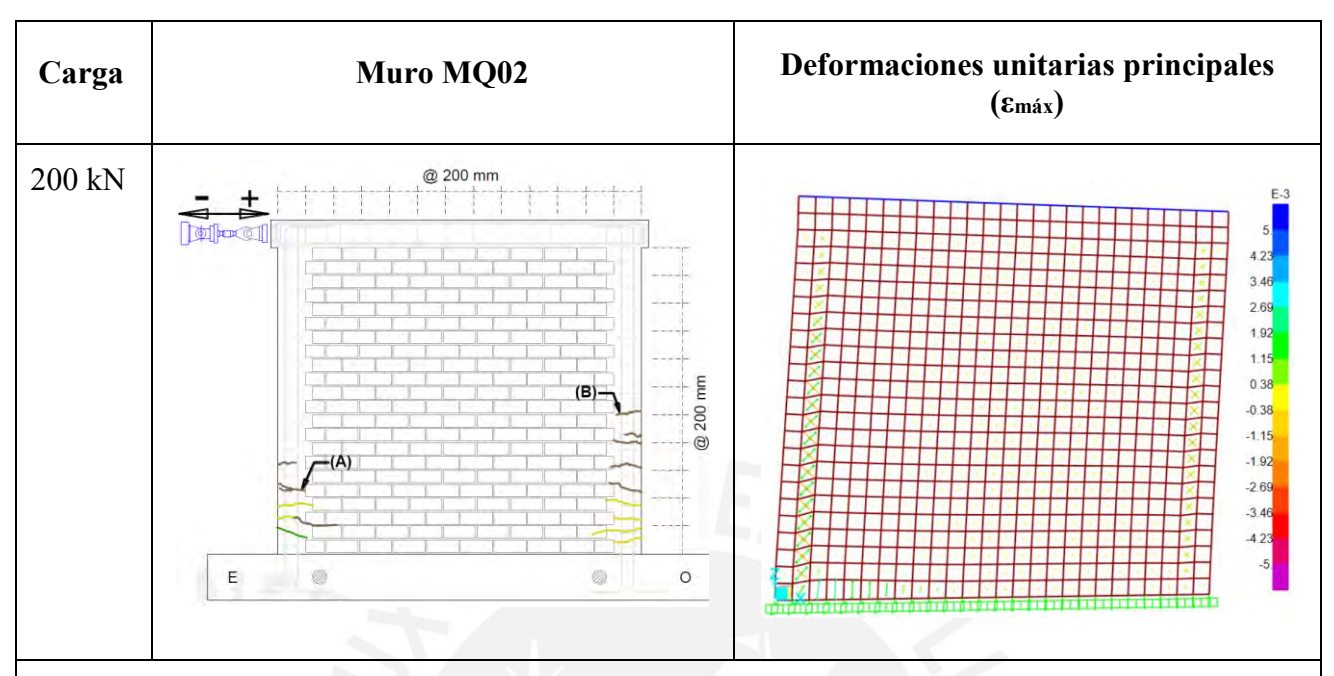

<span id="page-98-0"></span>*Tabla 25.*  Análisis de la evolución de las deformaciones unitarias en el caso con carga vertical aplicada

Punto 1: En esta primera fase, el modelo muestra deformaciones en ambas columnas y en la zona inferior izquierda de la base, al igual que lo observado en el caso sin carga. Sin embargo, en el caso anterior esto sucedía a una carga de 147kN, 53kN menos que para el caso actual.

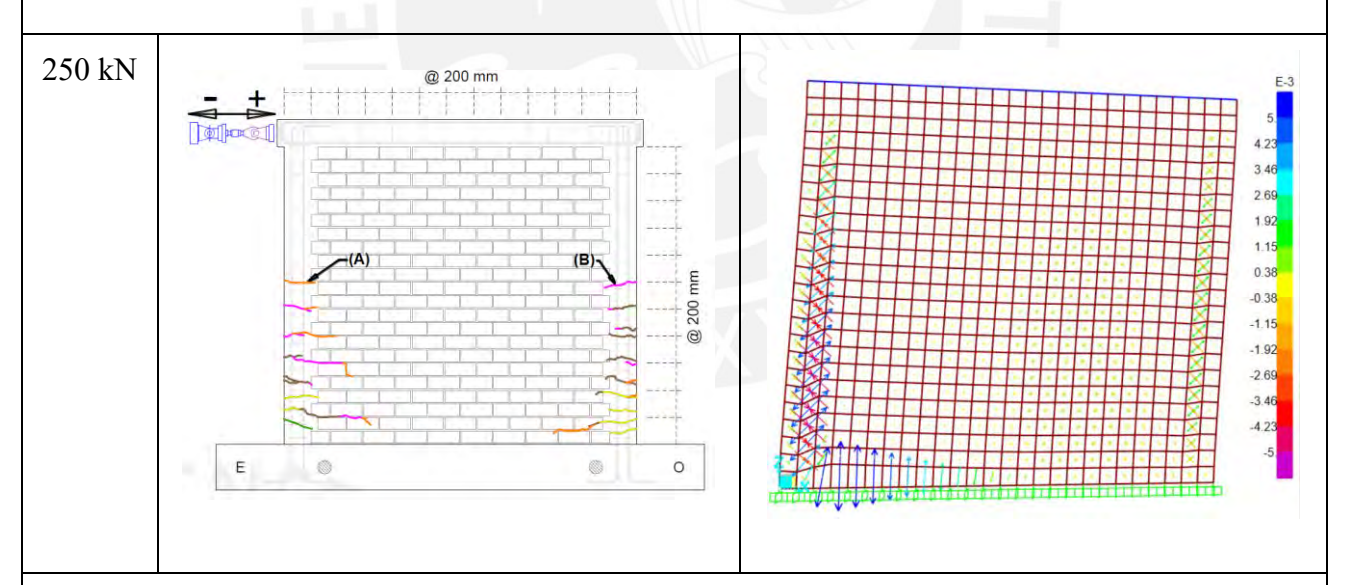

Punto 2: Las deformaciones de las columnas se empiezan a expandir por el paño de albañilería y el modelo muestra que las deformaciones en la base han aumentado, el efecto de levantamiento de esta esquina también fue observado en el caso anterior. Sin embargo, para esta fase aún no han aparecido fisuras según lo ensayado.

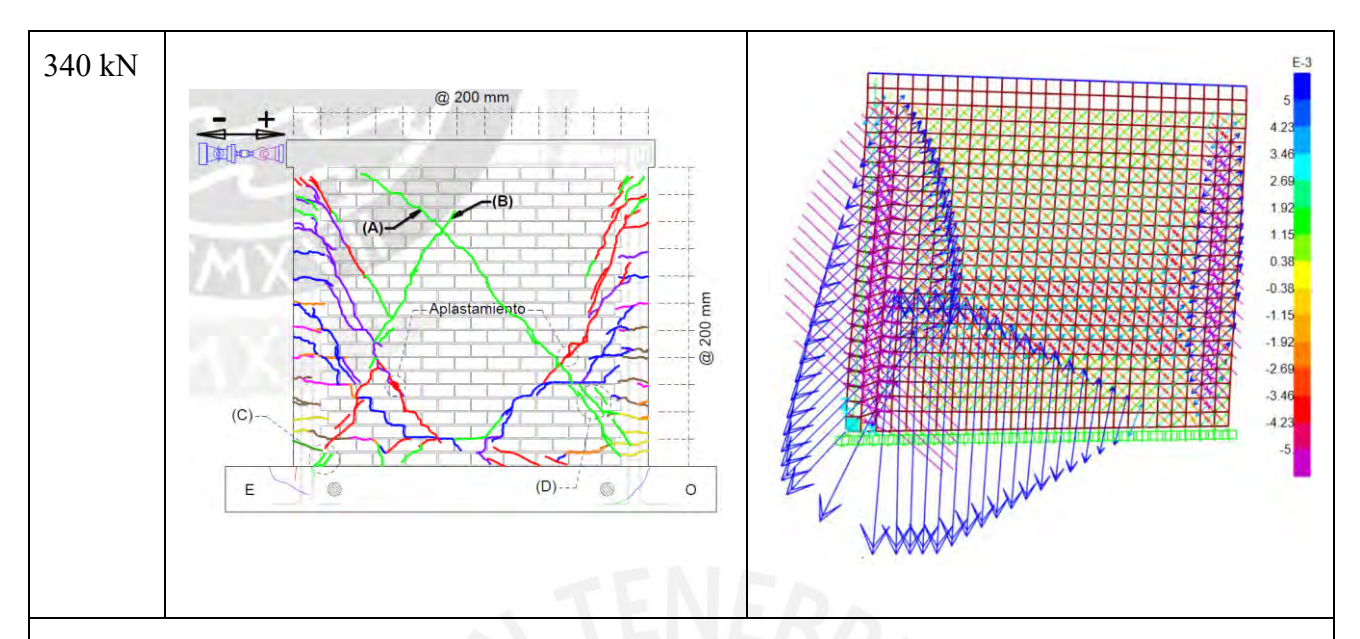

Punto 3: El modelo muestra que las deformaciones del lado izquierdo han crecido en mayor proporción que las del lado derecho y que las de la zona central del paño de albañilería. Mientras que, según lo ensayado, se observan fisuras distribuidas de forma similar que en el caso sin carga. Se observan también fisuras horizontales entre unidades de la base y fisuras verticales en la zona de cimentación, que corresponden a las grandes deformaciones que se producen en la zona de la base.

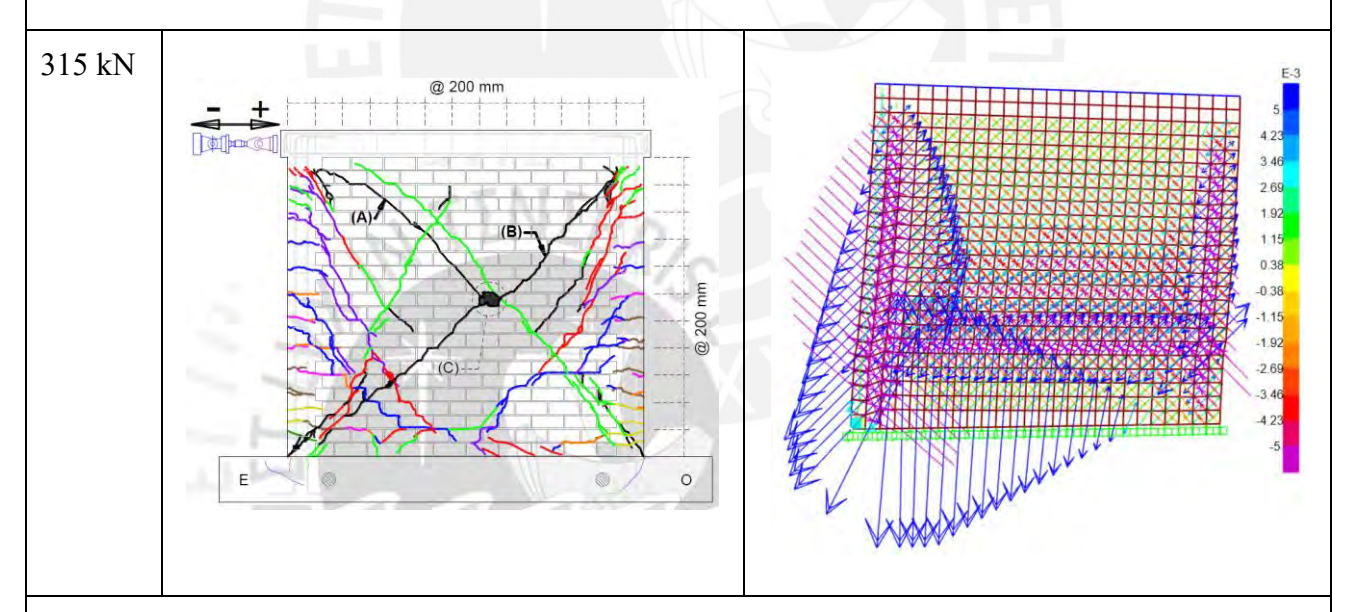

Punto 4: En esta etapa final del modelo, las deformaciones en dirección diagonal dentro del paño de albañilería han aumentado y también se observa un aumento en el valor de las deformaciones en la zona inferior de la columna del lado derecho. Si lo comparamos con lo obtenido en el ensayo, en ambas figuras se aprecia que la zona con mayores deformaciones fue cercana a la base.

### **Capítulo 8 Caso aplicativo**

Se analizó un muro ensayado por Barr y Pineda (2011) para verificar el modelo elegido con las calibraciones realizadas según las características del nuevo caso. En este capítulo se describe el programa experimental y los datos de entrada para la aplicación del modelo con el objetivo de comparar los resultados obtenidos mediante el software con los obtenidos en el laboratorio. De esta forma se podrá verificar si el modelo propuesto se puede aplicar para casos distintos a los que se usaron para la calibración.

# **8.1. Programa experimental**

La investigación de Barr y Pineda realizada en el 2011, bajo el asesoramiento del Ing. Ángel San Bartolomé, consistió en analizar los resultados del comportamiento de dos muros de las mismas características ensayados bajo cargas laterales cíclicas y sin aplicación de carga vertical, agregándole a uno de ellos malla electrosoldada en ambas caras como refuerzo exterior. El objetivo de su investigación fue conocer la influencia de la malla electrosoldada en el sistema, y saber si su uso logra disminuir la degradación de la resistencia del muro mediante el control de trituración de sus unidades.

Previo al ensayo de carga lateral cíclica en la mesa vibradora, se realizaron los ensayos correspondientes para conocer las propiedades mecánicas de los elementos, además del análisis teórico para el diseño de la muestra. Los resultados de ambos procedimientos serán detallados en este capítulo y comparados con los valores obtenidos en los muros usados para la calibración del modelo.

Como el modelo fue calibrado sin considerar ningún tipo de refuerzo, el análisis se realizará solo al muro sin malla electrosoldada, pues se asemeja a las características de los ensayos de Pari y Manchego (2017).

### **8.1.1. Geometría y propiedades de los elementos.**

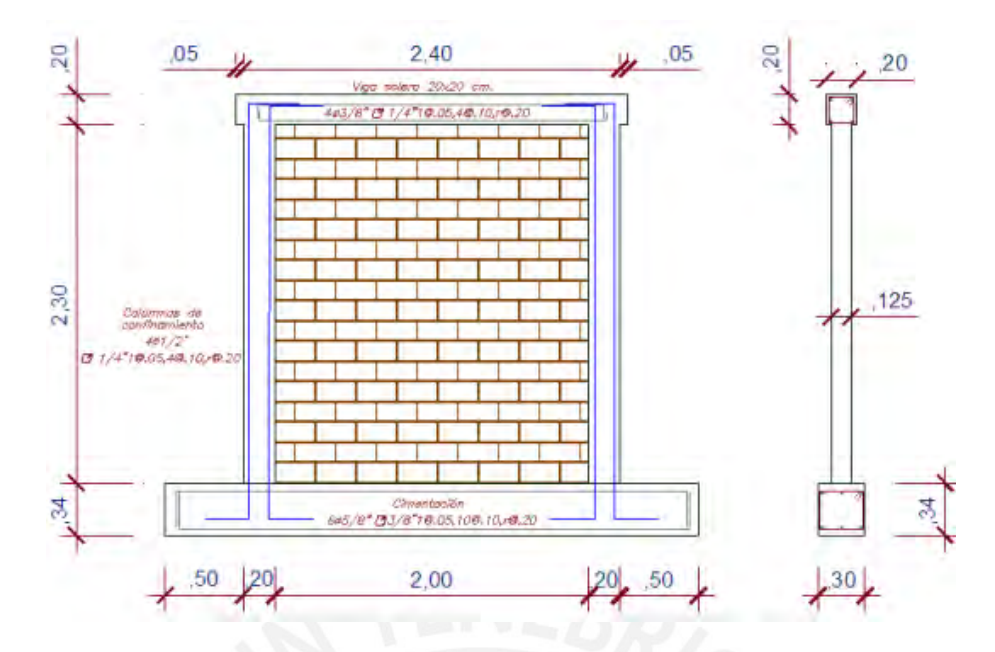

<span id="page-101-0"></span>*Figura 42. Muro sin refuerzo ensayado por Barr y Pineda Tomada de "Control de la trituración de los ladrillos huecos mediante malla de refuerzo en muros de albañilería confinada sujetos a carga lateral cíclica", por Barr & Pineda, 2011* 

Según la [Figura 42,](#page-101-0) el paño de albañilería es de 2.00m x 2.30m y se usaron unidades King Kong Clase V con un porcentaje de huecos del 46%. Las columnas tienen una sección de 0.125m x 0.20m y un refuerzo de 4 varillas longitudinales de ½"con estribos de ¼". Por último, la viga solera es de 0.20m x 0.20m y lleva 4 varillas longitudinales de 3/8'' con estribos de ¼''. La muestra las diferencias con los muros de Pari y Manchego

*Tabla 26.* 

| Características del sistema de los muros de Barr y Pineda (2011) |
|------------------------------------------------------------------|
|------------------------------------------------------------------|

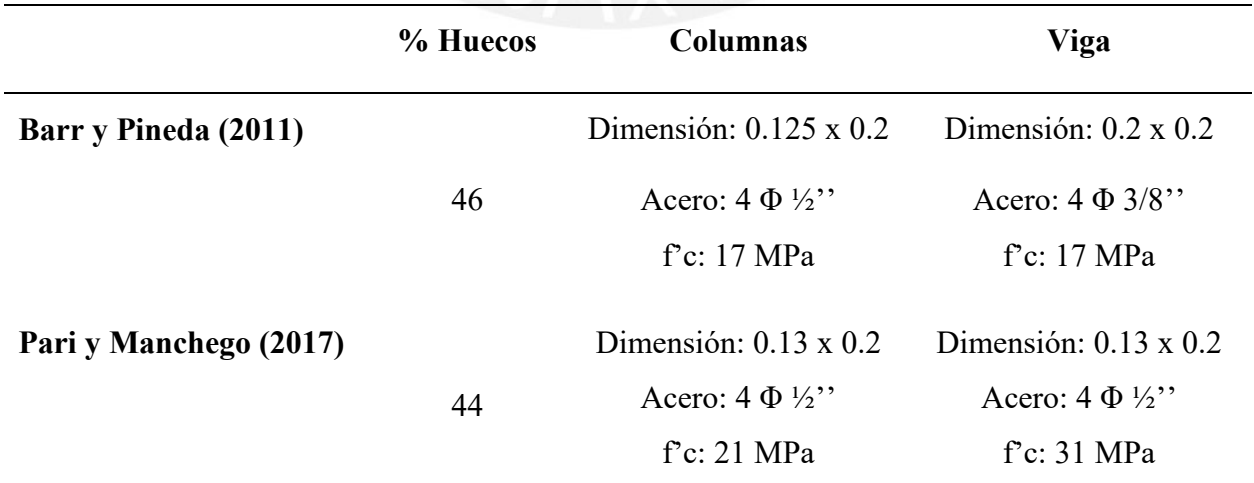

Fuente: Propia en base a los datos de las investigaciones de Barr y Pineda (2011) y Pari y Manchego (2017)

Según la [Tabla 27,](#page-102-0) en general, Barr y Pineda trabajaron con unidades de albañilería que muestran valores menores a las propiedades de los muros usados para el proceso de calibración. Se destaca la diferencia en la resistencia a corte (vm) del material, en este nuevo caso representa cerca de la mitad del valor obtenido para los muros de Pari y Manchego. Además, la resistencia a compresión (fm) se reduce en 2MPa con respecto al caso anterior.

El nuevo valor de la resistencia a corte alerta que el muro probablemente presentará mayores daños en el paño de albañilería a causa de las fuerzas cortantes que debido a los efectos de flexión.

### <span id="page-102-0"></span>*Tabla 27.*

Propiedades de la albañilería simple de los ensayos de Barr y Pineda (2011)

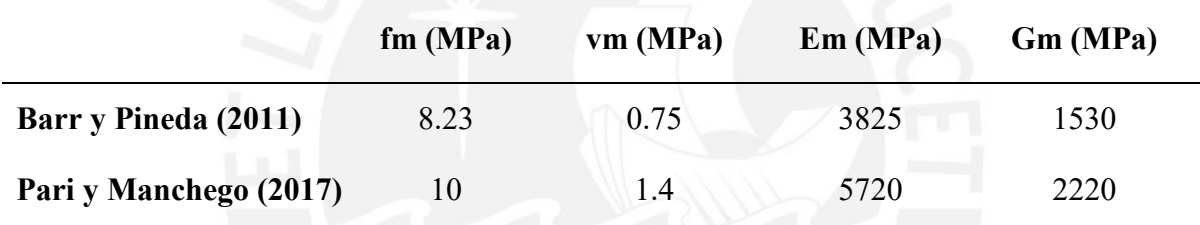

Fuente: Propia en base a los datos de las investigaciones de Barr y Pineda (2011) y Pari y Manchego (2017)

En la [Tabla 28](#page-103-0) se muestran los resultados del análisis teórico para el nuevo caso, que han sido tomados de los cálculos mostrados en la tesis de Barr y Pineda (2011) y se comparan con los calculados en el capítulo 4 con los datos de los ensayos de Pari y Manchego (2017). Como se mencionó anteriormente, la falla esperada es por corte pues la resistencia a flexión (Vf) supera en cerca de 90kN a la resistencia a corte del sistema (Vm). Además, se destaca que la fuerza asociada a la aparición de la primera fisura (F) se ha reducido en un 27% con respecto al caso anterior.

## <span id="page-103-0"></span>*Tabla 28.*

Comparación de los resultados del análisis teórico de los muros ensayados por Pari y Manchego con los de Barr y Pineda

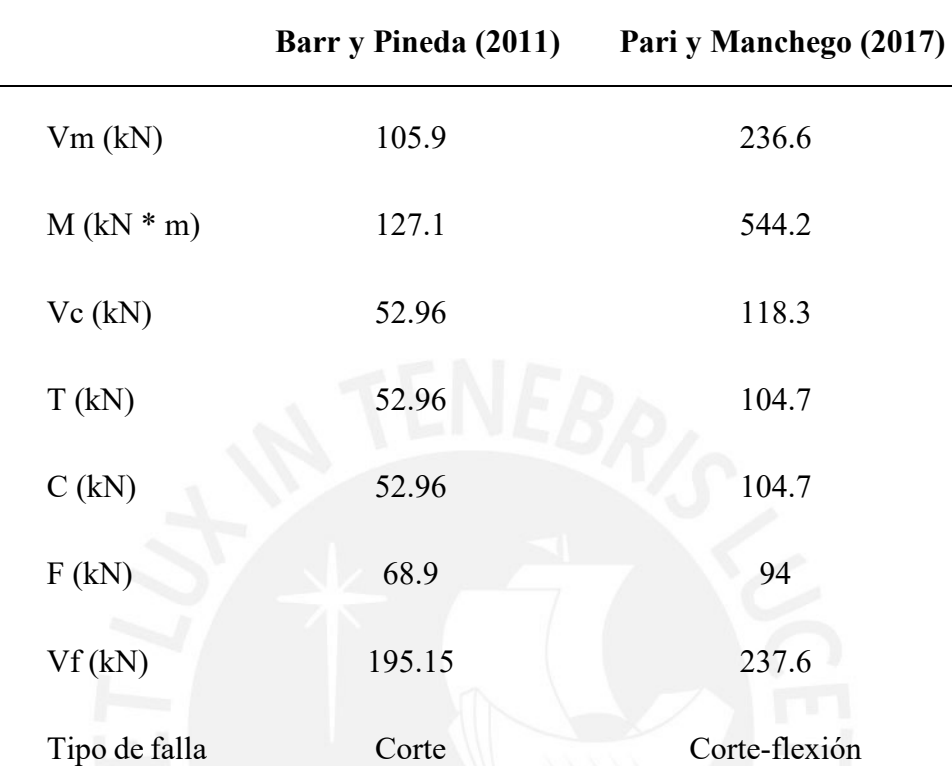

Fuente: Propia en base a los datos de las investigaciones de Barr y Pineda (2011) y Pari y Manchego (2017)

### **8.1.2. Resultados del ensayo.**

El muro sin refuerzo, como era de esperarse, presentó una falla por corte [\(Figura 43\)](#page-104-0) y su comportamiento durante el ensayo fue similar a lo que sucedió con los muros de Pari y Manchego. Presentó las primeras fisuras en las esquinas inferiores de las columnas, debido al esfuerzo de tracción por flexión, y luego se formaron las grietas en el paño de albañilería que fueron creciendo en forma diagonal hasta llegar a la falla frágil. En el estado final, se puede apreciar la magnitud del daño producido por los efectos de corte.

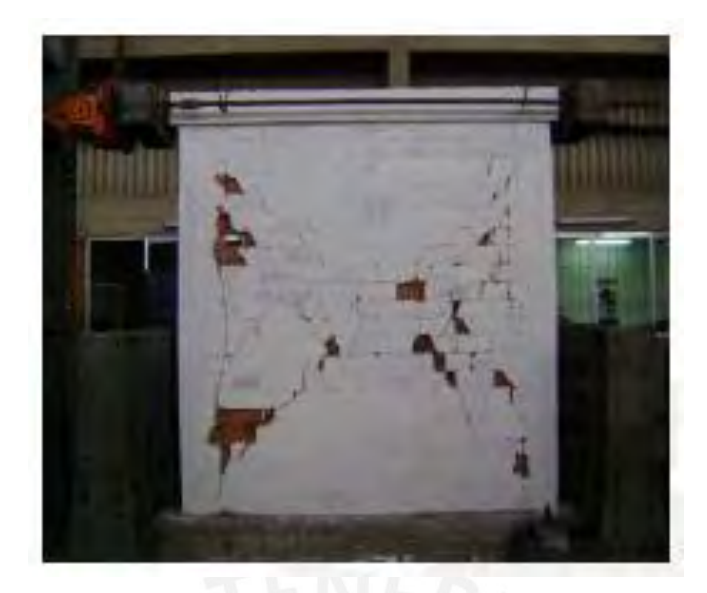

*Figura 43.* Estado final del muro sin refuerzo ensayado por Barr y Pineda *Tomada de "Control de la trituración de los ladrillos huecos mediante malla de refuerzo en muros de albañilería confinada sujetos a carga lateral cíclica", por Barr & Pineda, 2011* 

<span id="page-104-0"></span>La fuerza lateral máxima que alcanzó el muro fue de 145.7 KN y las primeras fisuras por tracción aparecieron para una fuerza de 64 KN aproximadamente. La curva que describe su comportamiento durante el ensayo se observa en la [Figura 44.](#page-104-1)

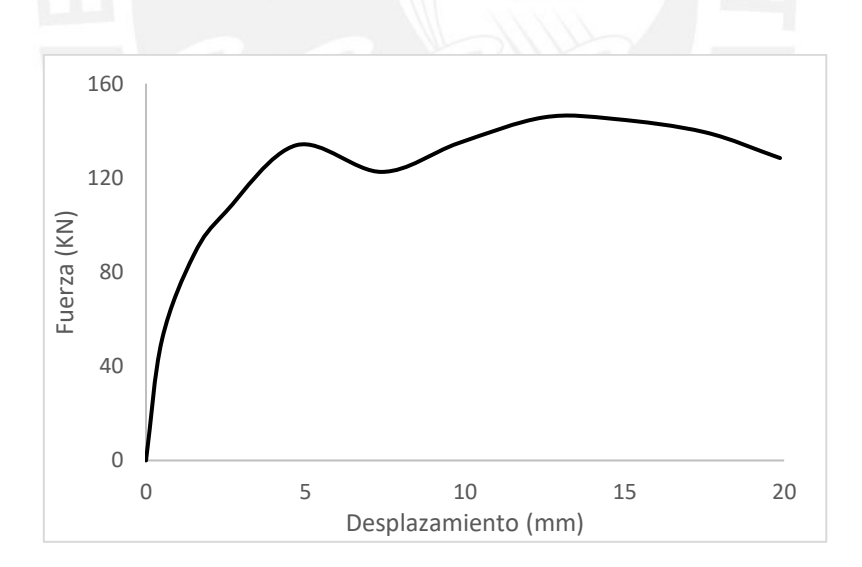

*Figura 44.* Curva fuerza - desplazamiento de los ensayos de Barr y Pineda

### <span id="page-104-1"></span>**8.2. Datos para modelación en software**

Se actualizó el modelo con las nuevas dimensiones del muro ensayado; sin embargo, las propiedades de los materiales de los elementos de confinamiento (concreto y acero) se mantuvieron según lo presentado en el Capítulo 5 y se aplicaron las mismas curvas de comportamiento, menos para la albañilería.

# **8.2.1. Comportamiento de la albañilería.**

Se usó la curva de comportamiento a compresión de Lourenco (1996), la cual se observa en la [Figura 45,](#page-106-0) construida a partir de los valores detallados en la [Tabla 29,](#page-105-0) donde el valor de compresión máximo llega a 8MPa. Además, se mantuvo la curva de tracción [\(Figura 31\)](#page-70-0) usada para el análisis de los casos anteriores.

## <span id="page-105-0"></span>*Tabla 29.*

Curva de comportamiento a compresión de la albañilería para el caso del muro ensayado por Barr y Pineda (2011)

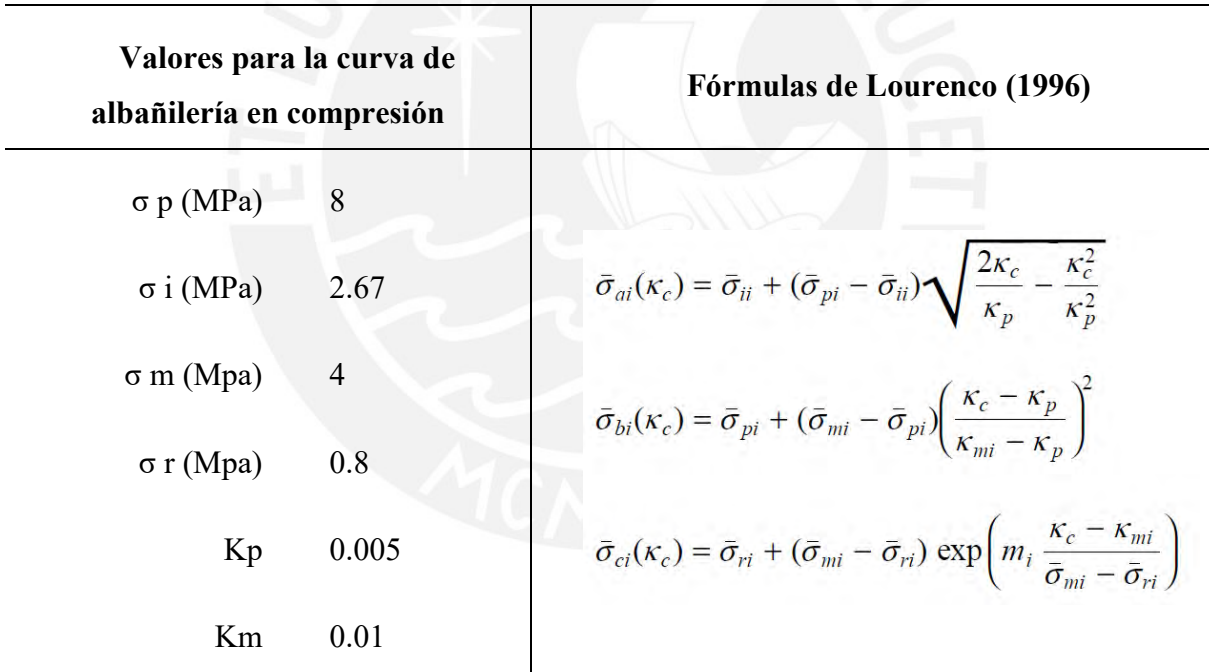

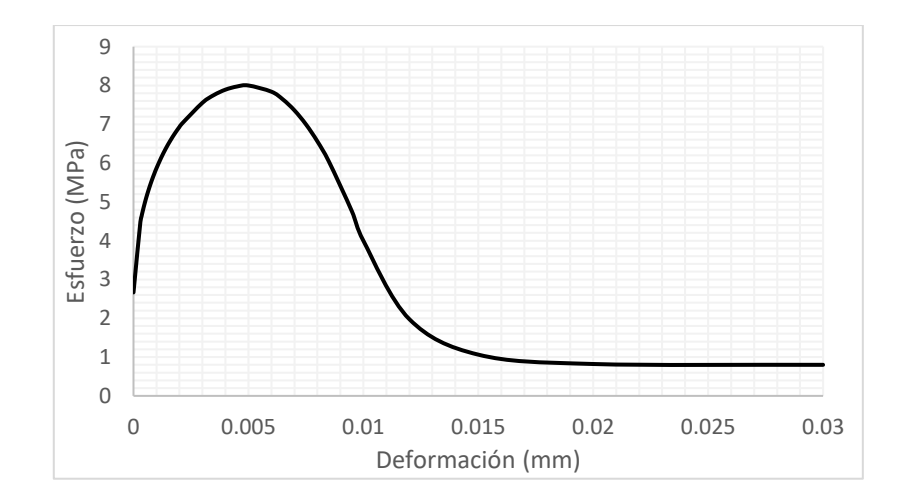

*Figura 45.* Curva de comportamiento a compresión para nuevo análisis

<span id="page-106-0"></span>Para la curva del material *albañilería corte* se emplearon los criterios similares obtenidos en el proceso de calibración y detallados en la [Tabla 18,](#page-87-2) lo que resultó en la [Figura 46.](#page-106-1) Los datos de entrada tomaron como f2 a 1.15MPa.

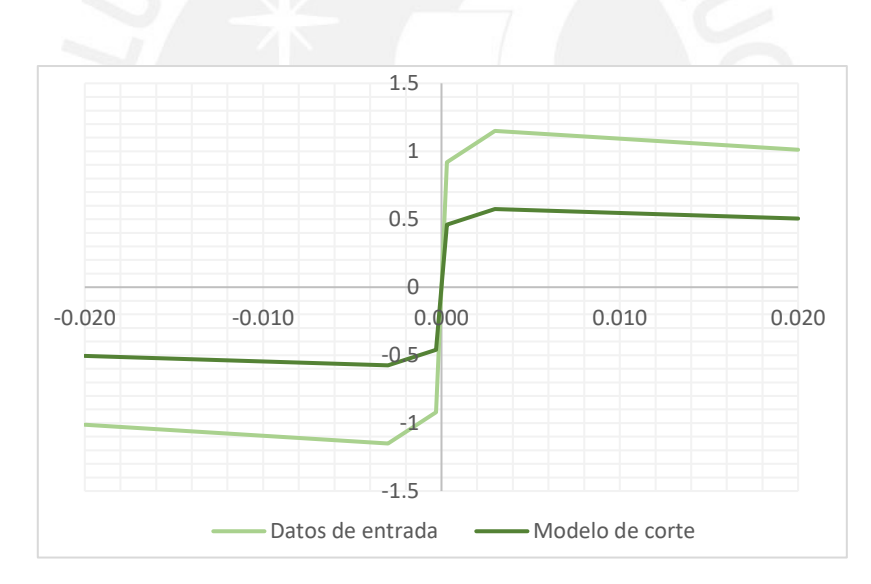

*Figura 46.* Modelo de corte para muro ensayado por Barr y Pineda (2011)

# <span id="page-106-1"></span>**8.3. Resultados**

En la [Figura 47](#page-107-0) se muestra la curva de comportamiento resultante del modelo para el nuevo caso. Se observa que los valores de resistencia máxima coinciden en 146kN, sin embargo; la degradación de la resistencia que muestra el modelo es más abrupta que lo obtenido mediante el ensayo. Otra de las diferencias entre ambas curvas, es el desfase en los desplazamientos

correspondientes a la fuerza máxima. Este desfase puede ser debido también al comportamiento que mostró el nuevo caso, donde alcanza un primer pico a los 5mm y un segundo pico a los 13mm y la caída entre ambos puntos no se ha podido reproducir por medio del modelo. La degradación de la resistencia en el modelo fue de 28%, muy por encima del 12% obtenido en el ensayo.

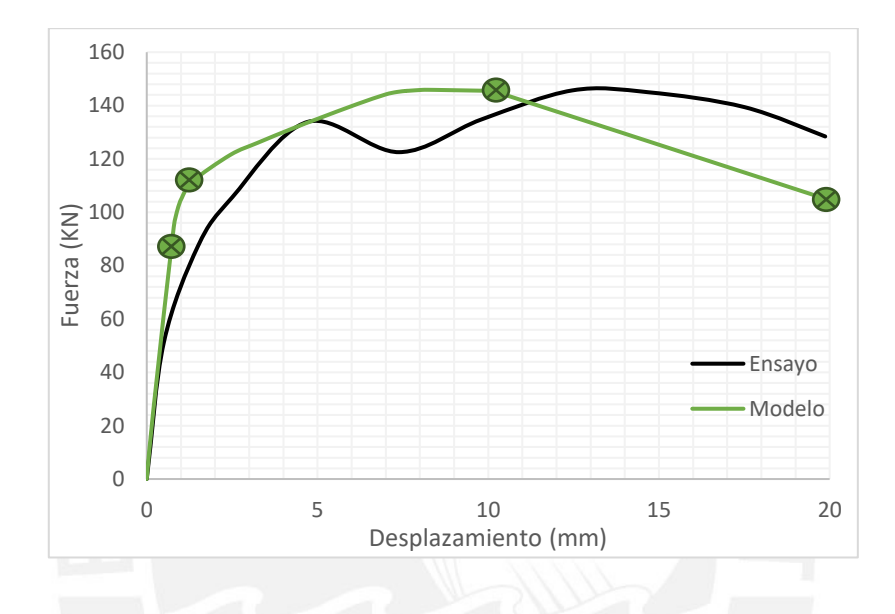

<span id="page-107-0"></span>*Figura 47.* Curva de comportamiento resultante para muro ensayado por Barr y Pineda (2011)

# **8.4. Comparación y análisis**

Como se realizó para los casos de Pari y Manchego (2017), se muestra a continuación la evolución de esfuerzos y deformaciones unitarias máximas del modelo para cuatro etapas del ensayo. Las cargas corresponden a los puntos marcados en la [Figura 47](#page-107-0) y se presentan imágenes del ensayo para comparar el comportamiento.
*Tabla 30. Análisis de la evolución de esfuerzos del modelo para el muro ensayado por Barr y Pineda* 

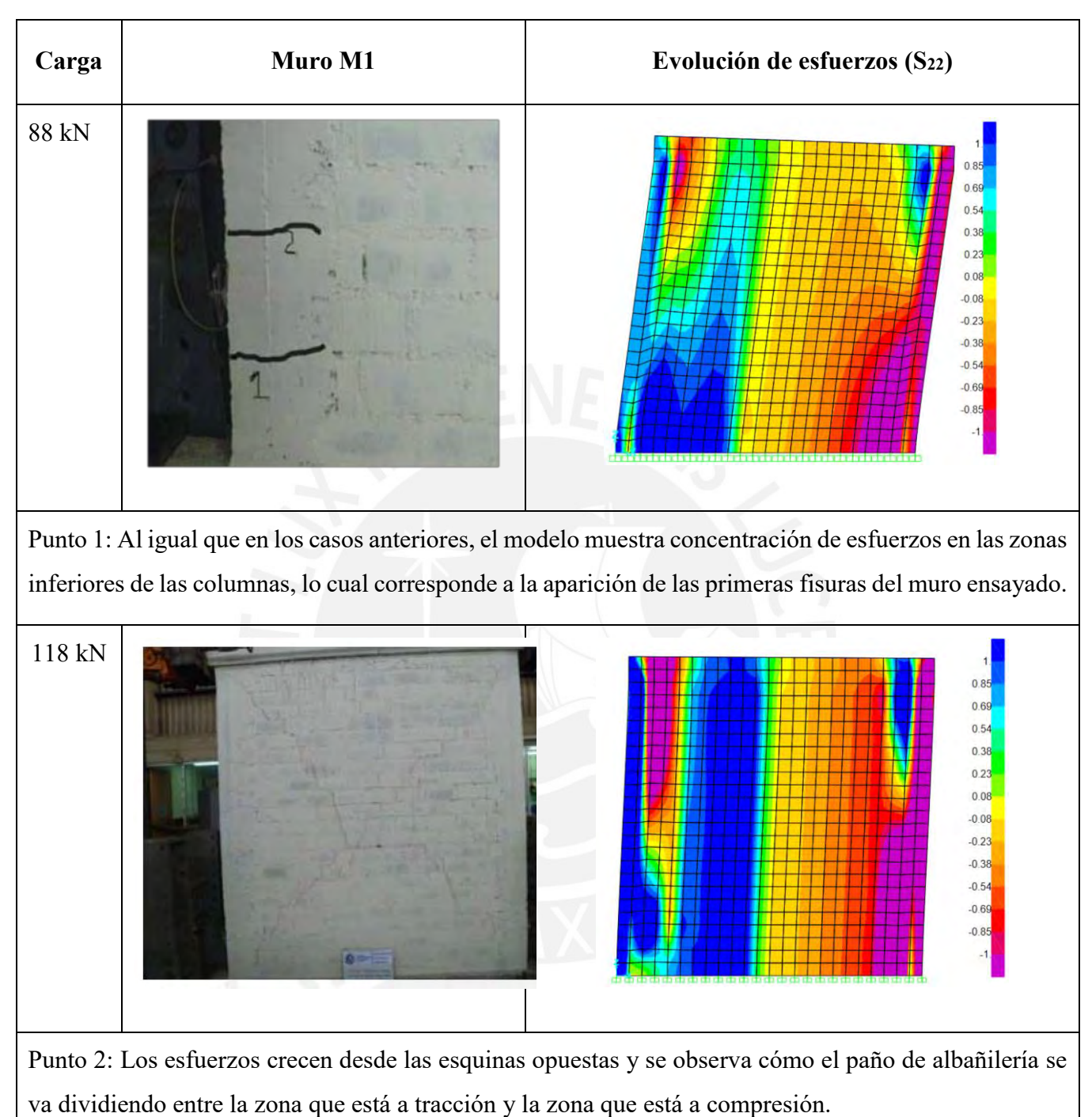

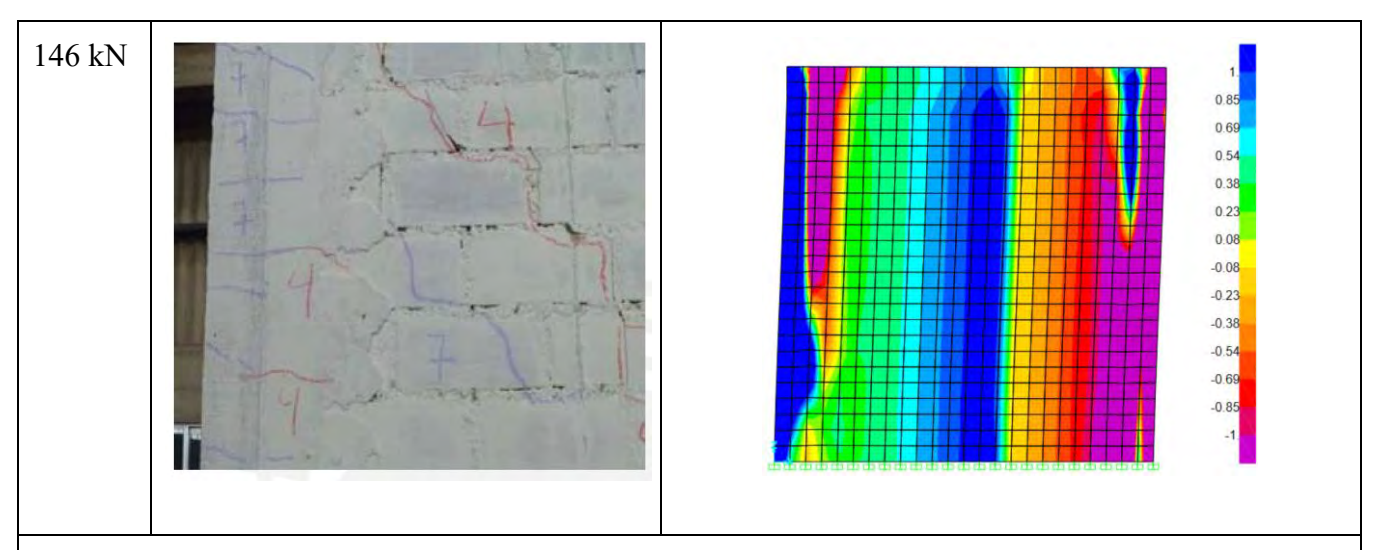

Punto 3: El modelo muestra cómo el esfuerzo de tracción se va desplazando a través del paño, siguiendo el sentido de la dirección de la carga aplicada. Mientras que las columnas mantienen la concentración de esfuerzos en sus bases.

187 kN

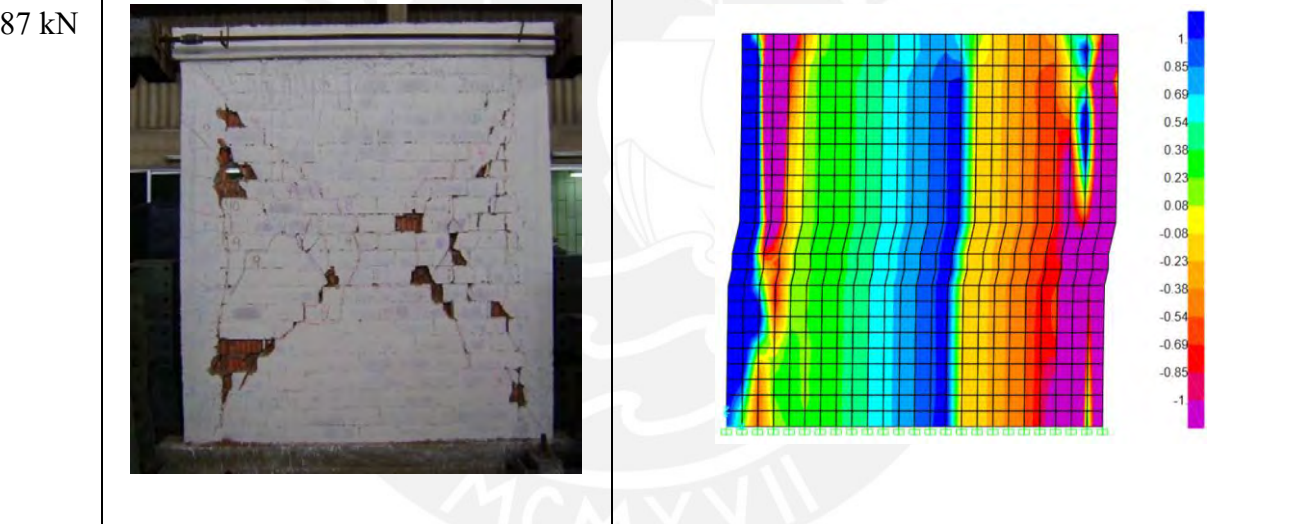

Punto 4: Por último, el modelo muestra que el paño de albañilería está dividido en dos zonas, la zona derecha está bajo esfuerzos de compresión y la zona izquierda bajo esfuerzos de tracción, lo cual se traduce en las fisuras resultantes en el ensayo.

Además, se observa que la deformada final del modelo no replica la forma de falla por traccción diagonal que se observó en el ensayo, esto principalmente por las limitaciones del software usado, ya que no usa como parámetros de ingreso las energías de fractura que permitan observar de forma detallada la aparición y evolución de fisuras. Otra de las razones de la deformada final del modelo es que como dato de ingreso para cada elemento Shell (que tienen un comportomaiento vertical y horizontal) se ha modelado una curva de esfuerzo – deformación por corte, dicho esfuerzo es el que genera que la deformación se muestre en dirección horizontal o como un deslizamiento (tomar de

referencia la Figura 32). Se agrega en la siguiente imagen el diagrama de esfuerzos finales por corte (S12) en el sistema (unidades en MPa), donde se observa que todo el paño de albañilería llega a un esfuerzo cortante de aproximadamente 0.38 Mpa, lo cual coincide con la caída en la zona final de la curva de comportamiento resultante (Figura 47) y demuestra que la falla final se ha dado por esfuerzos de corte.

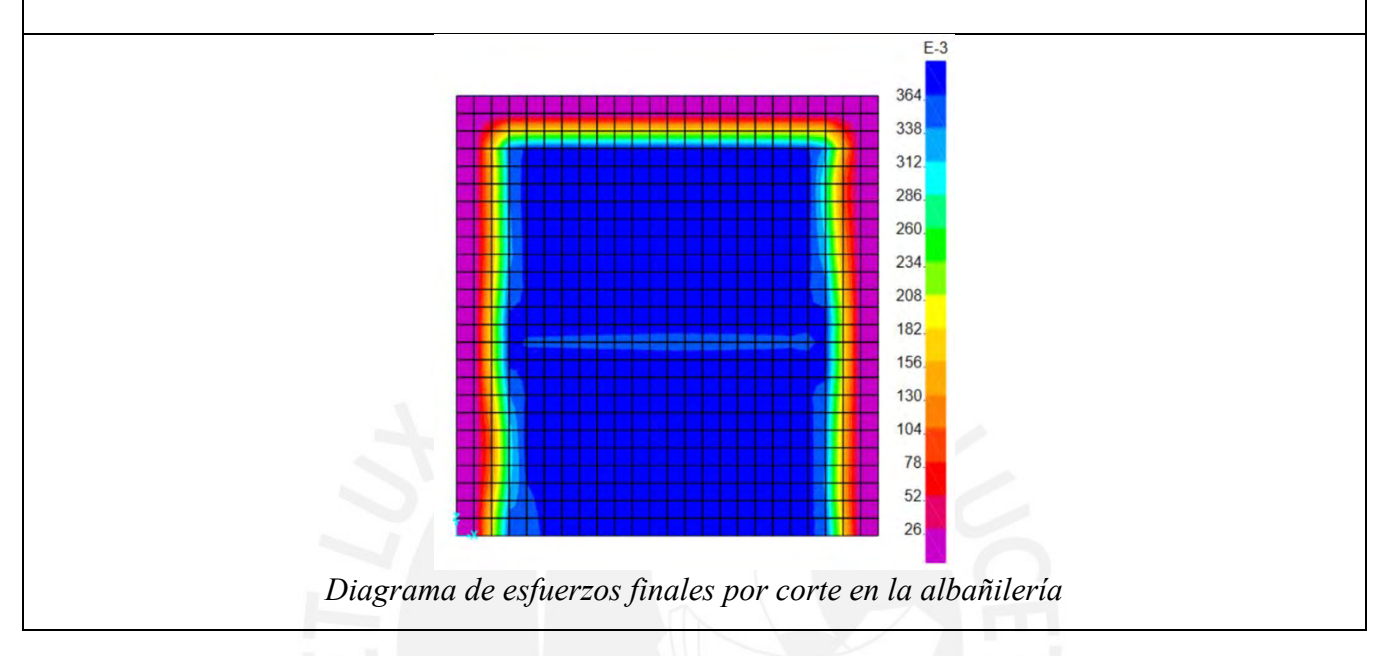

## *Tabla 31.*

Análisis de la evolución de deformaciones unitarias en el modelo para el muro ensayado por Barr y Pineda

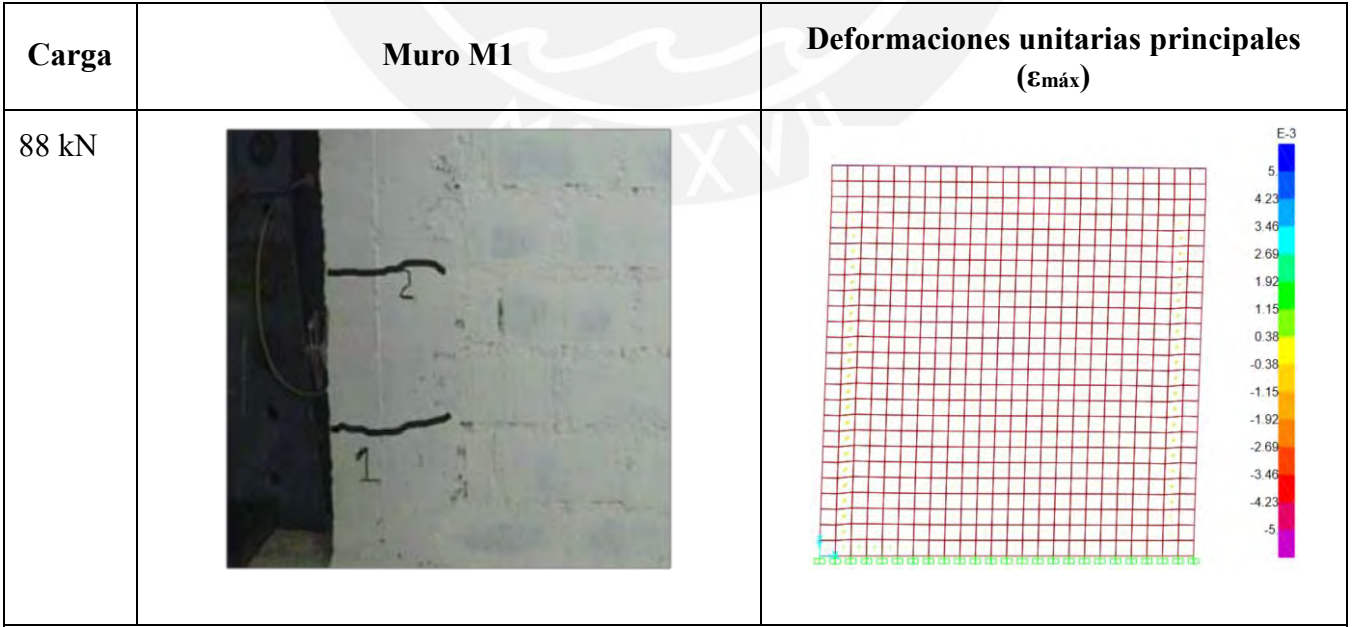

Punto 1: Similar al modelo para los casos anteriores, las deformaciones empiezan en las columna. Sin embargo, en este caso se observan deformaciones mínimas en comparación a lo visto anteriormente.

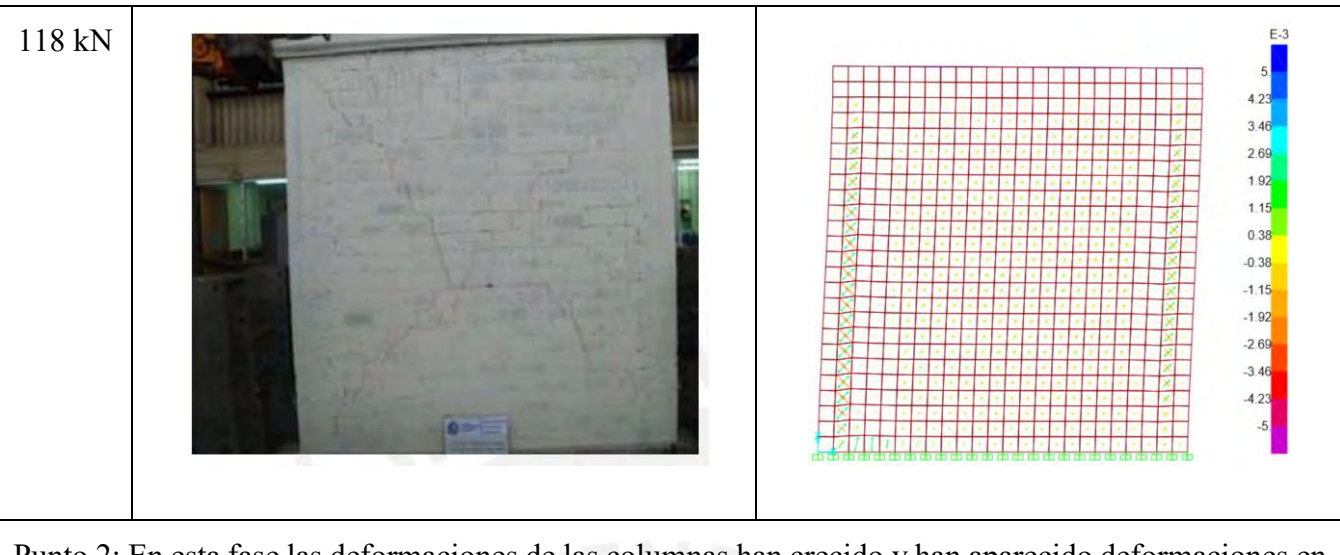

Punto 2: En esta fase las deformaciones de las columnas han crecido y han aparecido deformaciones en el paño de albañilería; sin embargo, estas últimas a penas son notorias en el modelo. Por otro lado, según lo observado en el ensayo, para esta etapa ya se observan fisuras en toda esta zona.

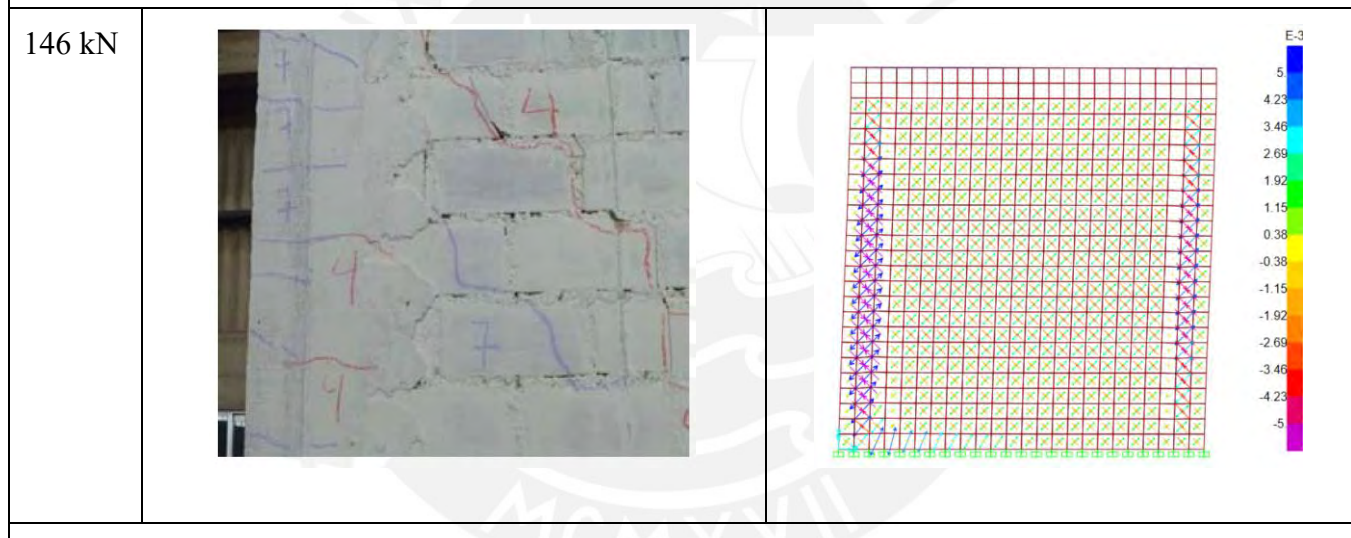

Punto 3: En el modelo se observa que las deformaciones que iniciaron en las columnas están creciendo hacia el paño de albañilería. Además, han aparecido deformaciones en la esquina inferior izquierda del muro. A comparación de lo analizado en los muros de Pari y Manchego, estas deformaciones tienen menores magnitudes para este caso.

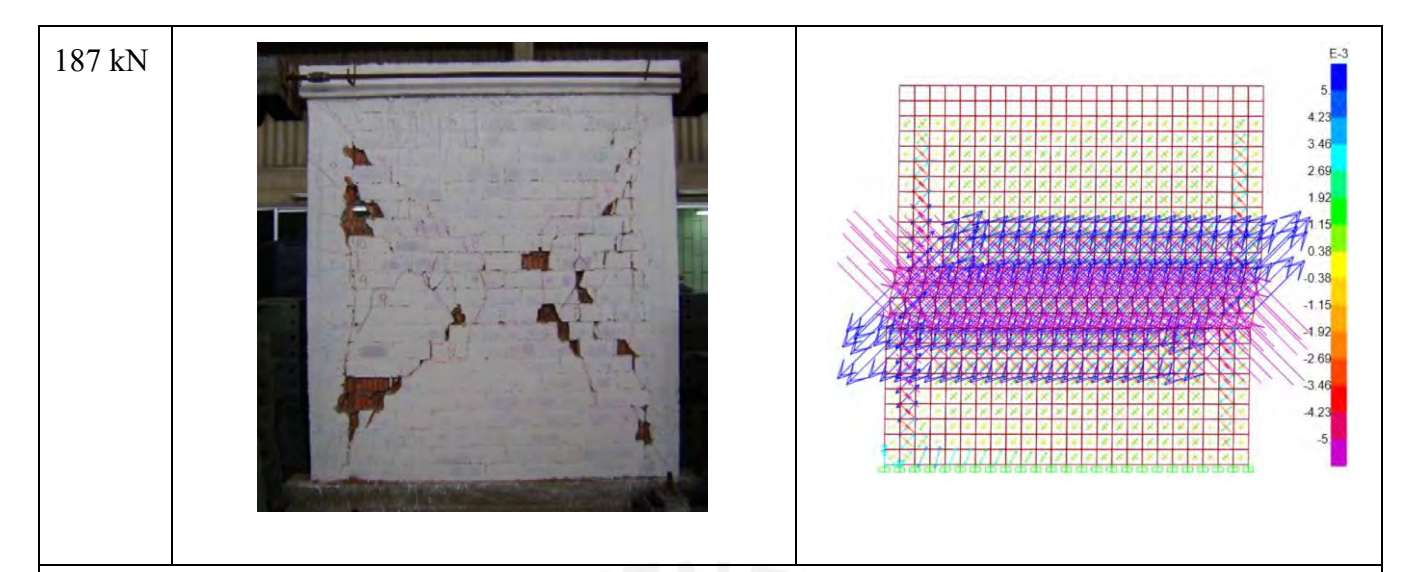

Punto 4: En esta última etapa, el modelo muestra que las deformaciones más grandes han ocurrido en la zona central del muro, lo cual coincide con lo visto en el ensayo, donde se han acumulado la mayoría de fisuras y grietas. En este caso no se aprecia que en la zona de la base del muro ensayado se haya presentado el mismo daño que en los casos anteriores, el modelo reproduce esto mostrando que a pesar que hubo deformación en la base, no llega a la magnitud que las deformaciones vistas en la zona central.

Como lo comentado en la tabla anterior, la deformada final no reproduce de forma exacta la falla por tracción diagonal principalmente por las limitaciones del programa. Sin embargo, a continuación se muestra la curva de comportamiento de un elemento ubicado en el centro del muro, donde se observa que sigue de forma muy similar el comportamiento por corte ya definido previamente (Figura 46) y que demuestra que finalmente la falla se da por los efectos de corte.

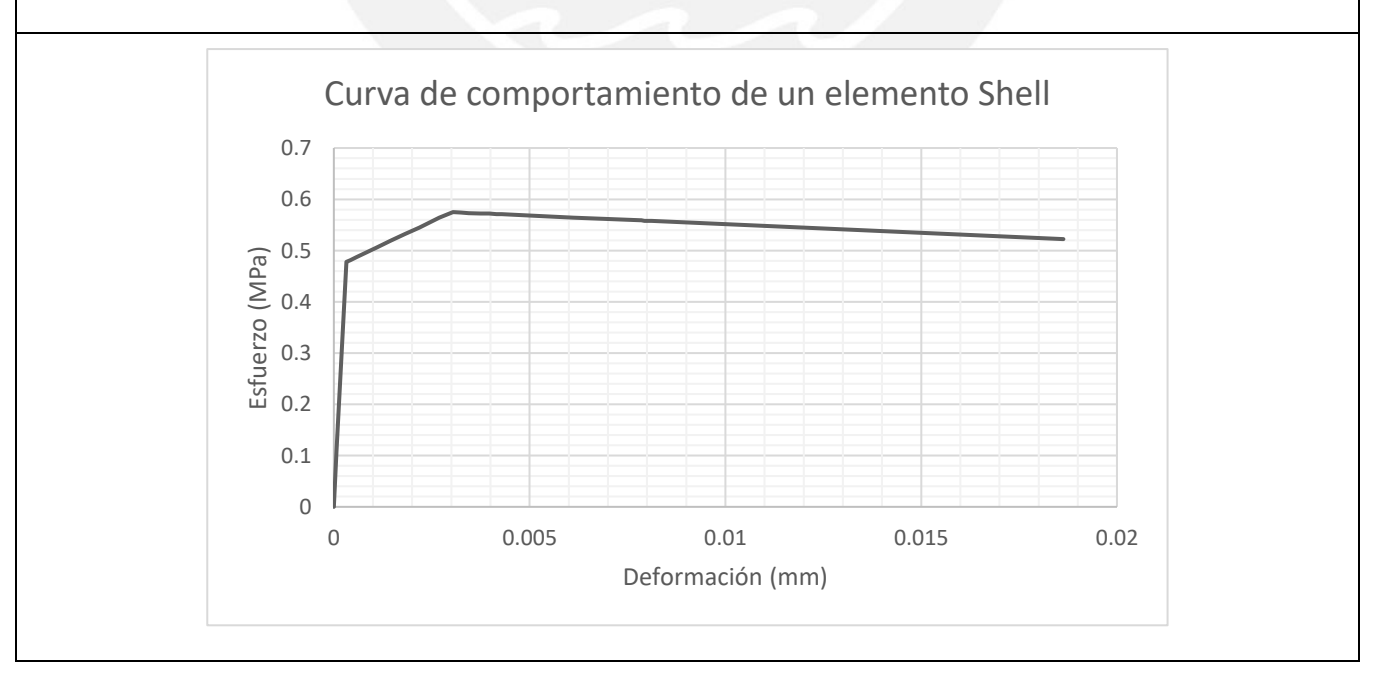

Por último, se muestra la [Tabla 32,](#page-113-0) donde se compara lo obtenido mediante el análisis teórico, el ensayo de laboratorio y el modelo propuesto. La resistencia máxima alcanzada (Vm) en el modelo y en el ensayo fue de 146kN, valor muy por debajo de la resistencia a flexión (Vf) calculada en el análisis teórico, por lo que se cumple que el tipo de falla es debido a los efectos de corte.

## <span id="page-113-0"></span>*Tabla 32.*

Resultados obtenidos mediantes tres métodos del muro analizado por Barr y Pineda (2011)

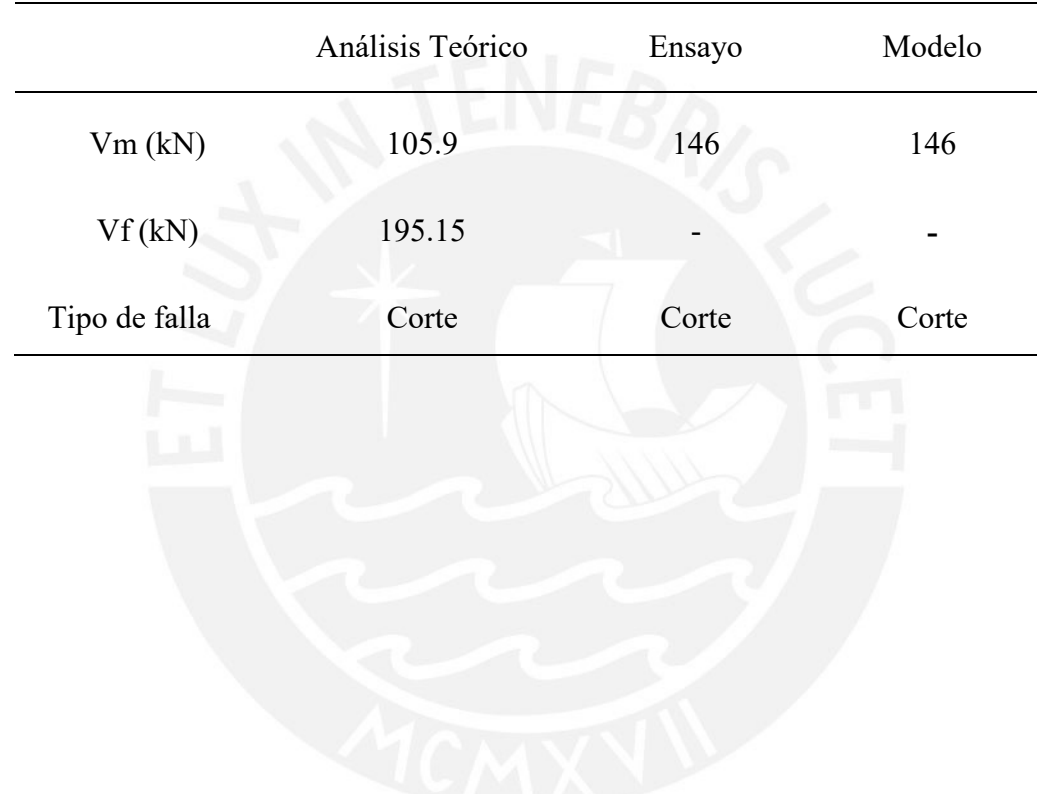

## **CONCLUSIONES Y COMENTARIOS**

- Los modelos numéricos realizados en base al análisis usando el método de elementos finitos pueden describir el comportamiento de los muros ensayados en laboratorio. Esto se realiza gracias a una previa calibración de las curvas de los materiales que componen el sistema.
- La calibración del modelo numérico del sistema es controlada principalmente por las leyes constitutivas de la albañilería. Sin embargo, se ha demostrado que el comportamiento inelástico está controlado casi en su totalidad por la curva fuerza – deformación del material *albañilería corte*. Es decir que el comportamiento no lineal es generado, principalmente, por los esfuerzos cortantes producidos en el sistema.
- Gracias a la visualización de esfuerzos y deformaciones unitarias en cada paso, se puede estimar la evolución del daño que llega al muro. En los casos analizados, se ha observado que las fisuras aparecen inicialmente en la zona inferior de las columnas, luego se propagan desde los extremos hasta el centro del paño de albañilería, de forma diagonal, y a la vez, crecen en los talones de la cimentación. Sin embargo, como el programa SAP2000 no tiene integrado modelos de agrietamiento de materiales cuasi frágiles como la albañilería, no se puede tener un detalle de la evolución o la ubicación exacta de las fisuras y grietas.
- Los modelos numéricos de los casos donde no se aplicaron cargas verticales, tuvieron una degradación de la resistencia del 20% al 25% luego de alcanzar su resistencia máxima. Se observó que en el segundo caso, con los muros de Barr y Pineda, la resistencia máxima alcanzada fue menor que la obtenida en el análisis de los muros de Pari y Manchego, esto se relaciona directamente con la resistencia a corte (vm) y a

compresión (fm) de la albañilería simple, propiedades que influyen en la construcción de la curva de comportamiento del material.

- Para lograr que el programa complete el análisis y muestre resultados aceptables, se recomienda usar curvas de comportamiento con caídas de resistencia suaves. Por tal motivo se han empleado los modelos de Lourenco (1996).
- Es importante realizar un correcto análisis teórico previo a la realización de un ensayo de laboratorio o, en este caso, a la construcción de un modelo numérico. La aplicación de fórmulas ayuda a obtener valores con los cuales se puede comparar los nuevos resultados y tener un rango de valores inicial. Además, sirve para tener una idea temprana del comportamiento del muro a analizar. En el caso de los muros de Pari y Manchego, fue necesario agregar el factor de sobre resistencia por flexión, debido a que luego de la revisión bibliográfica, se espera que los muros presenten fallas por corte.
- Como futuras líneas de investigación, se plantea estudiar otros modelos para el material que conforme la capa encargada del comportamiento no lineal bajo esfuerzos cortantes, que como se ha mencionado ya, es el encargado de describir el comportamiento del sistema antes de la falla. Además, se sugiere el uso del programa SAP2000, pues es uno de los más usados debido a su practicidad, por lo que sería interesante comparar este análisis realizado con la herramienta Shelll-Layered con los resultados un análisis que utiliza la herramienta Nonlinear Link.

## **REFERENCIAS**

Astroza, M. & Schmidt, A. (2004). Capacidad de deformación de muros de albañilería confinada para distintos niveles de desempeño. *Revista de Ingeniería Sísmica (70),* 59 – 75. doi: 10.18867/ris.70.51

Barr, K. & Pineda, C. (2011). *Control de la trituración de los ladrillos huecos mediante malla de refuerzo en muros de albañilería confinada sujetos a carga lateral cíclica* (Tesis de licenciatura). Recuperado de<http://tesis.pucp.edu.pe/repositorio/>

CPI - Compañía peruana de estudios de mercado y opinión pública S.A.C (2019) *Perú Población 2019 Edición N° 004/2019*. Recuperado de [www.cpi.pe](http://www.cpi.pe/)

CSI – Computers & Structures, Inc. (2016). CSI Analysis Reference Manual for SAP2000, ETABS, SAFE and CSiBridge version 19. Recuperado de: www.csiamerica.com

Elnashai, A. S. (2001). Advanced inelastic static (pushover) analysis for earthquake applications*. Structural Engineering and Mechanics, 12* (1), 51 – 70. Recuperado de: researchgate.net

Gallegos, H., Casabonne, C. & San Bartolomé, A. F. (1989). *Albañilería armada y albañilería confinada: Curso.*

Gallegos, H. (1990). *Albañilería estructural.* Lima: Capítulo de Ingeniería Civil Consejo Departamental de Lima.

Haach, V. G., Vasconcelos, G. & Lourenco P.B. (2011). Parametrical study of masonry walls subjected to in-plane loading through numerical modeling. *Elsevier.* 1377-1381. doi:10.1016/j.engstruct.2011.01.015

Hernández, E. (2014). *Manual de aplicación del Programa SAP2000 v14.* Recuperado de www.construaprende.com

Huamaní, S. K. (2018) *Macro-modelación numérica con sólidos de ensayos cuasi-estáticos de prismas y muretes de albañilería de arcilla* (Tesis de licenciatura). Recuperado de [http://tesis.pucp.edu.pe/repositorio/.](http://tesis.pucp.edu.pe/repositorio/)

INEI – Instituto Nacional de Estadística e Informática (2017). *Censo Nacional 2017: XII de Población, VII de Vivienda y III de Comunidades Indígenas*

Isla Vallejos, C., Nozaki, M. & Oyarzo, C. (2017). Modelación y análisis modal con elementos sólidos en SAP2000 de un muro de albañilería sin reforzar.

Kaushik, H. B., Rai, D. C., & Jain, S. K. (2007). Stress-strain characteristics of clay brick masonry under uniaxial compression. *Journal of materials in Civil Engineering, 19*(9), 728- 739. doi: 10.1061/\_ASCE\_0899-1561\_2007\_19:9\_728\_

Krawinkler, H. (1998). Pros and cons of a pushover analysisi of seismic performance evaluation. Engineering Structures, 20 (1), 452 – 464. doi: [https://doi.org/10.1016/S0141-](https://doi.org/10.1016/S0141-0296(97)00092-8) [0296\(97\)00092-8](https://doi.org/10.1016/S0141-0296(97)00092-8)

Korini, O. & Bilgin, H. (2013). A new modeling approach in the pushover analysis of masonry structures. *International Students' Conference of Civil Engineering.* Recuperado de: http://dspace.epoka.edu.al/handle/1/674

Laurenco, P. (1996). *Computational strategies for masonry structures*, Porto, Portugal: Delft University Press.

Lepage, A. & Sanchez, R. E. (2012). Practical Nonlinear Analysisi for Limit Design of Reinforced Masonry Walls. *The Open Civil Engineering Journal, 6* (1), 107 – 118.

Leser, L. (1998). *Manual de albañilería y autoconstrucción: Una guía paso a paso*. México: Editorial Trillas.

Mamani, P. (2015) *Comportamiento mecánico de muros de albañilería tubular confinada reforzados con malla electrosoldada ante cargas sísmicas y gravitacionales* (Tesis de maestría). Recuperado de [http://tesis.pucp.edu.pe/repositorio/.](http://tesis.pucp.edu.pe/repositorio/)

Medeiros, P., Vasconcelos, G., Lourenco, P.B. & Gouveia, J. (2012). Numerical modelling of non-confined and confined masonry walls*. Elsevier.* 968-973. doi:10.1016/j.engstruct.2011.01.015

MINSA - Ministerio de Salud (2007). *Sala Situacional de Salud- Informe Sismo 15 de agosto 2007* 

Muñoz, J. A. (2004). *Ingeniería Sismorresistente*.

NIST – National Institute of Standars and Technology (2017). Recommended Modeling Parameters and Acceptance Criteria for Nonlinear Analysis in Support of Seismic Evaluation, Retrofit and Design. doi: https://doi.org/10.6028/NIST.GCR.17-917-45

Nuñez, S. (2018) *Modelación y análisis no-lineal de albañilería armada chilena utilizando métodos de elementos finitos* (Tesis de licenciatura).

Ottosen, Niels Saabye (1992) *Introduction to the finite element method*.

Paredes, J. G. & Caycho, D. J. (2009). *Control de la trituración de los ladrillos huecos en muros de albañilería confinada sujetos a carga lateral cíclica* (Tesis de licenciatura). Recuperado de<http://tesis.pucp.edu.pe/repositorio/>

Pari, S. E. & Manchego, J. A. (2017). *Análisis experimental de muros de albañilería confinada en viviendas de baja altura en Lima, Perú* (Tesis de maestría). Recuperado de <http://tesis.pucp.edu.pe/repositorio/>

Ruiz, M. C. (2017). *Macro-modelación numérica de ensayos de pilas y muretes de albañilería de arcilla (*Tesis de licenciatura). Recuperado de [http://tesis.pucp.edu.pe/repositorio/.](http://tesis.pucp.edu.pe/repositorio/)

San Bartolomé, Á. (1990). *Albañilería Confinada.* Lima: Capítulo de Ingeniería Civil Consejo Departamental de Lima.

San Bartolomé , Á., Quiun, D., & Silva, W. (2018). *Diseño y construcción de estructuras sismorresistentes de albañilería* (Segunda ed.). Lima: Fondo Editorial PUCP.

Servicio Nacional de Capacitación para la Industria de la Construcción. (2006). *Norma Técnica de Edificación E.070 Albañilería*. Lima, Perú.

Servicio Nacional de Capacitación para la Industria de la Construcción. (2018). *Norma Técnica de Edificación E.030 Diseño Sismorresistente*. Lima, Perú.

Tarque, N., Camata, G., Varum, H., Spacone, E. & Blondet, M. (2014). Numerical simulation of an adobe Wall under in-plane loading. *Earthquakes and Structures, 6* (6)*,* 627 – 646. doi: http://dx.doi.org/10.12989/eas.2014.6.6.627

Tarque, N., Salsavilca, J., Yacila, J. & Camata, G. (2019). Multi.criteria analysis of five reinforcement options for Peruvian confined masonry walls. *Earthquakes and Structures, 17*  (2), 205 – 219. doi: <https://doi.org/10.12989/eas.2019.17.2.205>

Yacila, J., Camata, G., Salsavilca, J. & Tarque, N. (2019). Pushover analysis of confined masonry walls using a 3D macro-modelling approach. *Elsevier*. doi: https://doi.org/10.1016/j.engstruct.2019.109731

Yang, P., Li, Y., Wang, Y. & Lai, M. (2000). A Study on Improvement of Pushover Analysis. *Journal of Building Structures, 1.* Recuperado de: academia.edu

Zeballos, A., San Bartolomé, A. & Muñoz, A. (2007). *Efectos de la esbeltez sobre la resistencia a fuerza cortante de los muros de albañilería confinada. Análisis por elementos finitos.* Lima: PUCP.

Zienkiewicz, T. (1994). *El método de los elementos finitos.* (Cuarta ed.). Madrid: McGraw-Hill/Interamericana de España S.A.

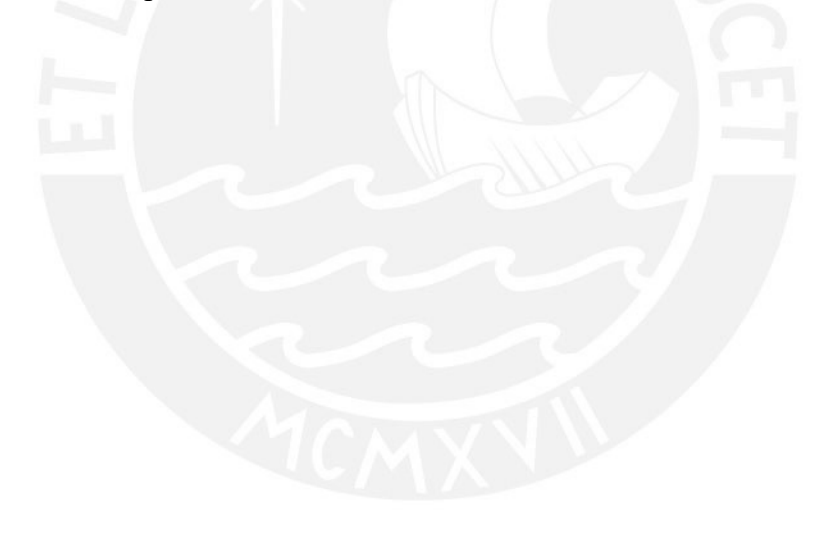